Trabajo Fin de Grado Ingeniería civil

## Estudio de inundación del río Guadalquivir a su paso por el Balneario de Marmolejo y estudio de su reubicación

Autor: Alba Barea Solís Tutor: Nicolás Gutiérrez Carmona

> **Dpto. Ingeniería Aeroespacial y Mecánica de Fluidos Escuela Técnica Superior de Ingeniería**

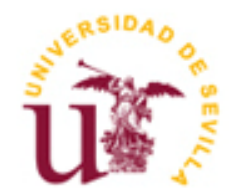

Trabajo Fin de Grado Ingeniería de civil

# **Estudio de inundación del río Guadalquivir a su paso por el Balneario de Marmolejo y estudio de su reubicación**

Autor: Alba Barea Solís

Tutor: Nicolás Gutiérrez Carmona Profesor asociado

Dpto. de Ingeniería Aeroespacial y Mecánica de Fluidos Escuela Técnica Superior de Ingeniería Universidad de Sevilla Sevilla, 2019

Trabajo Fin de Grado: Estudio de inundación del río Guadalquivir a su paso por el Balneario de Marmolejo y estudio de su reubicación

Autor: Alba Barea Solís

Tutor: Nicolás Gutiérrez Carmona

El tribunal nombrado para juzgar el Proyecto arriba indicado, compuesto por los siguientes miembros:

Presidente:

Vocales:

Secretario:

Acuerdan otorgarle la calificación de:

Sevilla, 2019

El Secretario del Tribunal

*A mi familia A mis profesores A mis amigos*

# **Agradecimientos**

Quisiera agradecer a mi tutor Nicolás Gutiérrez Carmona la oportunidad de realizar este proyecto y el apoyo dado. A mis profesores Carmen Zarzuelo y, especialmente, a Antonio Ruiz por la ayuda y paciencia ante mis dudas con Iber. A Ramón Abella por el cariño a mi pueblo. También quisiera agradecer a todos los que me han ayudado a ser lo que soy: mis padres y abuelos, que incansablemente se han esforzado y confiado en mí. A mi compañera y ya amiga Julia Álvarez por aportarme la tranquilidad y confianza que siempre he necesitado. A mis amigos Juanma y Javi por sus consejos y ayuda. Y, en especial, gracias a Agustín por el cariño que siempre me ha dado, sobre todo en los malos momentos, y por ayudarme en todo lo que estaba en su mano.

> *Alba Barea Solís Sevilla, 2019*

## **Resumen**

El Balneario de Marmolejo es un lugar de interés cultural debido a sus fuentes y manantiales ricos en minerales. Tiene tres fuentes de agua consideradas mineromedicinales (Fuente Agria, San Luis y Buena Esperanza). Dicho Balneario se sitúa en la ribera del río Guadalquivir y ha presentado problemas de inundaciones a lo largo del tiempo.

Este Trabajo Fin de Grado trata de un estudio de inundabilidad e implantación de medidas preventivas para evitar la afección a la zona del balneario por las crecidas del río Guadalquivir. Considerando dos infraestructuras que influyen en dicha afección, como son la presa de Marmolejo, situada aguas arriba del balneario, y un puente renacentista, aguas abajo. Dicho estudio de inundabilidad se ha realizado mediante el sotfware informático Iber, que emplea técnicas numéricas computacionales basadas en ecuaciones bidimensionales de aguas someras.

Una vez hecho el estudio hidráulico y teniendo en cuenta el Reglamento de Dominio Público e Hidráulico se procederá a solventar la problemática que presenta.

Por último, se realizará el diseño hidráulico de las conducciones que transportan el agua desde los manantiales hasta la nueva localización del balneario y el presupuesto de dichas obras.

Balneario of Marmolejo is a touristic place because of its medicinal and mineral waters. It is set on the Guadalquivir's riverside. Therefore, It has been affected by several floods over time.

This Final Degree Project is based on a flooding study and prevention infraestructures (Marmolejo's dam is located upstream and the Renaissance bridge is located downstream), which affect this flooding process. Furthermore, It is taking preventive measures to avoid the damage.

The flooding study has been carried out by using software Iber, that is a two-dimensional hydraulic model. Once the hydraulic study is done and regarding the 'Reglamento de Dominio Público e Hidráulico', It is aimed at finding the best solution to avoid the damage.

Finally, there will be three pipes, which will transport the mineral water from the current study zone to the new construction zone. A hydraulic study of pipes will be done. Morover, a pipe budget will be estimated.

# **Índice**

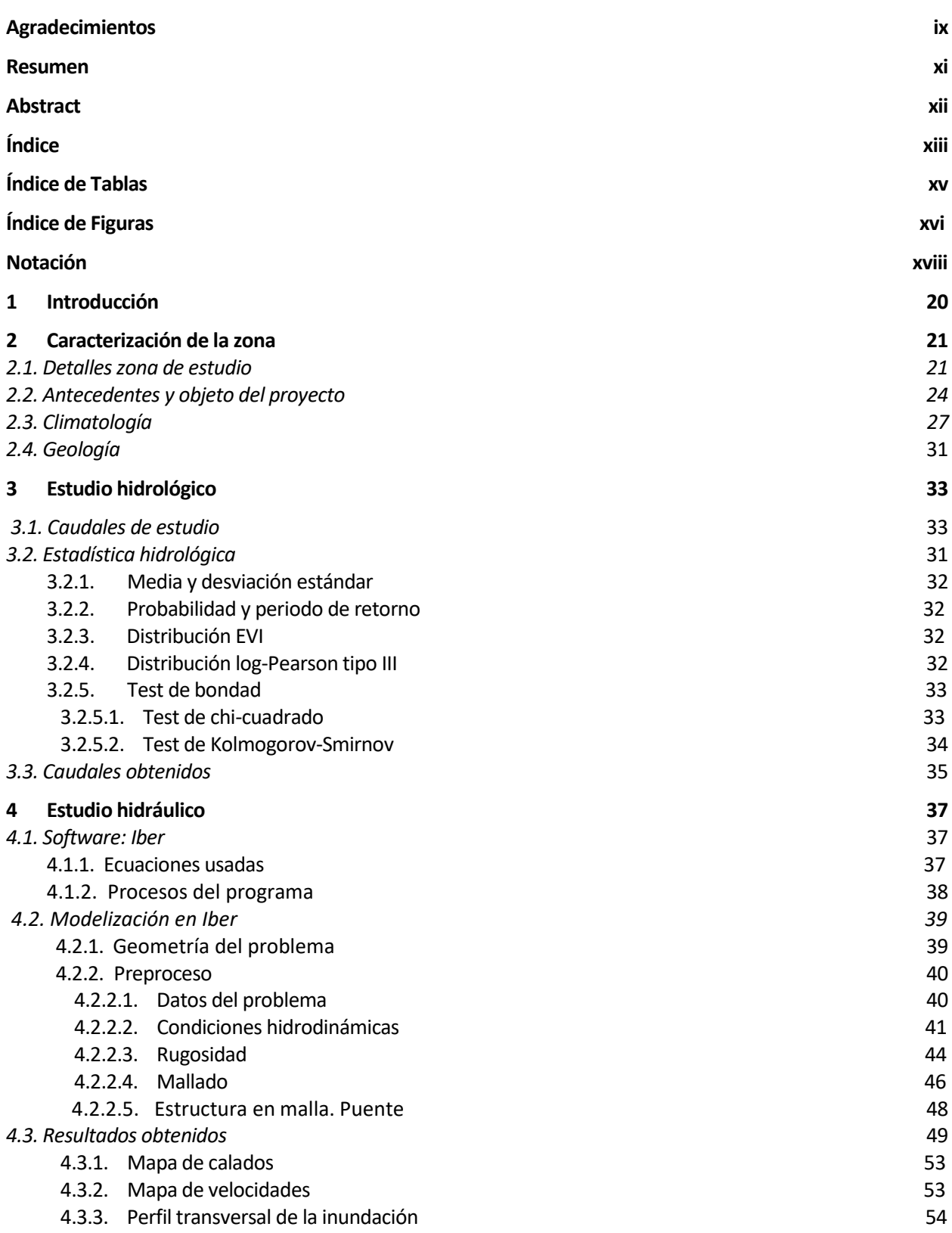

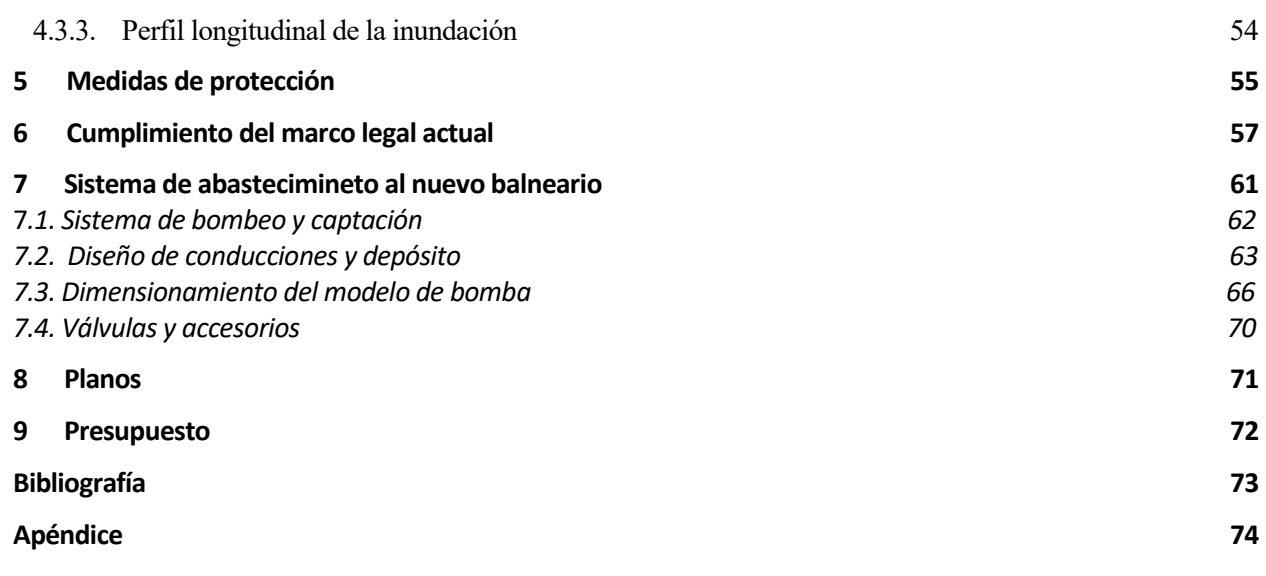

# **ÍNDICE DE TABLAS**

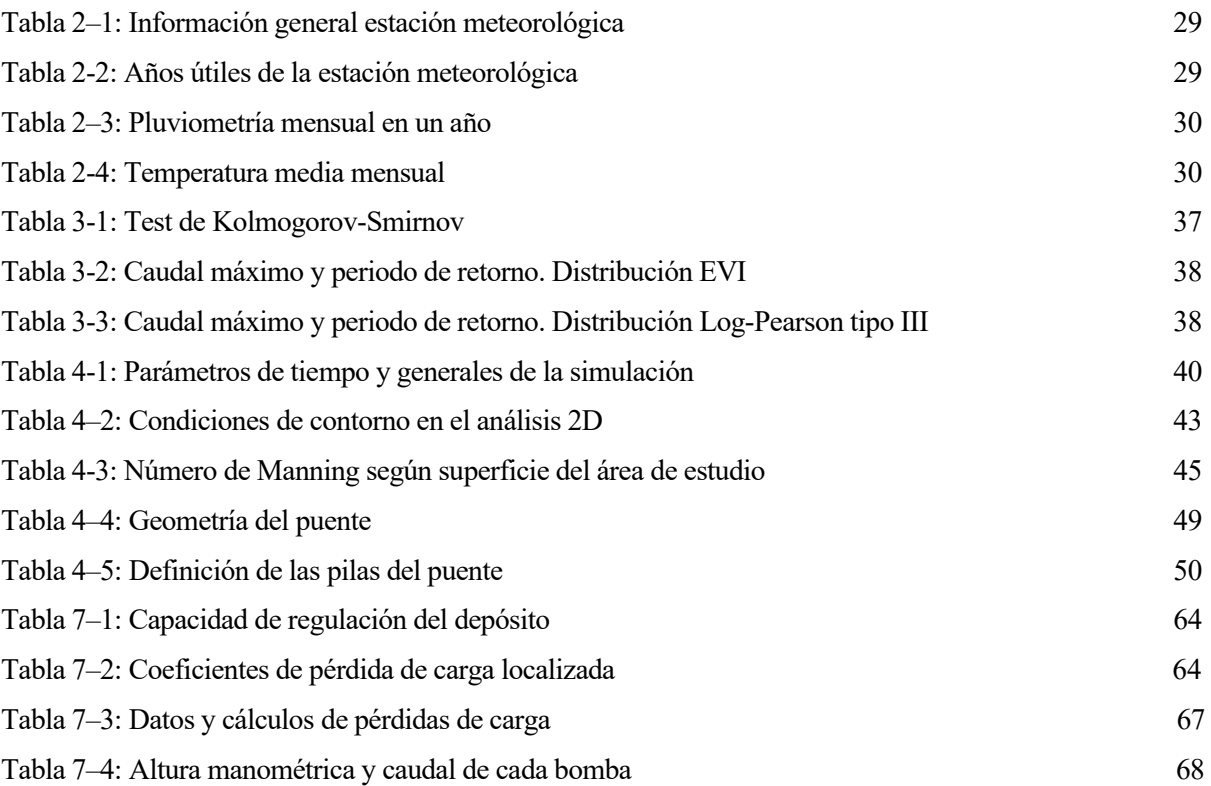

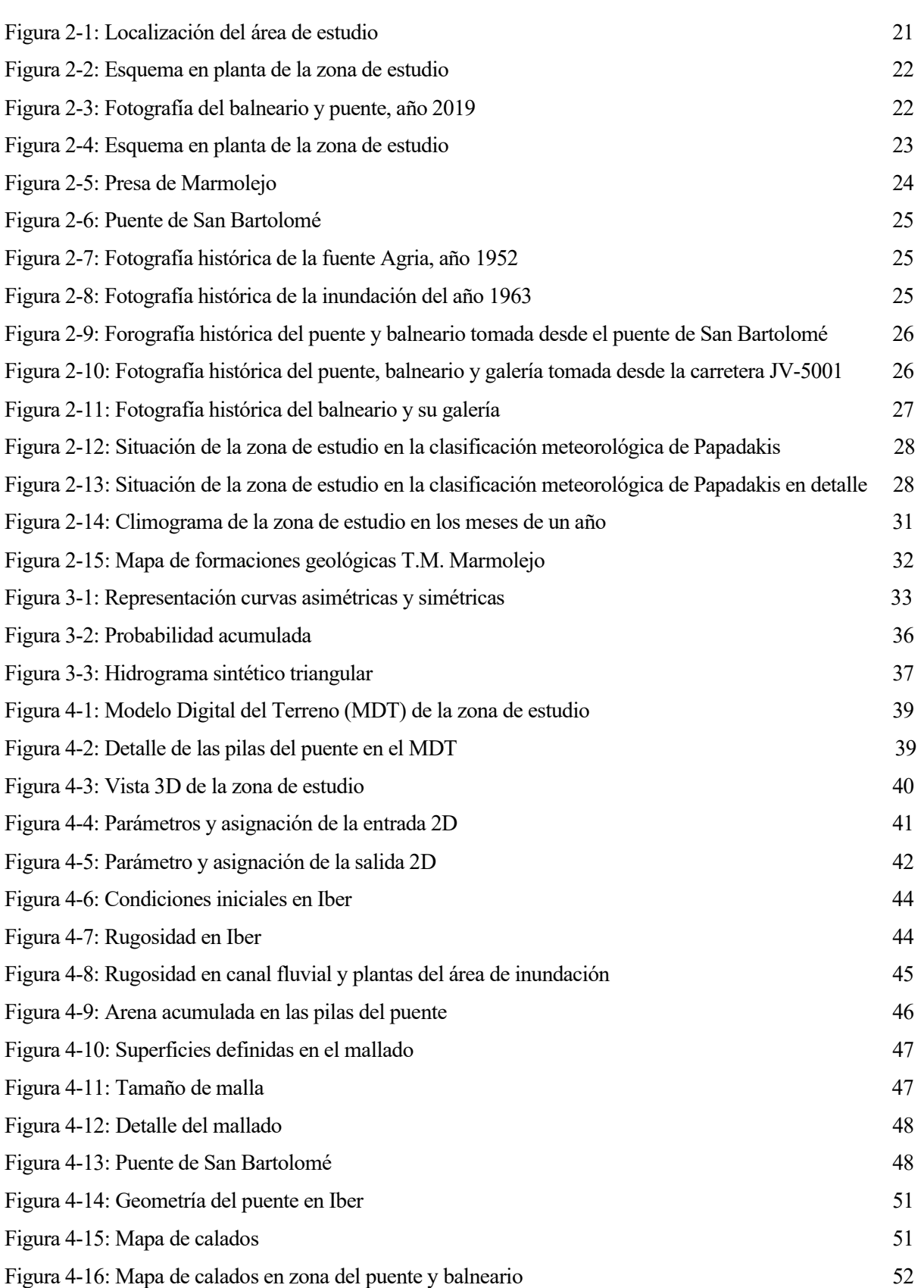

Estudio de inundación del río Guadalquivir a su paso por el Balneario de Marmolejo y estudio de su reubicación xvii

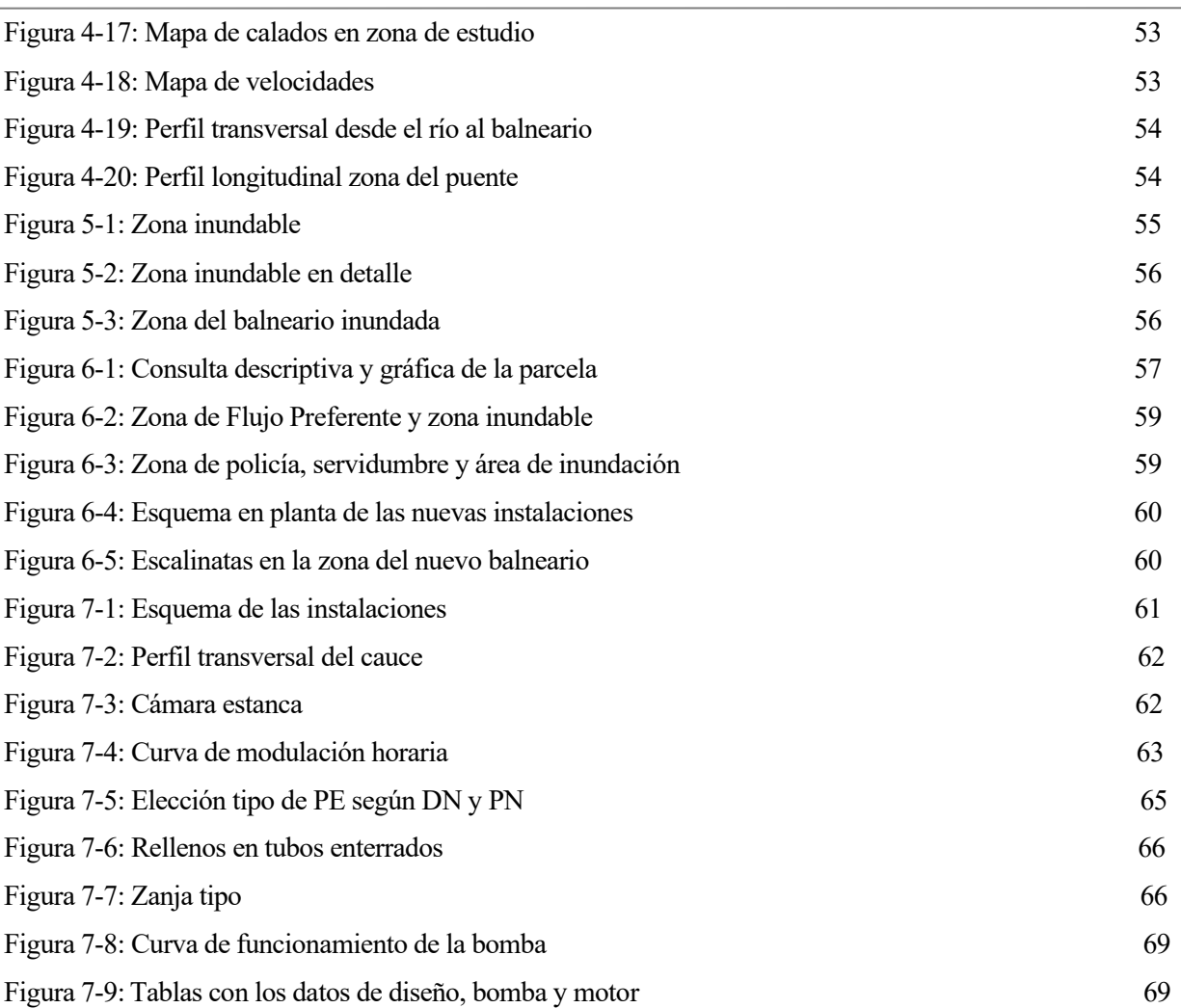

# **Notación**

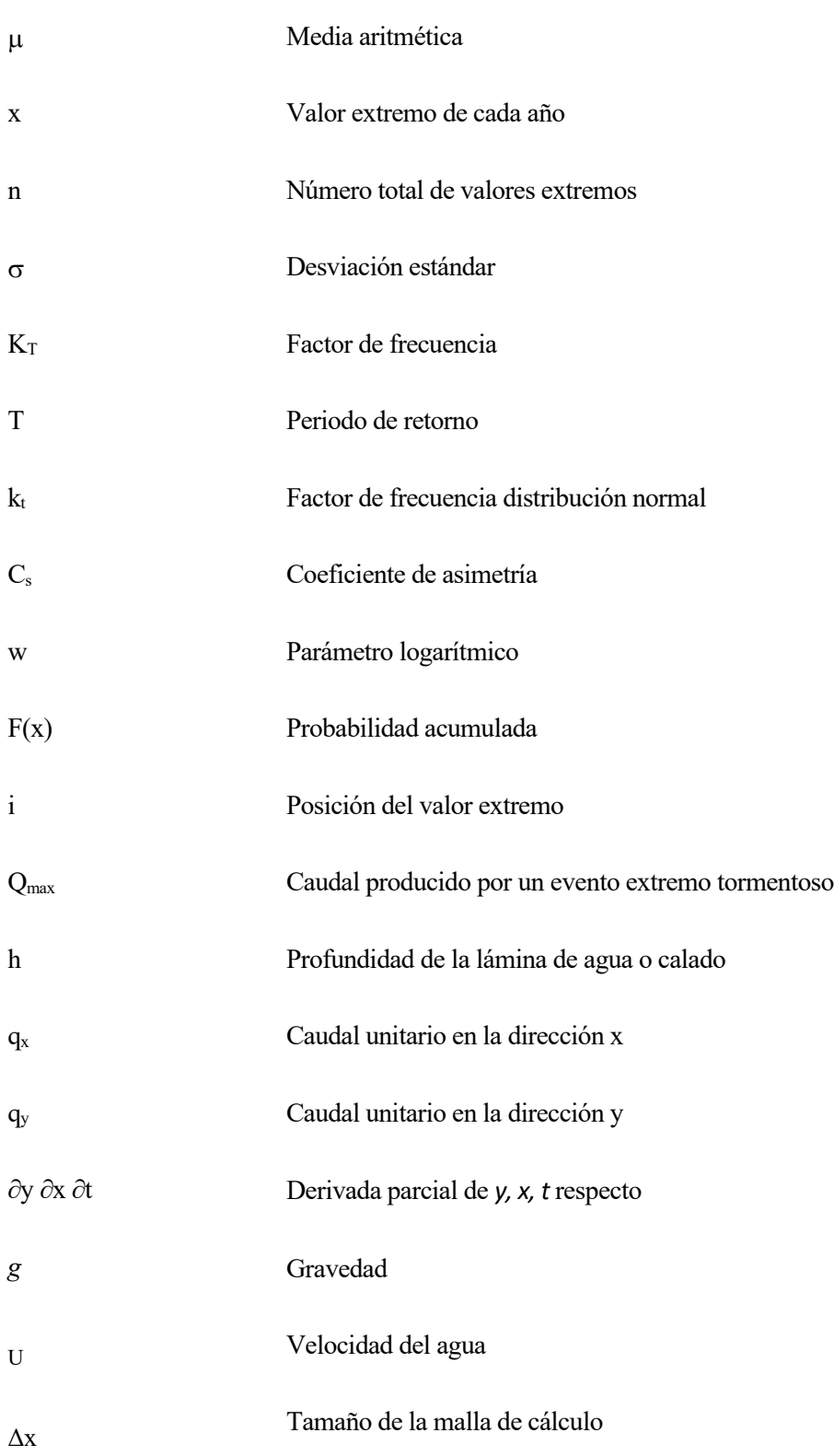

# **1 INTRODUCCIÓN**

El Balneario de Marmolejo, lugar de interés cultural desde el siglo XIX y situado en la ribera del río Guadalquivir, ha sufrido a lo largo del tiempo constantes inundaciones en las épocas de lluvia intensa. Es por ello, que este Trabajo Fin de Grado surge ante la idea de evaluar las crecidas del río y diseñar las actuaciones que impidan la inundación del balneario.

Para la modelización de las avenidas se ha necesitado datos históricos de caudales. A escasos metros de la zona de estudio, concretamente a 700 metros aguas arriba, se sitúa la presa y central hidroeléctrica de Marmolejo. Estos datos de caudales han sido aportados por la Confederación Hidrográfica del Guadalquivir: Desde el 1 de enero de 1951 hasta el 30 de septiembre de 1999, los datos son proporcionados por Endesa y corresponden al caudal medio circulante; a partir del 1 de octubre de 1999 hasta el 14 de febrero de 2019 los datos son aportados por el SAIH y se proporciona el caudal medio diario turbinado y el caudal medio diario circulante. Puesto que se trata de una serie de datos de más de 30 años, se extraerán conclusiones fiables.

A partir de esta serie de datos se ha realizado un estudio hidrológico basado en distribuciones de probabilidad estadística como son EVI y Log-Pearson tipo III. Se ha determinado la fiabilidad de estos resultados mediante el test de bondad del ajuste (Test de chi- cuadrado y test de Kolmogorov-Smirnov).

Una vez se ha obtenido el valor de caudal para el periodo de retorno de 500 años se procede a realizar la simulación en Iber. Es de considerar en dicha simulación el puente renacentista de Marmolejo, situado aguas abajo del balneario, a unos 40 metros de éste. La existencia de dicho puente aumenta el calado aguas arriba de él, es decir, en la zona de estudio.

A partir de los resultados obtenidos correspondientes a la simulación, en especial los referentes al calado y velocidad del agua, se procederá a determinar las medidas protectoras para evitar la inundación del balneario.

Dicha medida se establecerá en cumplimiento de lo exigido por el Reglamento de Dominio Público e Hidráulico (Actualización noviembre de 2018).

Es necesario conocer la zona de flujo preferente además de la zona inundable, puesto que determinarán la nueva zona donde se localizará el balneario.

Por último, se realizará el diseño hidráulico de las conducciones que transportan el agua desde la zona de manantiales (Zona de estudio) hasta la nueva localización del balneario fuera de la zona de inundación. Cabe destacar como elemento de captación de agua un sistema de bombeo 3R+1, constituido por 3 bombas sumergibles y una en reserva, una para cada tubería. Dichas tuberías transportan el agua hasta un depósito de regulación, del cual partirán 3 tuberías que por gravedad llevarán el agua hasta el balneario, donde se situarán las fuentes de agua.

# **2 CARACTERIZACIÓN DE LA ZONA**

El Balneario de Marmolejo se encuentra dentro de la provincia de Jaén, en el término municipal de Marmolejo y a 3 km de la localidad. A continuación, se muestra la localización de la zona de estudio y la situación que tiene en el mapa de España.

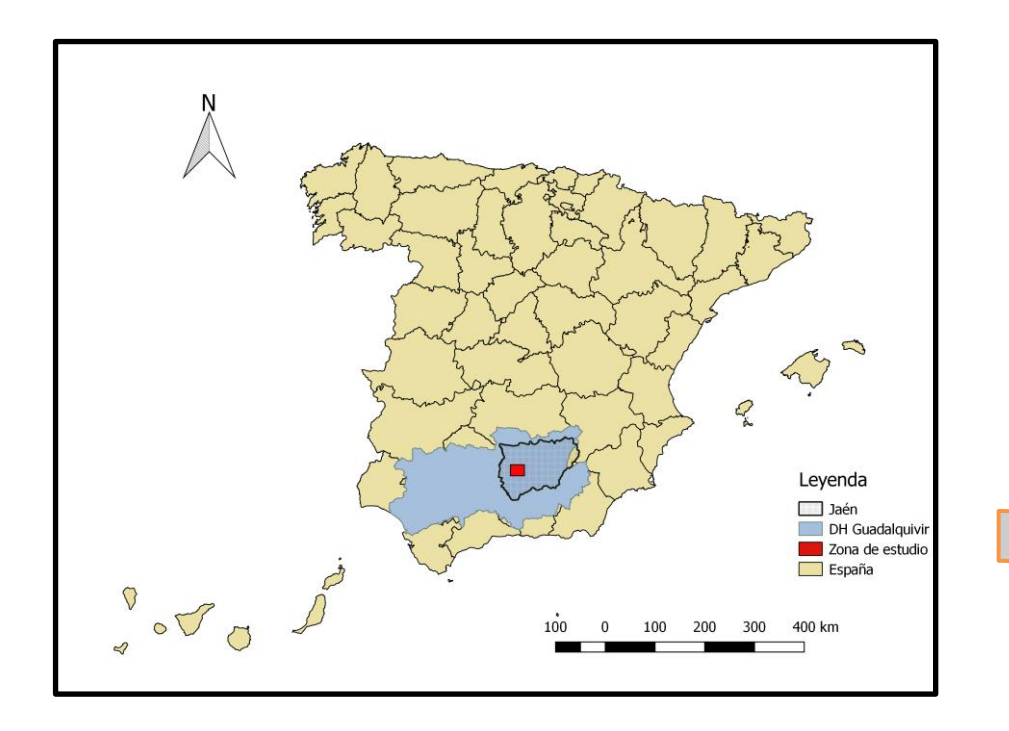

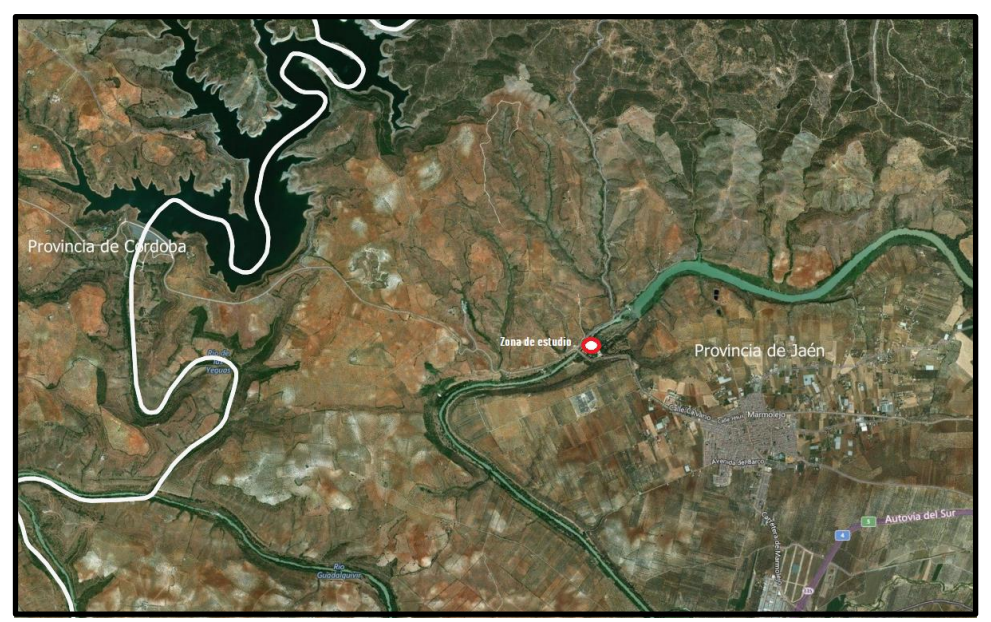

Figura 2-1: Localización del área de estudio

### **2.1. Detalles zona de estudio**

Es necesario localizar las infraestructuras que tendrán una cierta relevancia en este estudio. Estas infraestructuras tratan de la presa de Marmolejo, situada a 700 metros aguas arriba del balneario, y del puente renacentista de San Bartolomé, a 40 metros aguas abajo.

Seguidamente, se muestra un esquema general en planta de la zona de estudio, donde se puede apreciar la situación de la presa y el puente. Además de otra ilustración del actual estado del balneario.

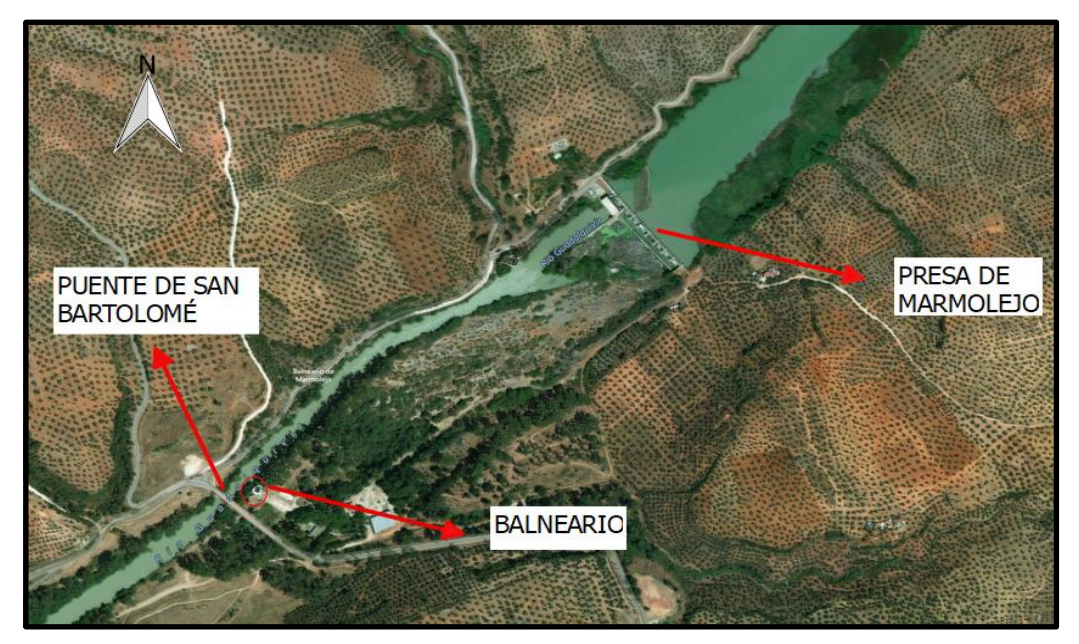

Figura 2-2: Esquema en planta de la zona de estudio

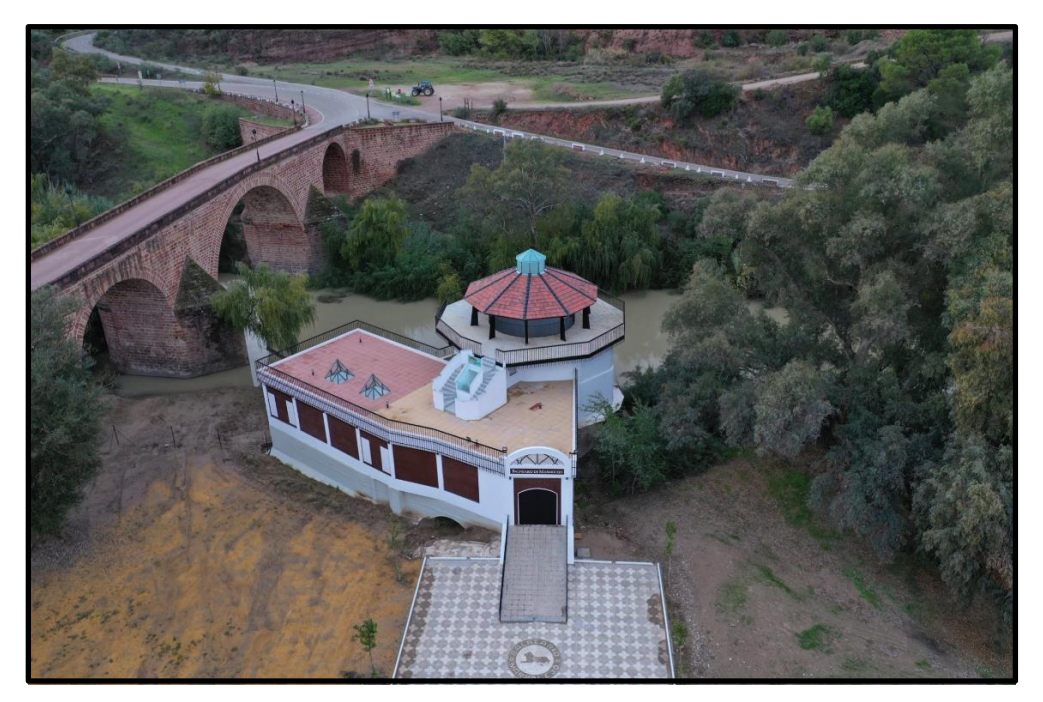

Figura 2-3: Fotografía del balneario actual y puente, abril 2019

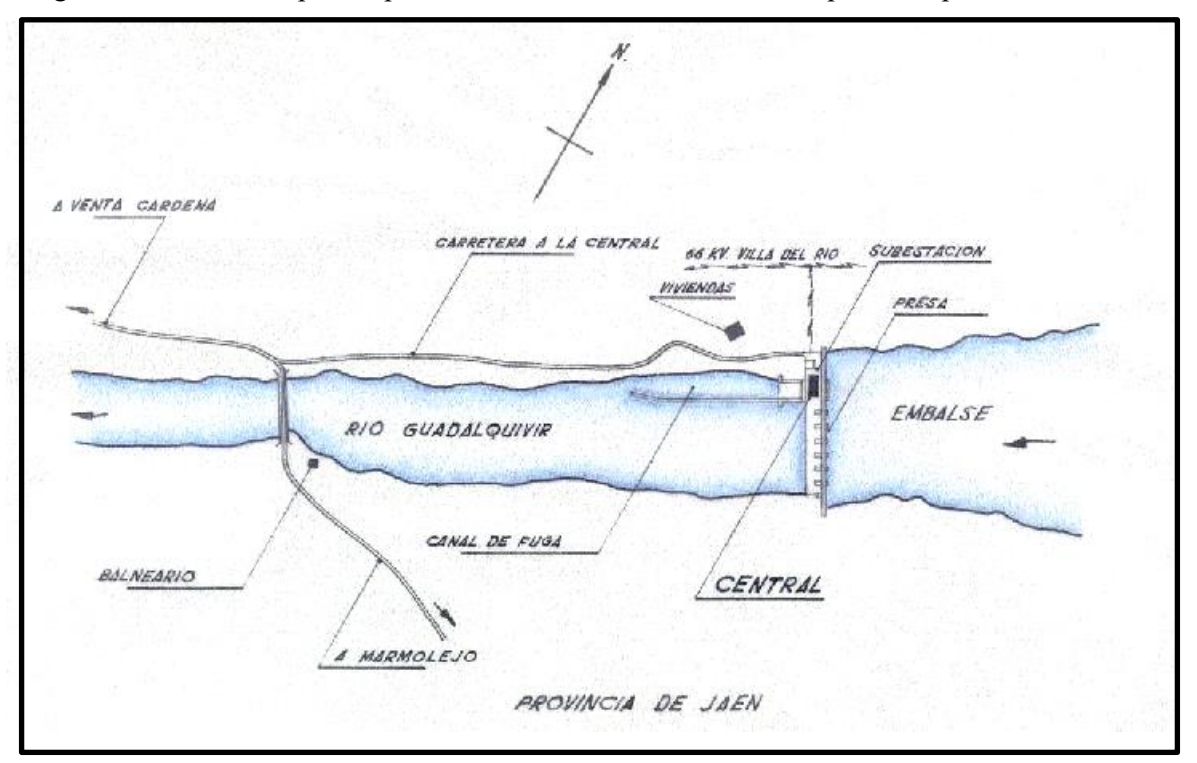

En la siguiente ilustración se puede apreciar la situación de la central con respecto a la presa.

Figura 2-4: Esquema en planta de la zona de estudio

La presa fue construida en el año 1963 y es posterior a la central, ésta tiene sus orígenes en el año 1900. La presa tiene 7 compuertas, cada una de ellas con una capacidad máxima de desagüe de 536 m<sup>3</sup>/s. Existe una estación de control y medida de caudal en dicha presa, que en la actualidad mide el caudal medio diario turbinado y el caudal medio diario circulante.

A continuación, se muestra una ilustración de la presa desaguando a plena carga.

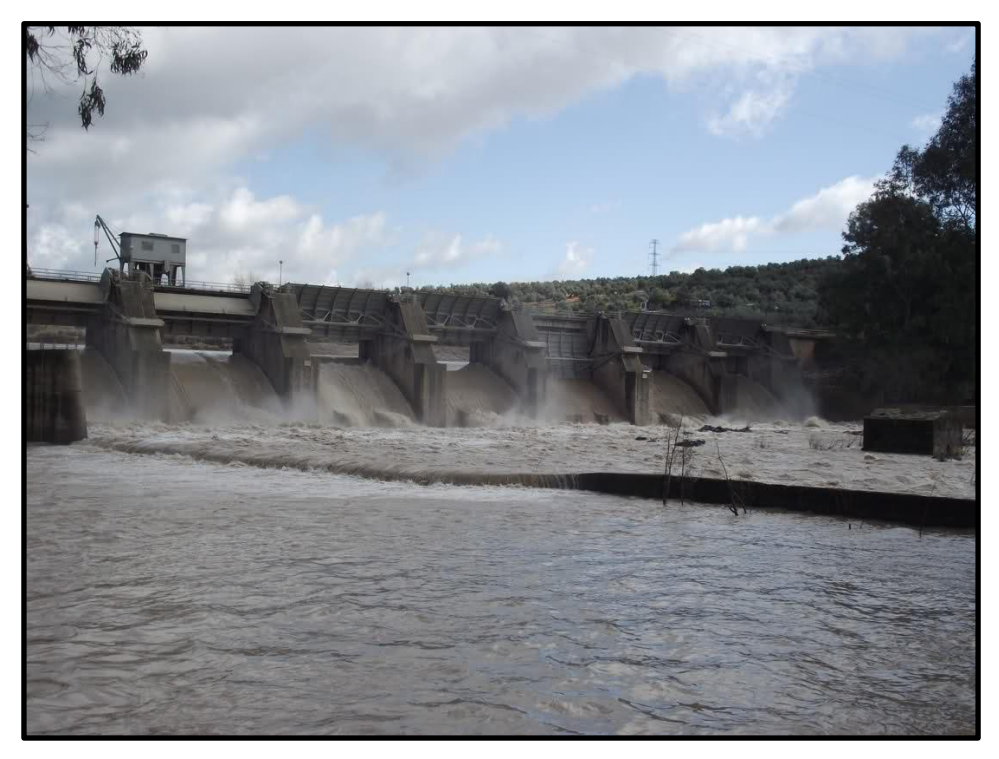

Figura 2-5: Presa de Marmolejo

La segunda infraestructura es el puente de San Bartolomé, cuya construcción finalizó en el año 1587. Su objetivo era conectar el municipio de Marmolejo con la sierra, cruzando el río Guadalquivir.

En la siguiente ilustración se puede apreciar dicho puente.

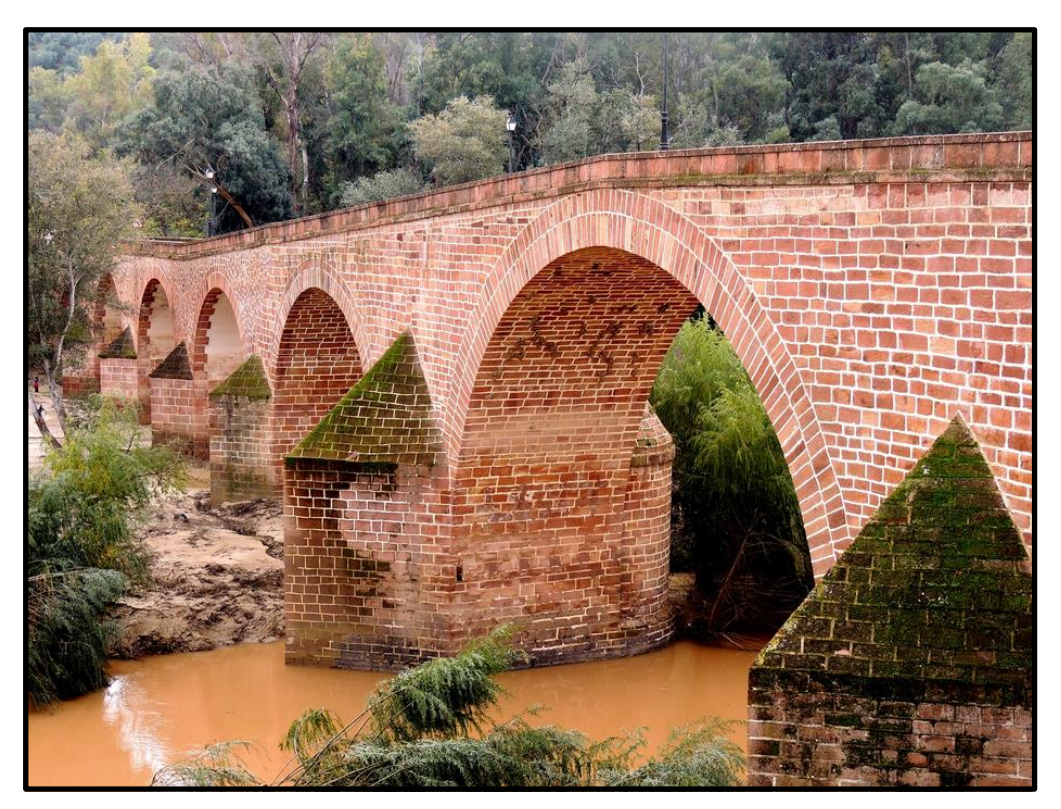

Figura 2-6: Puente de San Bartolomé

### **2.2. Antecedentes y objeto del proyecto**

Las inundaciones son uno de los riesgos naturales que mayores daños personales y económicos producen. En la actualidad se conoce y existen diversos procesos para determinar si una zona está fuera de afección de dichos riesgos. Sin embargo, en el pasado dichas zonas de la vega de los ríos tradicionalmente se aprovechaban para el uso agrícola. En el caso de Marmolejo, se construyó un balneario en la ribera del río Guadalquivir para aprovechar el uso de las aguas procedentes de tres manantiales (Fuente Agria, San Luis y Buena Esperanza).

La siguiente fotografía histórica tomada en el año 1952 muestra la fuente Agria, y como extraían el agua desde el propio manantial.

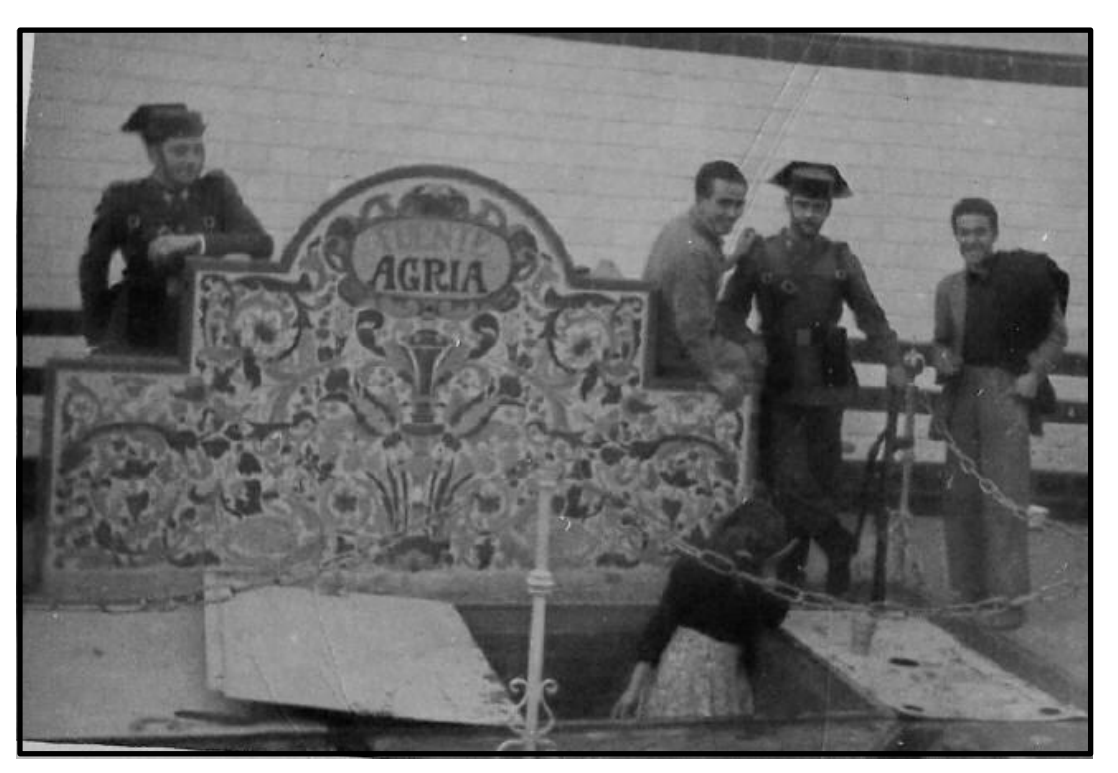

Figura 2-7: Fotografía histórica de la fuente Agria, año 1952

Desde principios del siglo pasado se tiene constancia de las inundaciones que ha sufrido la zona del balneario de Marmolejo, afectando a su principal zona turística.

Existen diversas imágenes históricas provenientes de diferentes fuentes, donde se puede observar las inundaciones sufridas. Por ejemplo, la siguiente ilustración corresponde a la inundación de febrero de 1963, con una descarga de 2.200 m<sup>3</sup>/s. En ésta se puede apreciar el tejado del balneario, quedando inundado el resto del edificio.

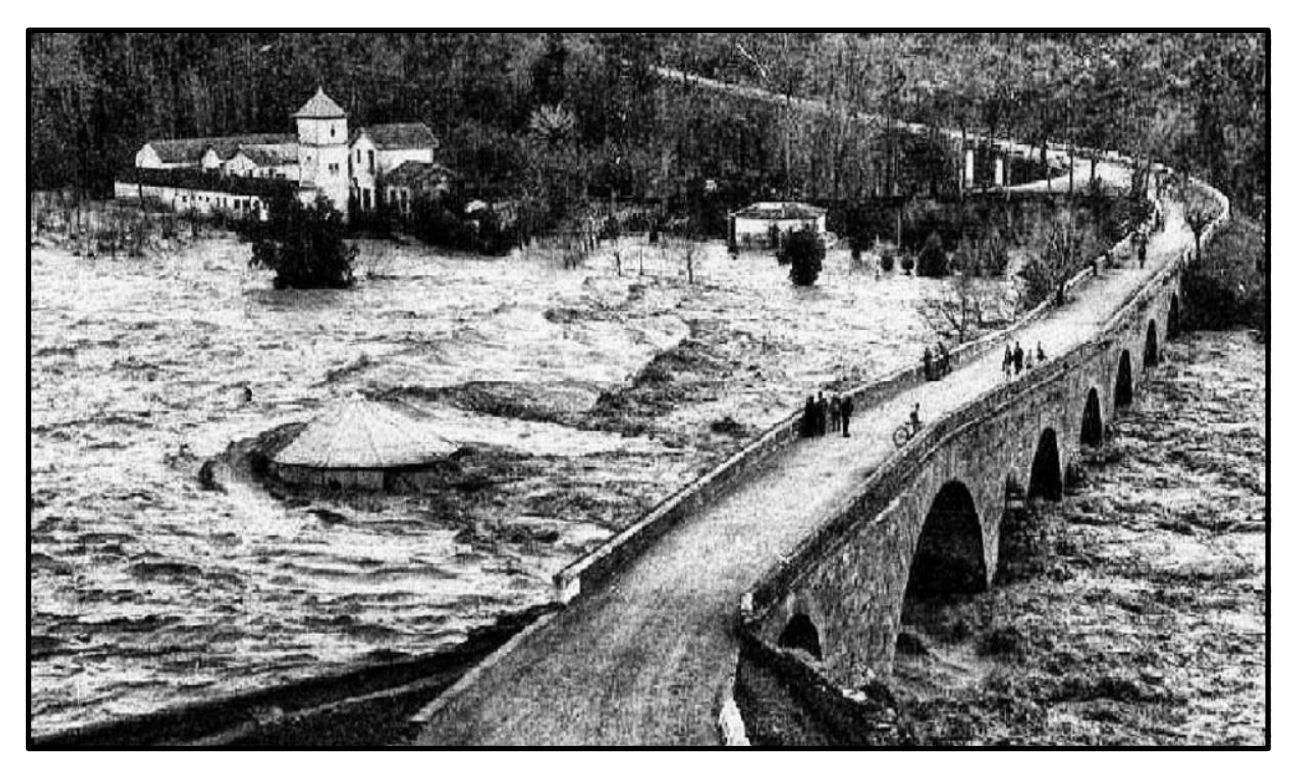

Figura 2-8: Fotografía histórica de la inundación de febrero de 1963

A continuación, se muestran diversas fotografías, tomadas desde diferentes zonas, de las inundaciones más notorias.

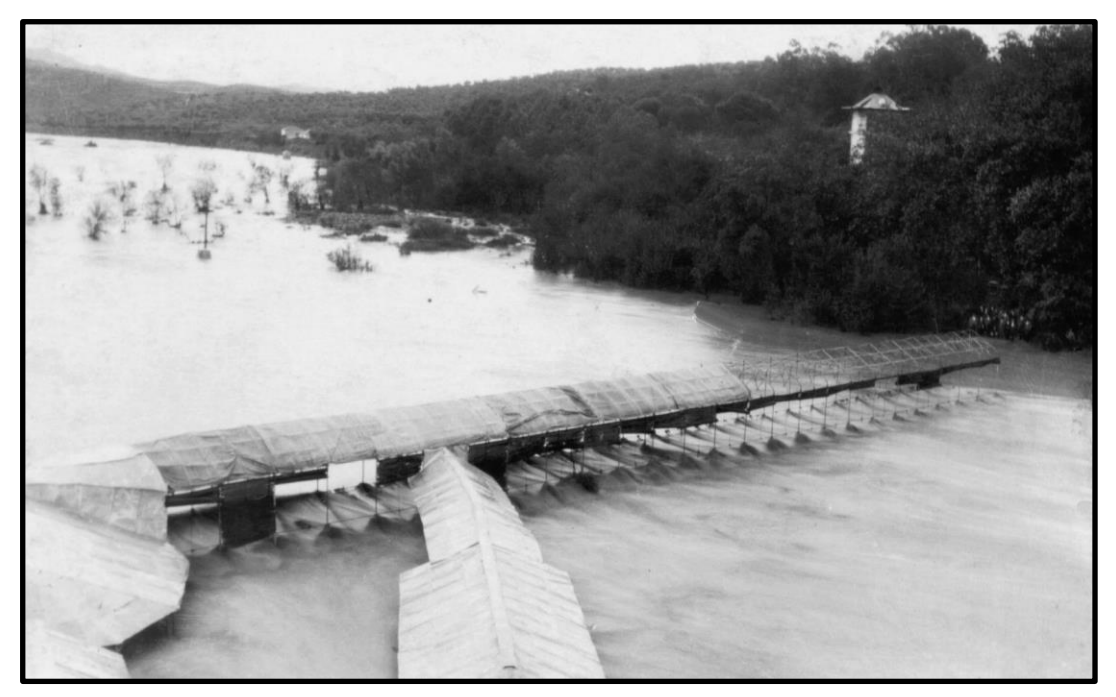

Figura 2-9: Fotografía histórica de la galería del balneario tomada desde el puente de San Bartolomé

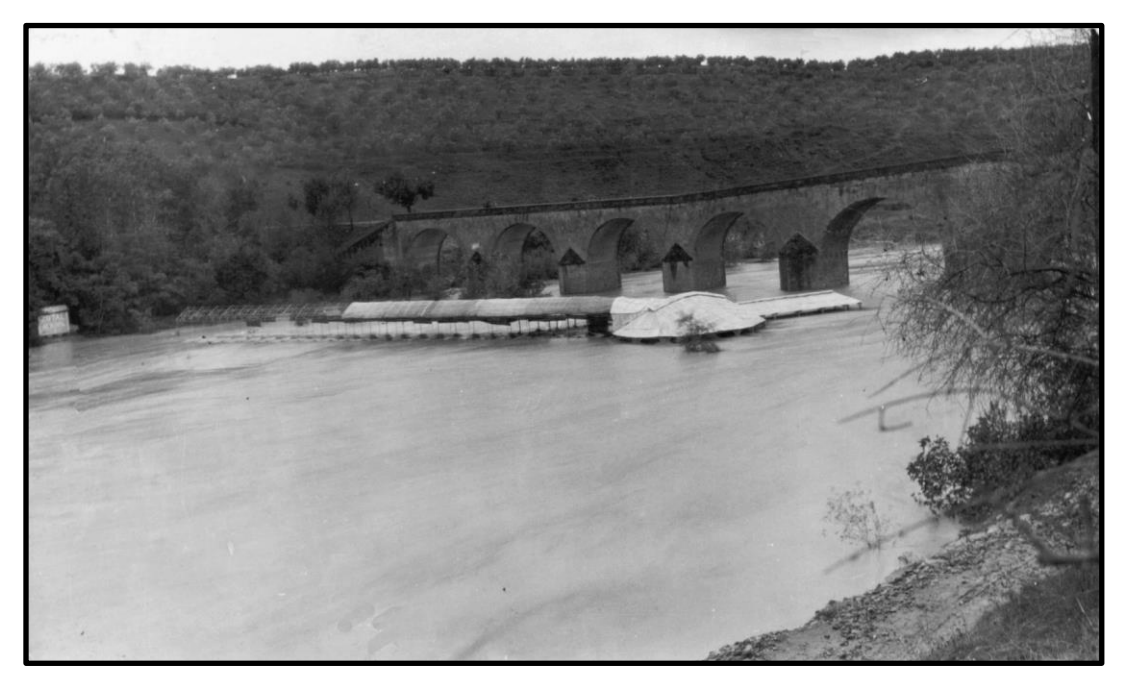

Figura 2-10: Fotografía histórica del puente, balneario y galería tomada desde la carretera JV-5001

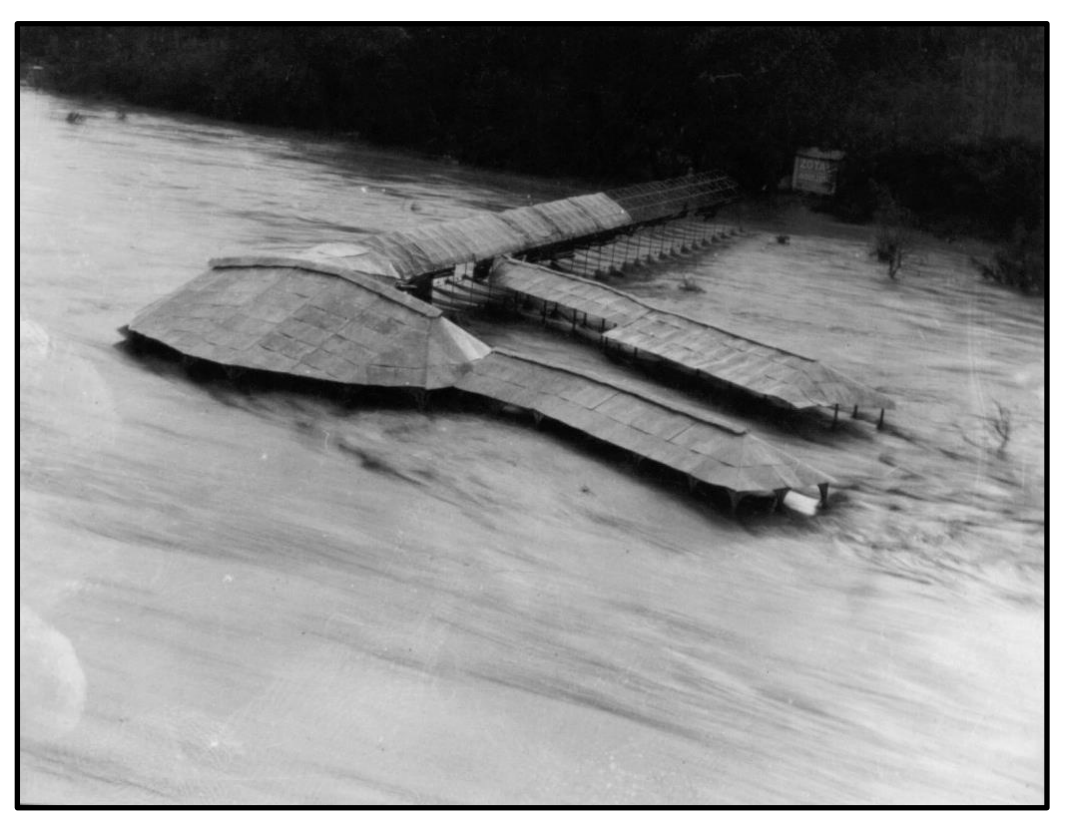

Figura 2-11: Fotografía histórica del balneario y su galería

En las anteriores fotografías se puede apreciar las consecuencias que el balneario ha sufrido a lo largo del tiempo. Dado que es la zona con mayor interés histórico del municipio y ha sido y es uno de los destinos predilectos de turistas desde el siglo XIX, se realizará un estudio para ver el alcance de estas aguas y solventar dichas consecuencias.

## **2.3. Climatología**

La posición fisiográfica de Jaén presenta una idoneidad para aplicar la metodología de reconstrucción de inundaciones a varias tipologías diferentes de inundación. La confluencia de masas de aire provenientes del mar Mediterráneo y del océano Atlántico sobre la provincia favorece el desarrollo de dos eventos diferenciados de inundación: regionales y torrenciales (BOHÓRQUEZ y DEL MORAL-ERENCIA, 2017, pp. 3).

 Los eventos regionales están producidos por precipitaciones de carácter persistente y generalizado con una duración del orden de varias semanas, asociados a una consecución de borrascas provenientes del océano Atlántico. La escala de actuación es mayor que en el caso de las inundaciones torrenciales, afectando principalmente a los cauces que poseen un área de drenaje mayor al producirse la acumulación de la escorrentía de todos los cauces tributarios simultáneamente. El proceso de regulación hídrica mediante la construcción de presas en la cuenca durante el siglo XX e inicios del XXI ha producido una mitigación del número de crecidas asociadas a esta tipología (BOHÓRQUEZ, 2016, pp. 10), conllevando un incremento de vulnerabilidad por factores antrópicos al modificar el comportamiento del flujo (BATALLA, 2004, pp. 19). Por otra parte, las inundaciones torrenciales se caracterizan por una corta duración (menor de un día) y una alta intensidad de precipitación (BOHÓRQUEZ Y DEL MORAL-ERENCIA, 2017, pp. 4).

El mapa de clasificación de J. Papadakis hace referencia a un grupo de mapas temáticos en base a variables agroclimáticas. Esta clasificación se basa en el establecimiento de un régimen hídrico y térmico que determinan las unidades climáticas. Esta información es producida por el Ministerio de Agricultura y Pesca, Alimentación y Medio Ambiente (MAPAMA) por métodos de interpolación geoestadística a partir de 1803 estaciones pertenecientes a la red de la Agencia Estatal de Meteorología (AEMET).

En la zona de estudio, según la clasificación de Papadakis, se da un clima mediterráneo subtropical, caracterizado por inviernos templados y lluviosos y veranos cortos, secos y calurosos, con otoños y primaveras variables, tanto

en temperaturas como precipitaciones.

En la siguiente ilustración se observa la situación de la zona de estudio en el mapa de clasificación de Papadakis.

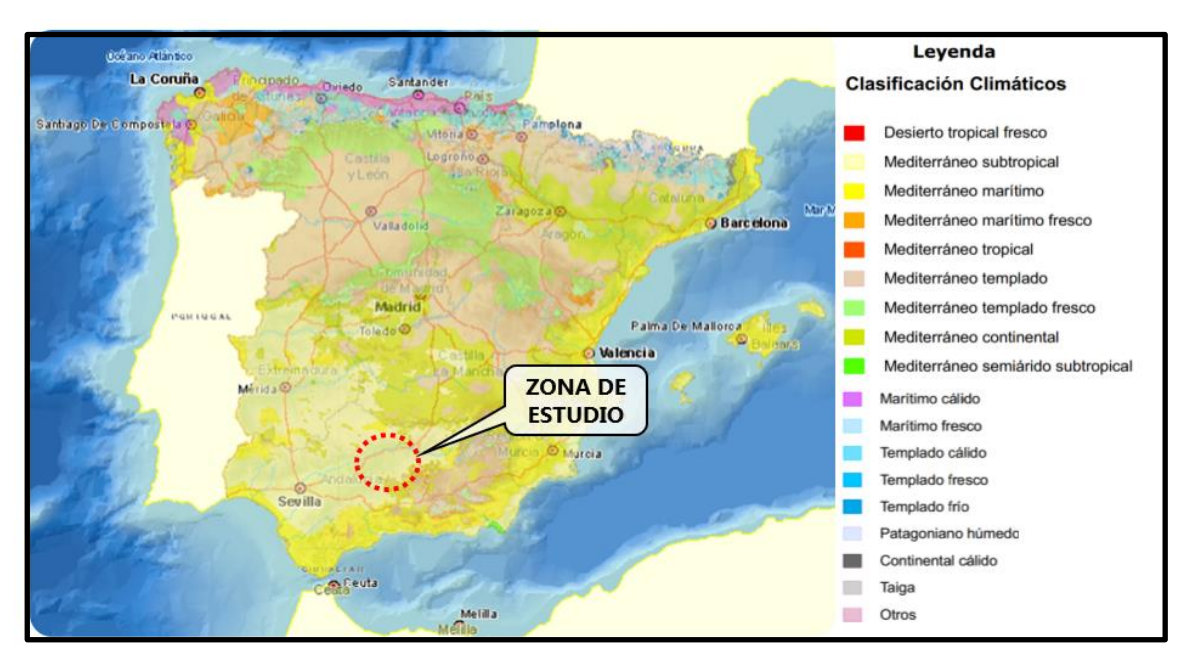

Figura 2-12: Situación de la zona de estudio en la clasificación climatológica de Papadakis

La precipitación media anual es de 614.6 mm, distribuyéndose por término medio según la siguiente tabla.

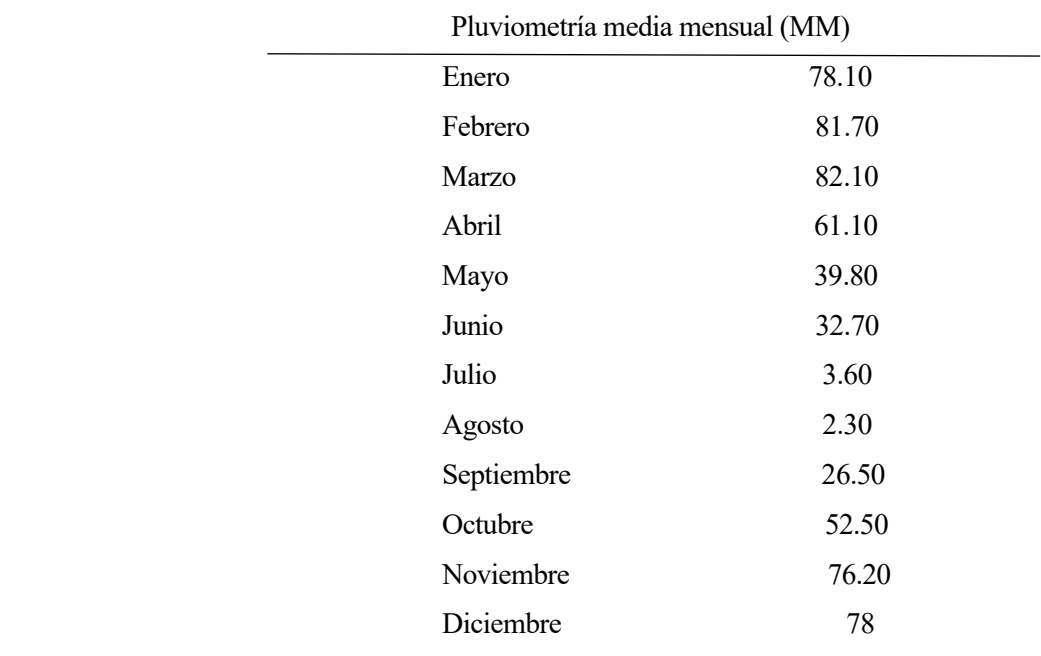

Tabla 2-3: Pluviometría mensual en un año

El mes más lluvioso es enero, con una precipitación media de 78,1 mm, siendo el mes más seco agosto, con una media de 2,4 mm. En la siguiente imagen se muestra el climograma de la zona de estudio, donde se resumen los valores mensuales a lo largo del año.

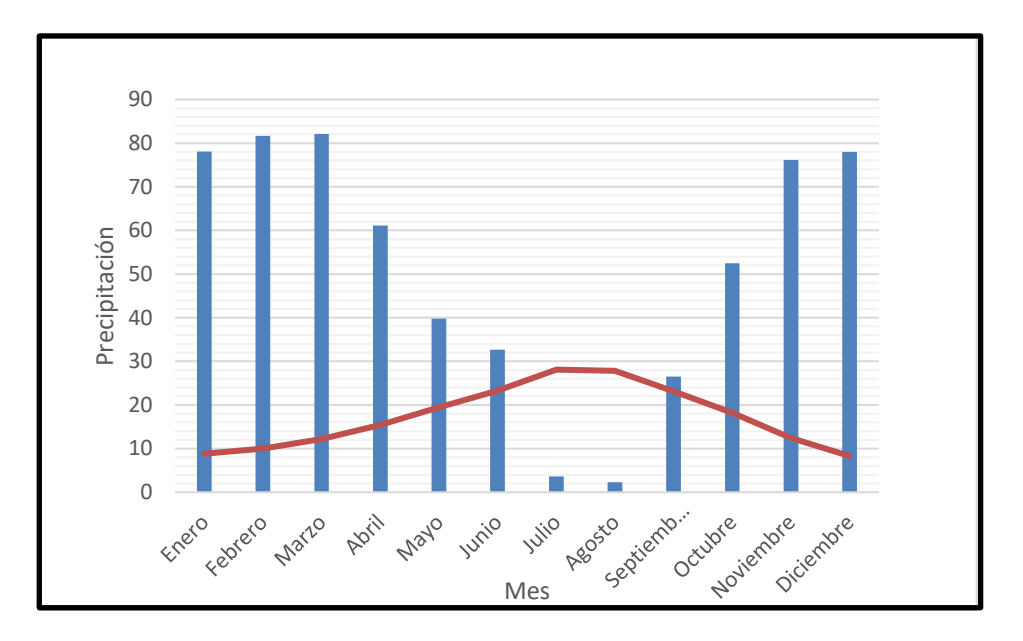

Figura 2-14: Climograma de la zona de estudio en los meses de un año

En el climograma anterior se puede observar que el período seco va de los meses de julio a agosto, ambos incluidos (según el criterio de Gaussen, un mes seco o árido es aquel en el que la precipitación media es menor al doble de la temperatura media; en el climograma, esto se puede ver fácilmente observando en qué meses la precipitación queda por debajo de la curva de temperatura).

La lluvia cae sobre todo en invierno, con relativamente poca lluvia en el verano, lo cual indica que los posibles eventos extremos, que afectan a la zona de estudio, se producen en los meses de invierno.

### **2.4. Geología**

En el término municipal de Marmolejo se pueden diferenciar dos áreas desde el punto de vista geológico: Sierra Morena y el valle del Guadalquivir. La primera topográficamente es más elevada, con cotas por encima de los 300 metros, entre las que destacan los vértices Cerrejón (659 metros) y Colodro (705 metros). Esta zona corresponde a materiales paleozoicos del Macizo Ibérico, compuestos por pizarras, areniscas y cuarcitas del Carbonífero, con una edad de 350 a 320 millones de años. También, hay granitos y en su alrededor se puede encontrar corneas, filitas metamórficas y esquistos.

En la zona donde se encuentra el área de estudio, parte que corresponde al Valle del Guadalquivir, con un relieve llano se puede encontrar materiales triásicos (como conglomerados y areniscas de color rojo) con una antigüedad de 210 a 240 millones de años. La dinámica fluvial da lugar a la aparición de terrazas en los márgenes del río.

La ilustración siguiente muestra un esquema de las distintas formaciones geológicas en el término municipal de Marmolejo.

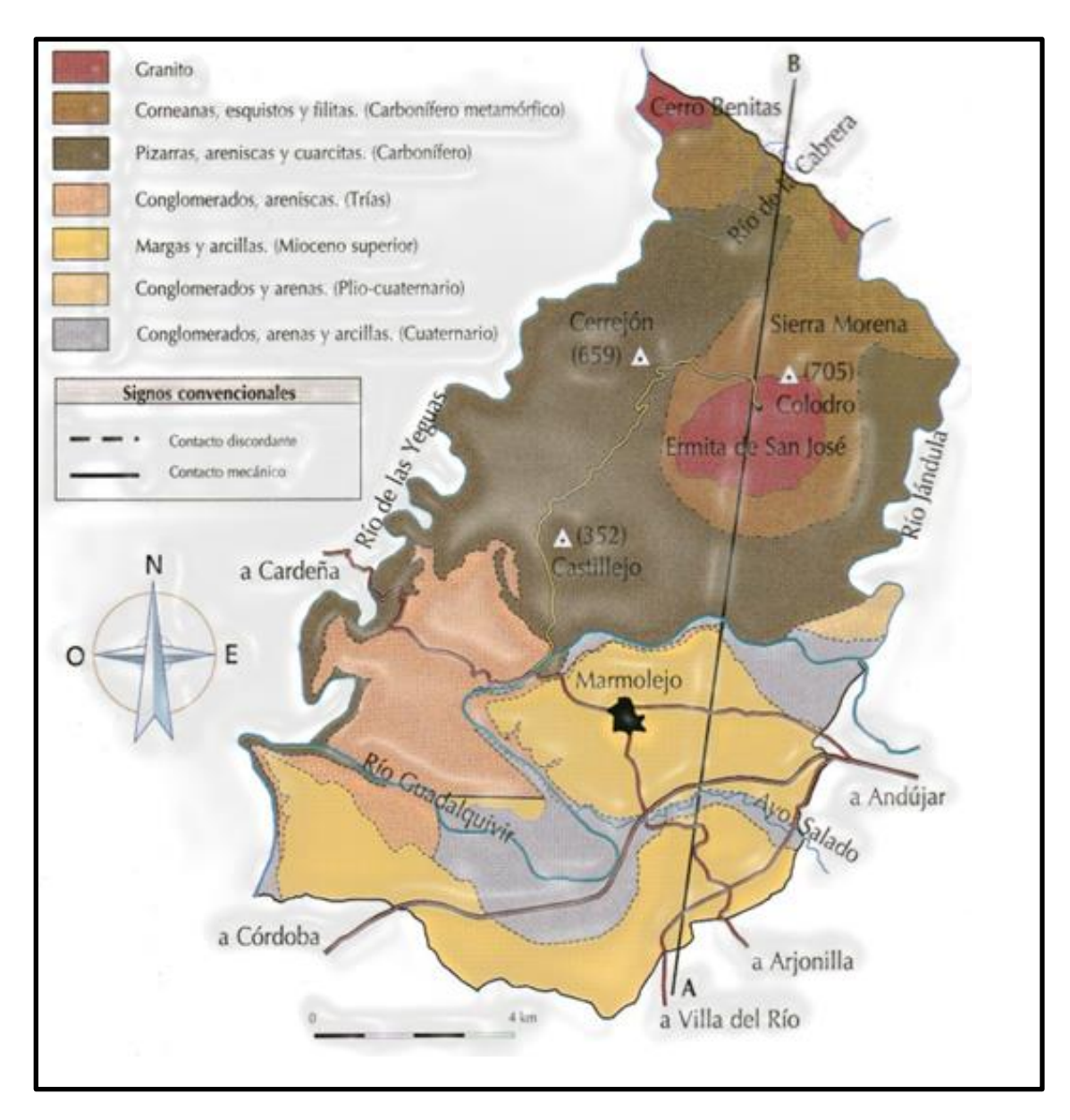

Figura 2-14: Mapa de las formaciones geológicas. T.M. Marmolejo

El estudio hidrológico determina los caudales de avenida que se producen como consecuencia de un evento tormentoso extremo. En el presente estudio se estima el caudal de avenida para un periodo de retorno de 10, 50, 100 y 500 años, mediante diversas distribuciones empleadas en una serie de valores extremos.

## **3.1. Caudales de estudio**

Se ha necesitado una serie de datos históricos para realizar el presente estudio hidrológico. Se trata de una serie que recoge por días el caudal desde el año 1951 hasta principios del 2019, justo cuando se empezó este trabajo. Se ha considerado para el estudio el caudal circulante diario, recogido por Endesa, durante los años 1951 y 1999. A partir del 1 de septiembre de 1999 hasta el 31 de diciembre de 2018, se proporciona el caudal medio diario turbinado y el caudal medio circulante, que sumados darán el caudal diario que desagua la presa y serán los utilizados para la determinación de este estudio. Dicha serie temporal ha sido proporcionada por Confederación Hidrográfica del Guadalquivir.

De esta serie histórica se resalta que el **día con mayor descarga fluvial fue el 17 de febrero de 1963**, dando lugar a la inundación de mayor valor registrado: **2.850 m<sup>3</sup> /s**, seguido de la **segunda descarga con más relevancia, en torno a 2.200 m<sup>3</sup> /s se recogieron el 18 de febrero de 1963.**

El periodo de humedad más notorio y cercano hasta la fecha fue en los años **2010 y 2013**, registrándose valores de 1.811,8 m<sup>3</sup> /s (24 feberero 2010) y 1.294,6 m<sup>3</sup> /s (2 de abril de 2013).

Estos últimos periodos de humedad son de destacar, dado **el daño ocasionado en la zona de estudio, que fue similar al causado por la inundación del año 1963.**

## **3.2. Estadística hidrológica**

El estudio ha consistido en extraer los valores extremos de cada año, es decir, el caudal más elevado que se ha recogido en ese año y hacerlo para cada año, desde el 1951 hasta 2018. Dado que se ha obtenido una serie histórica de caudales de más de 30 valores, las deducciones extraídas podrían ser bastante fiables.

Una vez se ha realizado esto, se ha determinado el valor medio de esos valores extremos.

Los valores extremos no presentan la misma proporción de valores pequeños y grandes. La diferencia entre ambos es el ajuste que toman en una distribución representativa de sus valores.

Existen dos tipos de distribuciones: Distribución simétrica normal o de Gauss y Distribución asimétrica. La principal diferencia entre ellas es el pico de la curva. En las distribuciones asimétricas, éste puede estar desviado hacia la derecha o izquierda., como bien se puede apreciar en la siguiente figura.

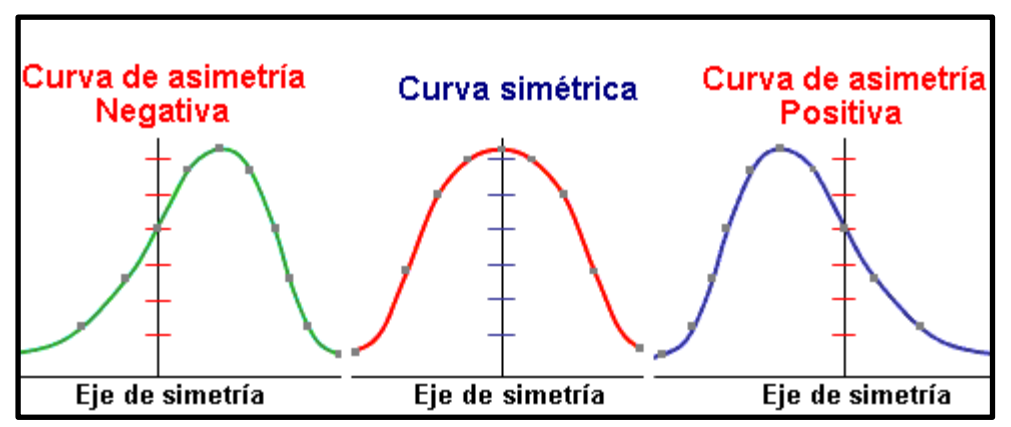

Figura 3- 1: Representación curvas asimétricas y simétricas

Hay que resaltar que los valores extremos se ajustan a las distribuciones asimétricas descritas por matemáticos como Gumbel y Pearson. Por tanto, este estudio se centrará en dichas distribuciones.

#### **3.2.1. Media y desviación estándar**

Para determinar la distribución de un conjunto de valores extremos es necesario hallar la media aritmética y la desviación estándar, que reflejarán la tendencia central y dispersión.

Se ha obtenido la media aritmética de todos los valores extremos mediante la fórmula siguiente.

$$
\mu = \frac{\sum x}{n}
$$

La desviación estándar se calcula en función de la suma de las desviaciones de cada valor de la media ya calculada.

$$
\sigma = \sqrt{\frac{\sum (x - \mu)^2}{n - 1}}
$$

La elección que se ha elegido es la hoja de cálculo, donde se utiliza la fórmula '=DESVEST( )' para calcular la desviación estándar y '=PROMEDIO( )' para la media. Los cálculos se adjuntan en el apéndice número 1 de este documento.

#### **3.2.2. Probabilidad y periodo de retorno**

El periodo de retorno es la inversa de la probabilidad:

Periodo de retorno = 
$$
\frac{1}{\text{Probabilidad}}
$$

Por tanto, si la probabilidad de que algo suceda es de 0.01 (1%), esto quiere decir que sucederá una vez cada 100 años. De forma inversa, si un caudal se iguala o supera cada 50 años, la probabilidad de que esto suceda es de 0.02 (2%).

#### **3.2.3. Distribución EVI**

Para el estudio de la serie de valores extremos se ha utilizado la distribución Gumbel o EVI, ya que junto con la distribución Log-Pearson tipo III son las más utilizadas para el cálculo de probabilidades de eventos extremos de caudales. La distribución SQRT-max no se ha considerado en este estudio, ya que en España los organismos oficicales la utilizan para el cálculo de precipitaciones máximas.

Un evento extremo puede ser expresado según la ecuación:

$$
x\!\!=\!\!\mu\!\!+\!\!K_T\!\!*\!\sigma
$$

Donde  $K_T = \frac{-\sqrt{6}}{2}$  $\frac{\sqrt{6}}{\pi}$  \* ( 0.5772 + Ln(Ln( $\frac{T}{T-}$  $(\frac{1}{T-1})$ 

Una vez calculado el valor del evento extremo (x), tendremos el caudal en ese periodo de retorno.

#### **3.2.4. Distribución Log-Pearson tipo III**

Hay que realizar el logaritmo a cada valor extremo, calcular la media, desviación y coeficiente de asimetría.

La distribución Log-Pearson tipo III utiliza la misma expresión para el evento extremo:

$$
x=\mu+K_{T}*\sigma
$$
  
Donde Kr= $z+(z^{2}+1)k+\frac{1}{3}(z^{3}-6z)k^{2}-(z^{2}-1)k^{3}+zk^{4}+\frac{1}{3}k^{5}$ 

Siendo,  $k=C_s/6$ ;  $z=k_t$  (normal)

 $K_t = w - \frac{2.515517 + 0.802853w + 0.010328w^2}{1 + 1.422788w + 0.1880260w^2 + 0.001208}$  $\frac{2.51531710.602833W10.010326W}{1+1.432788W+0.1889269W^2+0.001308W^3}$ , donde w= $(\text{Ln}(1/(1/T)^2))^{1/2}$ 

Los resultados obtenidos de ambas distribuciones se adjuntan en el apéndice número 2 de este documento.

#### **3.2.5. Test de bondad**

El objetivo del test de bondad es conocer, de forma exacta, el ajuste de los valores extremos a una derterminada distribución.

#### **3.2.5.1. Test de chi-cuadrado**

Consiste en hallar un valor y compararlo con el valor esperado, para así ver si se acepta o no dicho valor calculado. La razón por la que se acepta un valor es porque cumpla que el valor esperado sea mayor que el calculado.

Se han obtenido un número de intervalos, en función de los valores extremos. Para este estudio se ha determinado 12 intervalos con un rango de 200 cada uno de ellos. Se prodece a contar el número de valores que hay dentro de ese intervalo para así obtener un valor de fs(x), que será de utilidad a la hora de calcular el valor de chi-cuadrado.

$$
\bullet\quad\mathrm{EVI}
$$

Se calcula la probabilidad acumulada:

$$
F(x)=\exp(-\exp(-\frac{x-u}{\alpha}))
$$

Siendo u= $\mu$ -0.5772 $\alpha$  y  $\alpha = \sqrt{6} \frac{\sigma}{n}$  $\boldsymbol{n}$ 

Se determina los valores de  $p(x)$  en cada intervalo:

$$
p(x)=F_i-F_{i-1}
$$

Por ultimo, se calcula chi-cuadrado:  $X_c^2 = \sum_{i=1}^n \frac{n(f_s(x) - p(x))^2}{n(x)}$  $p(x)$  $\overline{n}$  $i=1$ 

• Log-Pearson tipo III

Se calcula el logaritmo de cada límite superior de cada intervalo de valores. Se determinan los valores de los parámetros λ, β, ν:

$$
\lambda = \frac{\sigma}{\sqrt{\beta}} \; ; \; \beta = (2/C_s)^2 \; ; \, v = 2\beta
$$

Se halla el valor de  $\phi$  para cada intervalo:

$$
\phi = (x-\mu)/\lambda + \beta
$$

Se determina zpi=  $\sqrt{4\phi}$  –  $\sqrt{(2v-1)}$ 

En función del nivel de confianza que tienen este tipo de estudios (99%) y del valor obtenido ν se calcula el valor de la tabla de probabilidad acumulada, para conocer la probabilidad acumulada, F(x), se calcula como uno menos el valor obtenido de la tabla (esto para valores negativos de zpi), si el valor es positivo sólo se considera el valor que proporciona la tabla de probabilidad acumulada.

Se muestra una imagen de dicha tabla.

|                | $F(x)$ = Nivel de confianza, 1 - $\alpha$ |      |       |      |      |      |       |       |       |       |       |        |        |
|----------------|-------------------------------------------|------|-------|------|------|------|-------|-------|-------|-------|-------|--------|--------|
|                | 0,995                                     | 0,99 | 0,975 | 0,95 | 0,90 | 0,75 | 0,50  | 0,25  | 0,10  | 0,05  | 0,025 | 0,010  | 0,005  |
| 1              | 7,88                                      | 6,63 | 5,02  | 3,84 | 2,71 | 1,32 | 0,455 | 0,102 | 0,016 | 0,004 | 0,001 | 0,0002 | 0,0000 |
| $\overline{2}$ | 10,6                                      | 9,21 | 7,38  | 5,99 | 4,61 | 2,77 | 1,39  | 0,575 | 0,211 | 0,103 | 0,051 | 0,0201 | 0,0100 |
| 3              | 12,8                                      | 11,3 | 9,35  | 7,81 | 6,25 | 4,11 | 2,37  | 1,21  | 0,584 | 0,352 | 0,216 | 0,115  | 0,072  |
| $\overline{4}$ | 14,9                                      | 19,3 | 11,3  | 9,49 | 7,78 | 5,39 | 3,36  | 1,92  | 1,06  | 0,711 | 0,484 | 0,297  | 0,207  |
| 5              | 16,7                                      | 15,1 | 12,8  | 11,1 | 9,24 | 6,63 | 4,35  | 2,67  | 1,61  | 1,15  | 0,831 | 0,554  | 0,412  |
| 6              | 18,5                                      | 16,8 | 14,4  | 12,6 | 10,6 | 7,84 | 5,35  | 3,45  | 2,2   | 1,64  | 1,24  | 0,872  | 0,676  |
| 7              | 20,3                                      | 18,5 | 16,0  | 14,1 | 12,0 | 9,04 | 6,35  | 4,25  | 2,83  | 2,17  | 1,69  | 1,24   | 0,989  |
| 8              | 22,0                                      | 20,1 | 17,5  | 15,5 | 13,4 | 10,2 | 7,34  | 5,07  | 3,49  | 2,73  | 2,18  | 1,65   | 1,34   |
| 9              | 23,6                                      | 21,7 | 19,0  | 16,9 | 14,7 | 11,4 | 8,34  | 5,9   | 4,17  | 3,33  | 2,7   | 2,09   | 1,73   |
| 10             | 25,2                                      | 23,2 | 20,5  | 18,3 | 16,0 | 12,5 | 9,34  | 6,74  | 4,87  | 3,94  | 3,25  | 2,56   | 2,16   |
| 11             | 26,8                                      | 24,7 | 21,9  | 19,7 | 17,3 | 13,7 | 10,3  | 7,58  | 5,58  | 4,57  | 3,82  | 3,05   | 2,60   |
| 12             | 28,3                                      | 26,2 | 23,3  | 21,0 | 18,5 | 14,8 | 11,3  | 8,44  | 6,30  | 5,23  | 4,40  | 3,57   | 3,07   |
| 13             | 29,8                                      | 27,7 | 24,7  | 22,4 | 19,8 | 16,0 | 12,3  | 9,3   | 7,04  | 5,89  | 5,01  | 4,11   | 3,57   |
| 14             | 31,3                                      | 29,1 | 26,1  | 23,7 | 21,1 | 17,1 | 13,3  | 10,2  | 7,79  | 6,57  | 5,63  | 4,66   | 4,07   |
| 15             | 32,8                                      | 30,6 | 27,5  | 25,0 | 22,3 | 18,2 | 14,3  | 11,0  | 8,55  | 7,26  | 6,26  | 5,23   | 4,60   |
| 20             | 40,0                                      | 37,6 | 34,2  | 31,4 | 28,4 | 23,8 | 19,3  | 15,5  | 12,4  | 10,9  | 9,59  | 8,26   | 7,43   |
| 25             | 46,9                                      | 44,3 | 40,6  | 37,7 | 34,4 | 29,3 | 24,3  | 19,9  | 16,5  | 14,6  | 13,1  | 11,5   | 10,5   |
| 30             | 53,7                                      | 50,9 | 47,0  | 43,8 | 40,3 | 34,8 | 29,3  | 24,5  | 20,6  | 18,5  | 16,8  | 15,0   | 13,8   |

Figura 3-2: Probabilidad acumulada

Posteriormente, se calcula p(x) y el valor de chi-cuadrado, ya mencionados anteriormente.

La única distribución que se acepta es esta última, en el apéndice de este documento se puede ver más detalladamente.

#### **3.2.5.2. Test de Kolmogorov-Smirnov**

Se ordenan los valores extremos de mayor a menor. Se calcula el parámetro F<sub>s</sub>:

$$
F_s = 1 - \frac{i}{n}
$$

• EVI

Se determina siguiendo la misma fórmula que en el apartado anterior, la frecuencia acumulada F(x) para cada valor. Seguidamente, se halla el valor absoluto (para cada valor extremo) de la diferencia entre Fs y la frecuencia acumulada:

 $d=|F_s(x) - F(x)|$ 

Se obtiene el máximo del conjunto de datos obtenidos:

D=max ( $|F_S(x) - F(x)|$ )

Para conocer si se acepta el valor calculado D, es necesario determinar un segundo valor, según la tabla de a continuación.

| Tamaño de la muestra, n | $\alpha = 0, 10$                                  | $\alpha = 0.05$ | $\alpha = 0.01$ |
|-------------------------|---------------------------------------------------|-----------------|-----------------|
| 5                       | 0.51                                              | 0.56            | 0.67            |
| 10                      | 0.37                                              | 0.41            | 0.49            |
| 15                      | 0.30                                              | 0.34            | 0.40            |
| 20                      | 0.26                                              | 0.29            | 0.35            |
| 25                      | 0.24                                              | 0.26            | 0.32            |
| 30                      | 0.22                                              | 0.24            | 0.29            |
| 40                      | 0.19                                              | 0.21            | 0.25            |
| >40                     | $1.22/\sqrt{n}$ 1.36/ $\sqrt{n}$ 1.63/ $\sqrt{n}$ |                 |                 |
|                         |                                                   |                 |                 |

Tabla 3-1: Test de Kolmogorov-Smirnov

En este caso hay más de 40 casos y un nivel de confianza del 99%. Por tanto, el valor a calcular sigue la fórmula:  $1.63/\sqrt{n}$ 

• Log-Pearson tipo III

Se calcula el logaritmo del valor extremo de la columna ordenada de mayor a menor. El resto de operaciones hasta llegar al cálculo de la frecuencia acumulada son idénticas a las ya explicadas en el apartado anterior (caso de Log-Pearson tipo III).

Una vez tenemos la frecuencia acumulada se obtiene el valor *d* (Siguiendo la fórmula ya mencionada) para cada valor extremo y por último se obtiene el máximo de todos los valores *d:* D

Ambos casos, EVI y Log-Pearson tipo III, se aceptan. Considerando el test de chi-cuadrado, la distribución con mayor ajuste es la Log-Pearson tipo III, ya que tanto en el test de Kolmogorov-Smirnov como en Chi-Cuadrado se acepta.

### **3.3. Caudales obtenidos**

Gracias al estudio hidrológico se han obtenido los caudales de avenidas producidos como consecuencia de un evento tormentoso de carácter extremo. A continuación, se muestran dos tablas, la primera está referida a los caudales obtenidos mediante la distribución EVI y la segunda de ellas a la distribución Log-Pearson tipo III.

| $T$ (años) | $Q_{\text{max}}(m^3/s)$ |  |
|------------|-------------------------|--|
| 10         | 1.593,5                 |  |
| 50         | 2.476,5                 |  |
| 100        | 2.849,7                 |  |
| 500        | 3.712,4                 |  |
|            |                         |  |

Tabla 3-2: Caudal máximo y periodo de retorno. Distribución EVI

| $T$ (años) | $Q_{\text{max}}(m^3/s)$ |  |
|------------|-------------------------|--|
| 10         | 1.646,6                 |  |
| 50         | 3.446,5                 |  |
| 100        | 4.423,1                 |  |
| 500        | 7.202,1                 |  |
|            |                         |  |

Tabla 3-3: Caudal máximo y periodo de retorno. Distribución Log-Pearson tipo III

En este estudio se quiere conocer la zona inundable del área de estudio. Por ello, los resultados más deterministas irán referidos al caudal de la avenida con periodo de retorno de 500 años.

La distribución que mejor se ajusta a la hora de calcular caudales y para periodos de retorno altos es la Log-Pearson tipo III, dado que mayora la avenida máxima histórica. Sin embargo, reflejadas ambas tablas, se puede apreciar como en la distribución Log-Pearson, para T=500 años, se ha obtenido un caudal demasiado alto en base a los datos históricos recogidos. Además, según las normas de explotación de la presa de Marmolejo, el caudal de rotura de presa está estimado en 4.200 m<sup>3</sup>/s, que comparado con el valor obtenido de la distribución Log-Pearson es mucho menor, lo cual hace referencia a la mayoración tan desmesurada que sigue la lógica Pearson.

Considerando este razonamiento se ha optado por el caudal obtenido de la distribución EVI (3.712,4 m<sup>3</sup>/s), la cual también presentaba un buen ajuste de resultados según el test de Kolmogorov-Smirnov.
Los cálculos hidráulicos se realizan mediante el software IBER 2.4.3. Utilizando los caudales obtenidos del estudio hidrológico se desarrolla un modelo bidimensional de la zona de estudio.

# **4.1. Software: Iber**

Es un modelo matemático bidimensional para la simulación de flujos en ríos y estuarios promovido por el Centro de Estudios Hidrográfico del CEDEX y Desarrollo en colaboración con el Grupo de Ingeniería del Agua y del Medio Ambiente, GEAMA (Universidad de A Coruña), el Grupo Flumen (Universitat Politècnica de Catalunya y Universitat de Barcelona) y el Centro Internacional de Métodos Numéricos en Ingeniería, CIMNE (vinculado a la Universidad Politécnica de Cataluña), en el marco de un convenio de Colaboración suscrito entre el CEDEX y la Dirección General del Agua.

Iber permite realizer el cálculo de flujos en ríos, definir las zonas inundables, evaluar zonas de riesgo y delimitar las vías de intense desagüe, simular el paso del agua bajo puentes, compuertas y vertederos, excluyendo incluso el efecto del viento y permite simular la rotura de presas y balsas.

Cuenta con 3 módulos de cálculo diferentes:

- 1. Módulo hidrodinámico, constrituye la base de Iber y resuelve las ecuaciones de aguas someras bidimensionales promediadias en profundidad (ecuaciones de Saint Venant 2D).
- 2. Módulo de turbulencia permite incluir las tensiones turbulentas en el cálculo hidrodinámico, pudiéndose utilizar para ello diferentes modelos de turbulencia para aguas someras con diferente grado de complejidad.
- 3. Módulo de transporte de sedimentos permite resolver las ecuaciones de transporte de fondo y transporte turbulento en suspensión, calculando a partir del balance de masa de sedimento la evolución de la cota.

Todos los módulos trabajan sobre una malla no estructurada de volúmenes finitos formada por elementos triangulares o cuadriláteros.

#### **4.1.1. Ecuaciones usadas**

Mediante unas ecuaciones que se deducen de dos leyes fundamentales de la física como son la conservación de la masa y conservación de la cantidad de movimiento, Iber resuelve la hidrodinámica. A partir de estas leyes físicas se obtienen unas expresiones matemáticas, que son las ecuaciones de Navier-Stokes.

Las ecuaciones básicas, que resuelve el modulo hidrodinámico de Iber, son las ecuaciones de aguas someras o lo que es lo mismo, las ecuaciones de Saint Venant en 2 dimensiones. Dichas ecuaciones han sido deducidas de las ecuaciones de Navier-Stokes realizando dos pasos:

- 1. Promedio temporal para filtrar las fluctuaciones turbulentas, obteniéndose así las ecuaciones de Reynolds.
- 2. Promedio en la profundidad para pasar de unas ecuaciones tridimensionales a las ecuaciones bidimensionales.

En este estudio solo se trabaja con el modulo hidrodinámico, es por tanto que no se considera el efecto de las tensiones turbulentas. Las ecuaciones de Saint Venant en 2D quedan de la siguiente forma:

$$
\frac{\partial h}{\partial t} + \frac{\partial q_x}{\partial x} + \frac{\partial q_y}{\partial y} = 0
$$

$$
\frac{\partial q_x}{\partial t} + \frac{\partial}{\partial x} \left(\frac{q_x^2}{h} + g\frac{h^2}{2}\right) + \frac{\partial}{\partial y} \left(\frac{q_x q_y}{h}\right) = gh \left(S_{ox} - S_{fx}\right)
$$

$$
\frac{\partial q_y}{\partial t} + \frac{\partial}{\partial y} \left(\frac{q_y^2}{h} + g\frac{h^2}{2}\right) + \frac{\partial}{\partial x} \left(\frac{q_x q_y}{h}\right) = gh \left(S_{oy} - S_{fy}\right)
$$

Donde h es el calado o profundidad de la lámina de agua,  $q_x$  el caudal específico en la dirección x,  $q_y$  caudal específico en la dirección y,  $S_{ox}$  y  $S_{oy}$  corresponden a las pendientes en la dirección x e y,  $S_{fx}$  es la pendiente motriz en la dirección x y  $S_{fy}$  es la pendiente motriz en la dirección y.

La primera ecuación hace referencia a si el caudal no permanece igual de un punto a otro, el calado en un punto fijo deberá variar con el tiempo. El resto de ecuaciones reflejan la variación del los caudales, en función a las fuerzas actuantes (fuerza de presión, fuerza de inercia, fuerza de gravedad y fuerza de rozamiento con los contornos).

Para la resolución de estas ecuaciones en derivadas parciales se necesita condiciones de contorno, condiciones iniciales y una geometría. Como resultado se obtendrá el calado y caudal en todos los puntos y con esto se determina las componentes de la velocidad x e y.

#### **4.1.2. Procesos del programa**

En Iber se diferencian 3 procesos cuando se realiza una simulación:

- 1. Preproceso: Después de introducir la geometría que define al modelo se establecen los datos de simulación, condiciones de contorno y condiciones iniciales. Posteriormente, se define la rugosidad de cada superficie del modelo y se prodederá a realizar el mallado de éstas.
- 2. Proceso: Hace referencia al cálculo de la simulación.
- 3. Postproceso: Corresponde a la etapa final del proceso, es decir, a la obtención de resultados tales como mapa de velocidades, calados, perfiles longitudinales y transversales, vídeos, etc.

#### **4.2. Modelización en Iber**

#### **4.2.1. Geometría del programa**

Se ha elaborado un Modelo Digital del Terreno (MDT) a partir de los Lidar de la zona de estudio. Estos se han obtenido a través del IGN (Instituto Geográfico Nacional).

El modelo es el siguiente.

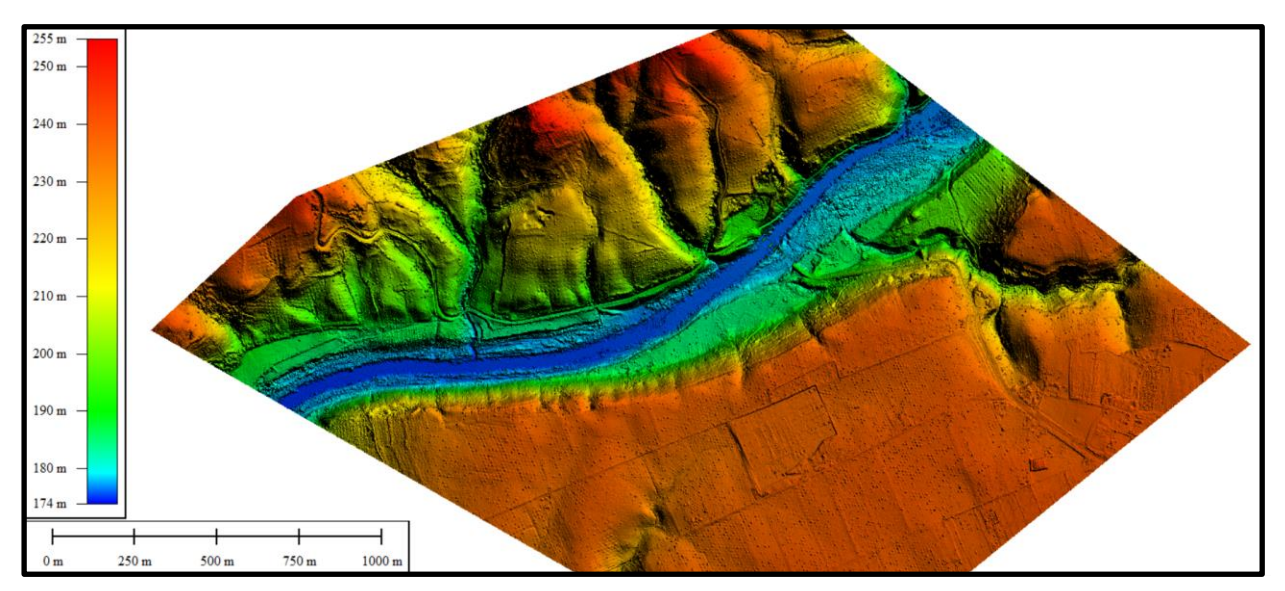

Figura 4-1: Modelo Digital del Terreno (MDT) de la zona de estudio

A continuación, se muestran dosimágenes de las pilas del puente de San Bartolomé. Ha sido necesario incluirlas en el MDT, ya que hay que tener en cuenta el puente como una obra de paso, que afecta al calado y velocidad del agua.

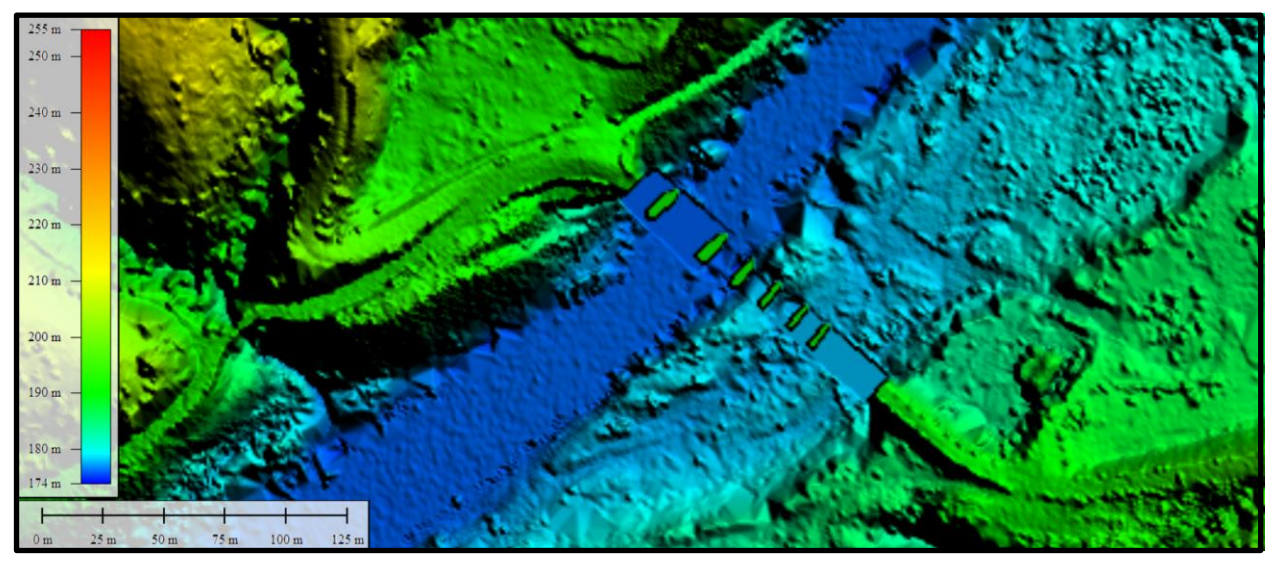

Figura 4-2: Detalle de las pilas del puente en el MDT

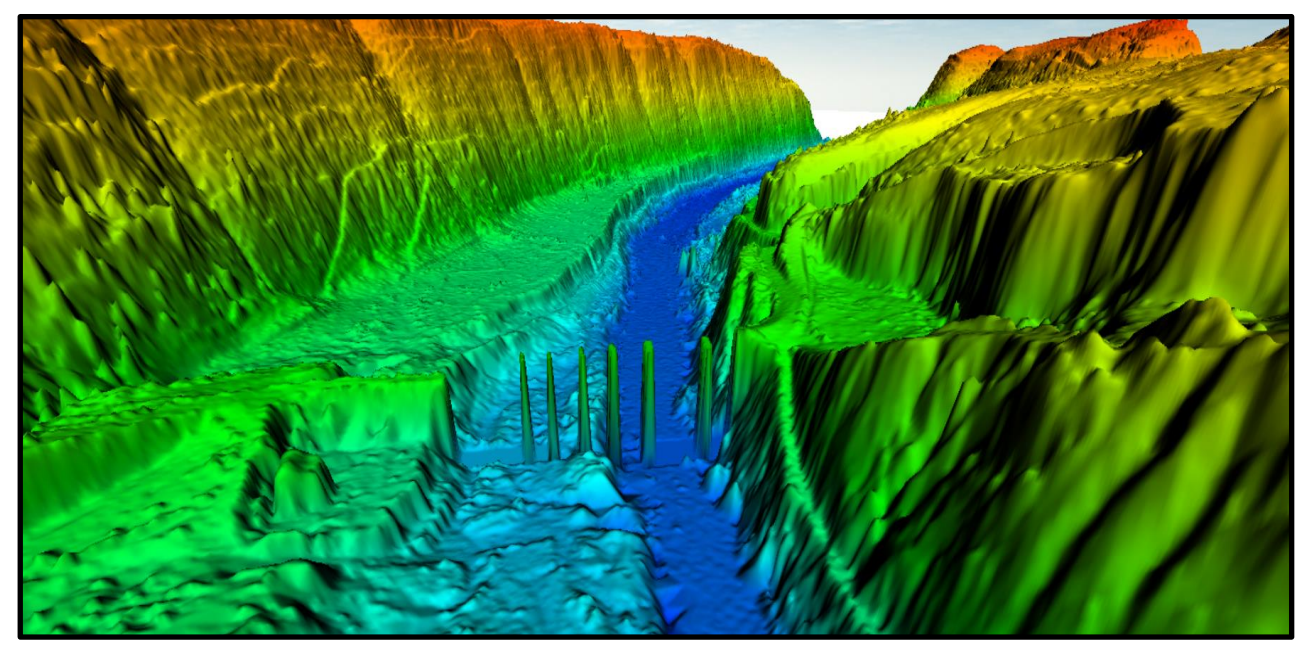

Figura 4-3: Vista 3D de la zona de estudio

# **4.2.2. Preproceso**

Se procede a definir los parámetros empleados en la simulación.

# **4.2.2.1. Datos del problema**

Los datos del problema utilizados se reflejan en la siguiente tabla.

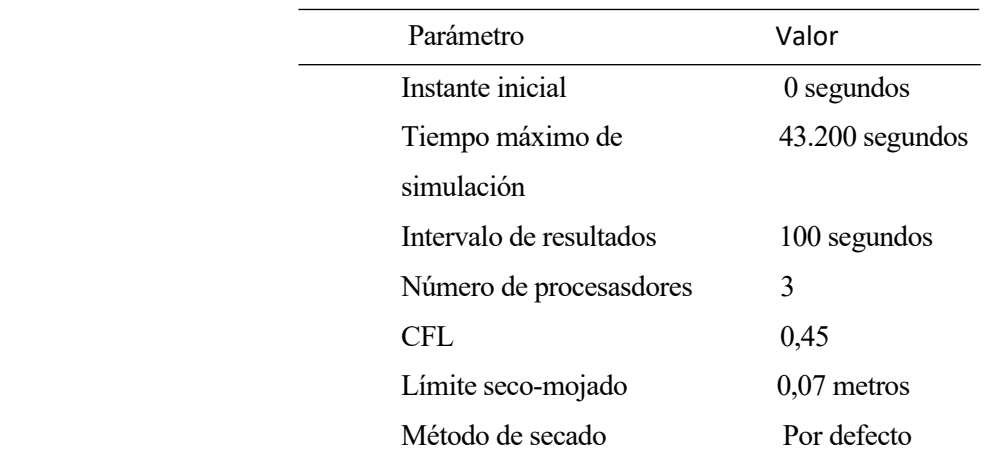

Tabla 4-1: Parámetros de tiempo y generales de la simulación

El parámetro CFL es el valor del número de Courant-Friedrichs-Levy, cuya utilidad es conseguir un esquema numérico estable. Éste valor tiene que ser inferior a 1 y el valor máximo utilizado para la integración temporal de las ecuaciones está limitado por lo siguiente:

$$
\varDelta t_{CFL}=CFL*\frac{\Delta x}{U+\sqrt{g*h}}
$$

En el módulo hidrodinámico se fija el valor CFL en 0,45. En cambio, en estudios donde haya que considerar sedimentos se tendrá que reducir dicho valor.

El umbral para considerar que un elemento está seco y no se realice ningún cálculo hidrodinámico en él es el límite seco-mojado.

### **4.2.2.2. Condiciones hidrodinámicas**

Tanto las condiciones de contorno como las iniciales, así como la mayor parte de parámetros de entrada se han asignado a la geometría, que se traspasarán a la malla una vez creada.

#### • **Condiciones de contorno**

Existe la posibilidad de asignar un caudal total, una cota de agua o un caudal específico. En este estudio se ha asignado como condición de contorno el caudal total, es decir, el caudal obtenido de la distribución estadística EVI. Este caudal se ha introducido como un caudal constante con el fin de obtener los calados que produciría el evento extremo.

Se puede asignar parámetros adicionales en el caso de que la salida se realice con régimen subcrítico. En este estudio se ha supuesto un régimen subcrítico y propuesto un vertido con cota de vertedero igual a 0. Se opta por dimensiones pequeñas en el nivel dado, porque se busca tener un régimen crítico, que no afecte a la zona de estudio.

En las dos figuras siguientes se puede observar los parámetros de los tipos de análisis 2D y el contorno asignado.

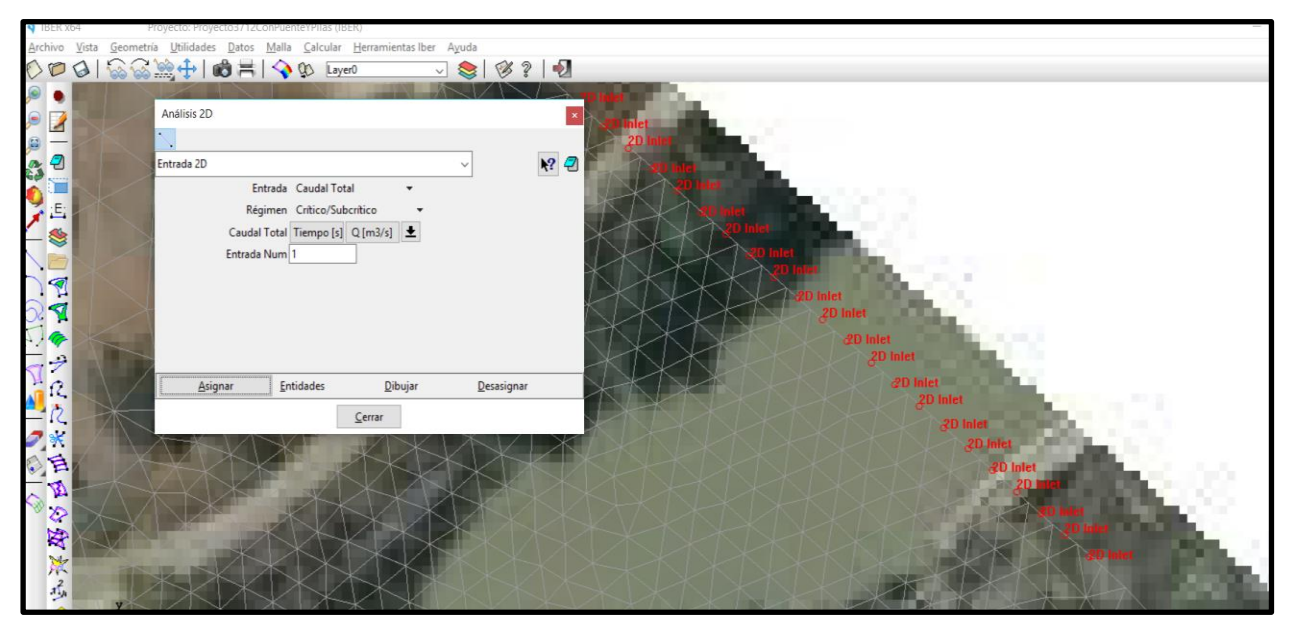

Figura 4-4: Parámetros y asignación de la entrada 2D

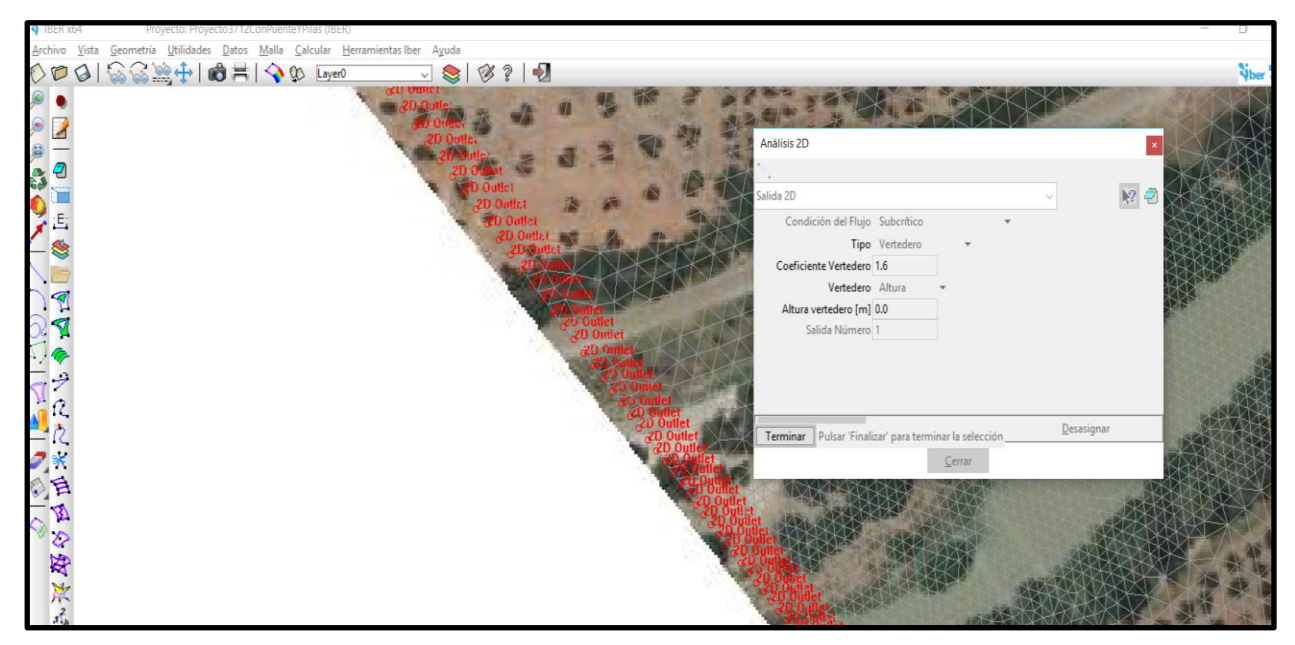

Figura 4-5: Parámetro y asignación de salida 2D

A continuación, se muestra una tabla con todas las opciones que presenta Iber en función del contorno, régimen y condiciones interpuestas.

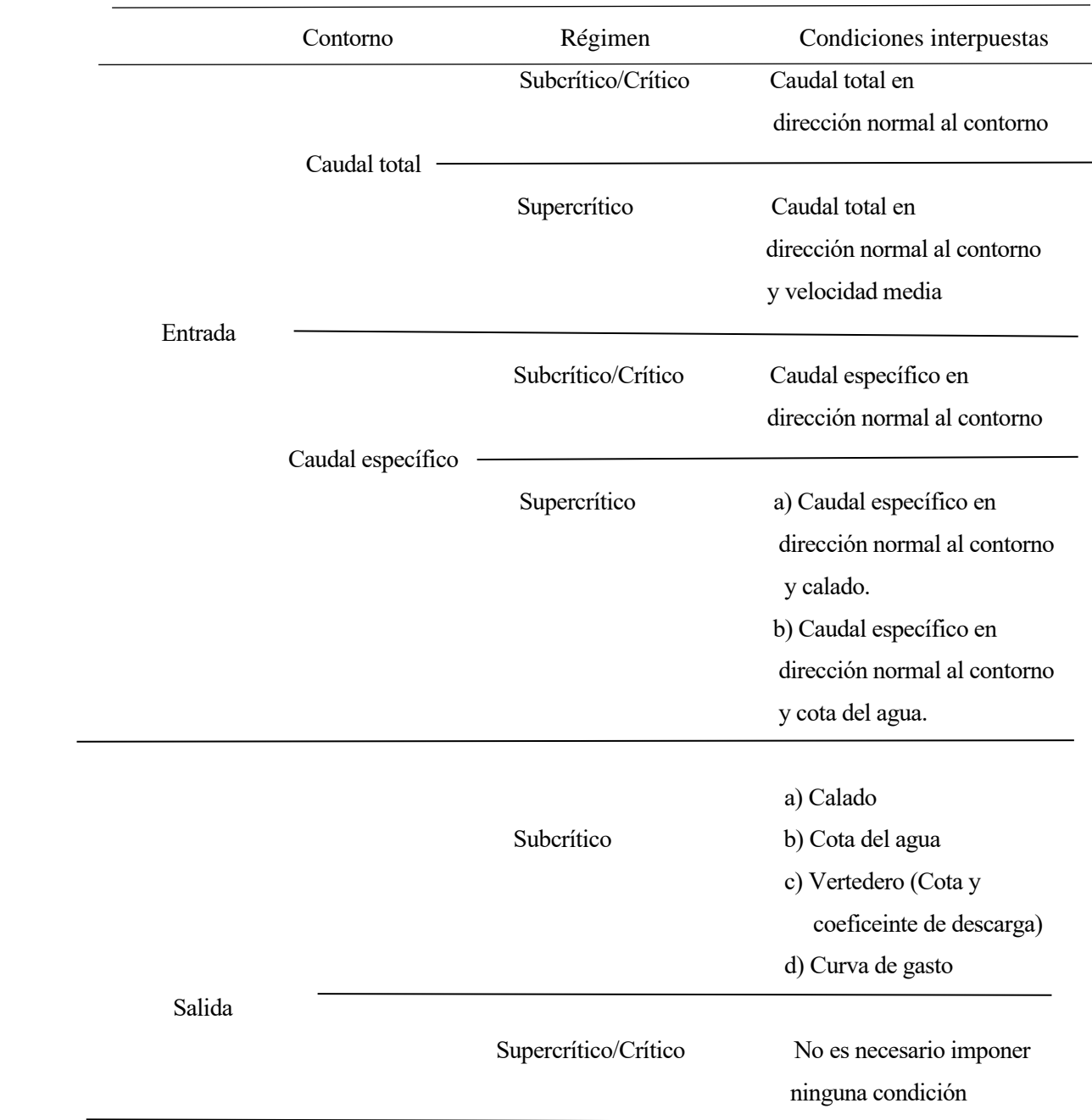

Tabla 4-2: Condiciones de contorno en el análisis 2D

### • **Condiciones iniciales**

Se asigna a todo el dominio y se puede escoger entre asignar un calado o una cota de agua. Para este caso, se ha considerado un calado inicial igual a 0.

Seguidamente, se muestra la figura con dichas condiciones.

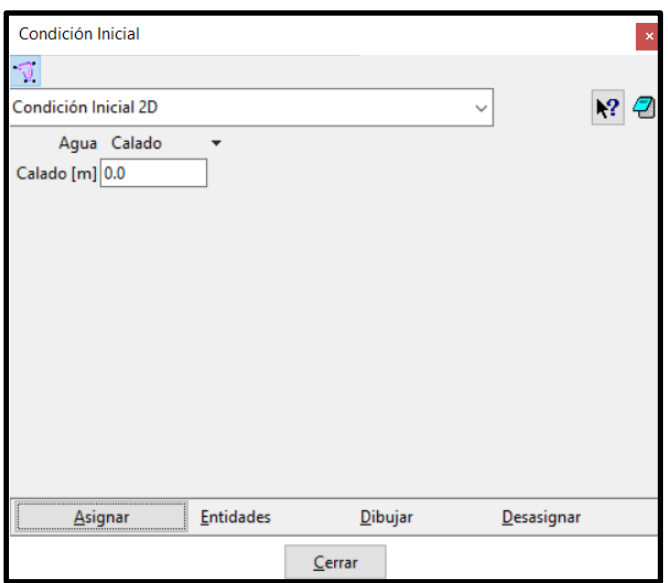

Figura 4-6: Condiciones iniciales en Iber

#### **4.2.2.3. Rugosidad**

La rugosidad se asigna a través de un coeficiente de rugosidad de Manning y en Iber se asigna a las distintas superficies que forman la geometría.

En la siguiente figura se observa el menú de rugosidad en Iber.

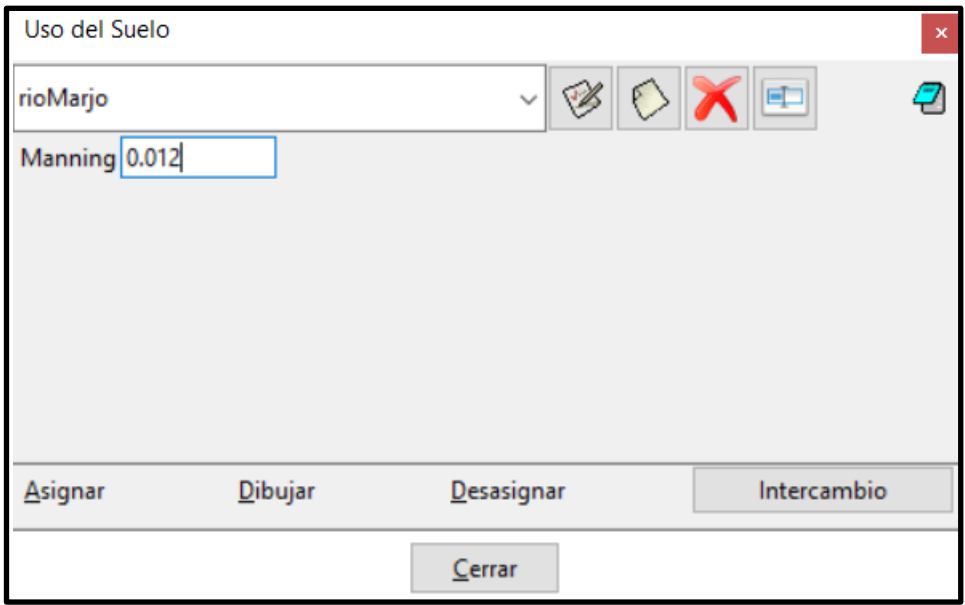

Figura 4-7: Rugosidad en Iber

Para conocer las distintas rugosidades es necesario definir los usos de suelo de cada superficie que forman el modelo de estudio.

Gracias a: "Guide for Selecting Manning's Roughness Coefficients for Natural Channels and Flood Plains" se ha impuesto el coeficiente de rugosidad de Manning en el río. A continuación, se muestra una tabla extraída de la anterior guía.

|                 |                                                    | Base n value                                |                                |  |
|-----------------|----------------------------------------------------|---------------------------------------------|--------------------------------|--|
| Bed<br>material | Median size of<br>bed material<br>(in millimeters) | Straight<br>uniform<br>channel <sup>1</sup> | Smooth<br>channel <sup>2</sup> |  |
|                 | Sand channels                                      |                                             |                                |  |
| Sand            | 0.2                                                | 0.012                                       |                                |  |
|                 | .3                                                 | .017                                        |                                |  |
|                 | $\cdot$ 4                                          | .020                                        |                                |  |
|                 | $\mathfrak{S}$                                     | .022                                        |                                |  |
|                 | .6                                                 | .023                                        |                                |  |
|                 | .8                                                 | .025                                        |                                |  |
|                 | 1.0                                                | .026                                        |                                |  |
|                 | Stable channels and flood plains                   |                                             |                                |  |
| Concrete        |                                                    | $0.012 - 0.018$                             | 0.011                          |  |
| Rock cut        |                                                    |                                             | .025                           |  |
| Firm soil       |                                                    | $0.025 - 0.032$                             | .020                           |  |
| Coarse sand     | $1 - 2$                                            | $0.026 - 0.035$                             |                                |  |
| Fine gravel     |                                                    |                                             | .024                           |  |
| Gravel          | $2 - 64$                                           | $0.028 - 0.035$                             |                                |  |
| Coarse gravel   |                                                    |                                             | .026                           |  |
| Cobble          | 64-256                                             | $0.030 - 0.050$                             |                                |  |
| Boulder         | >256                                               | $0.040 - 0.070$                             |                                |  |

Figura 4-8: Rugosidad en canal fluvial y plantas del área de inundación

Como bien se observa en la figura 4-8, se ha optado por un número de manning de 0.012 para el cauce fluvial, ya que el tamaño medio del material de la cama del río, que es arena, está en torno a 0.2 milímetros. En la siguiente imagen se puede apreciar los restos de arena acumulados en las pilas del puente.

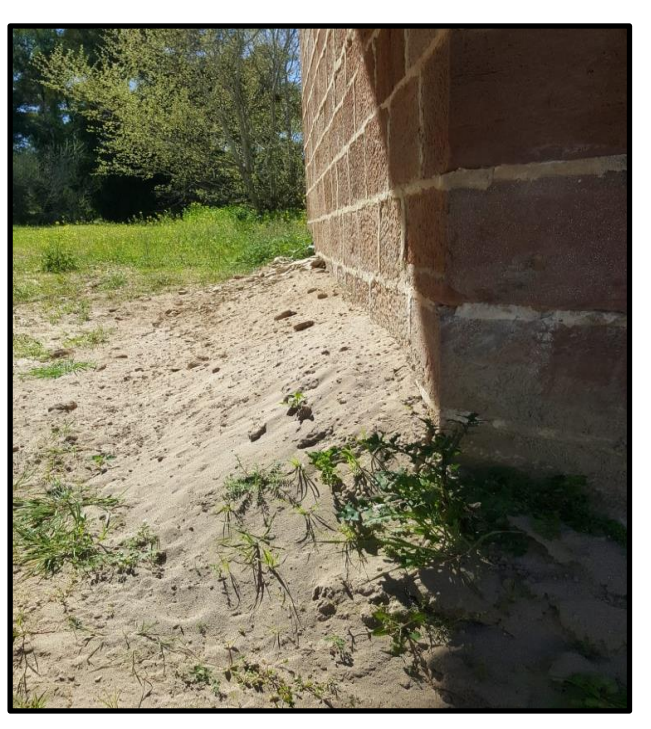

Figura 4-9: Arena acumulada en las pilas del puente

Para el resto de usos de suelo se ha tomado como referencia el manual de usuario de HEC-RAS. Seguidamente, se muestra una tabla con las superficies y el número de Manning asignado para la simulación en Iber.

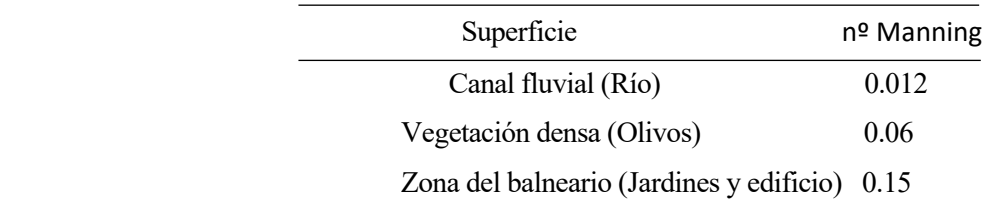

Tabla 4-3: Número de Manning según superficie del área de estudio

#### **4.2.2.4. Mallado**

En este caso la malla de cálculo se ha trabajado mediante elementos triangulares y se trata de una malla no estructurada, ya que se presentan superficies irregulares. El tamaño de la malla se ha asignado a las distintas superficies.

A continuación, se aprecia las distintas superficies generadas.

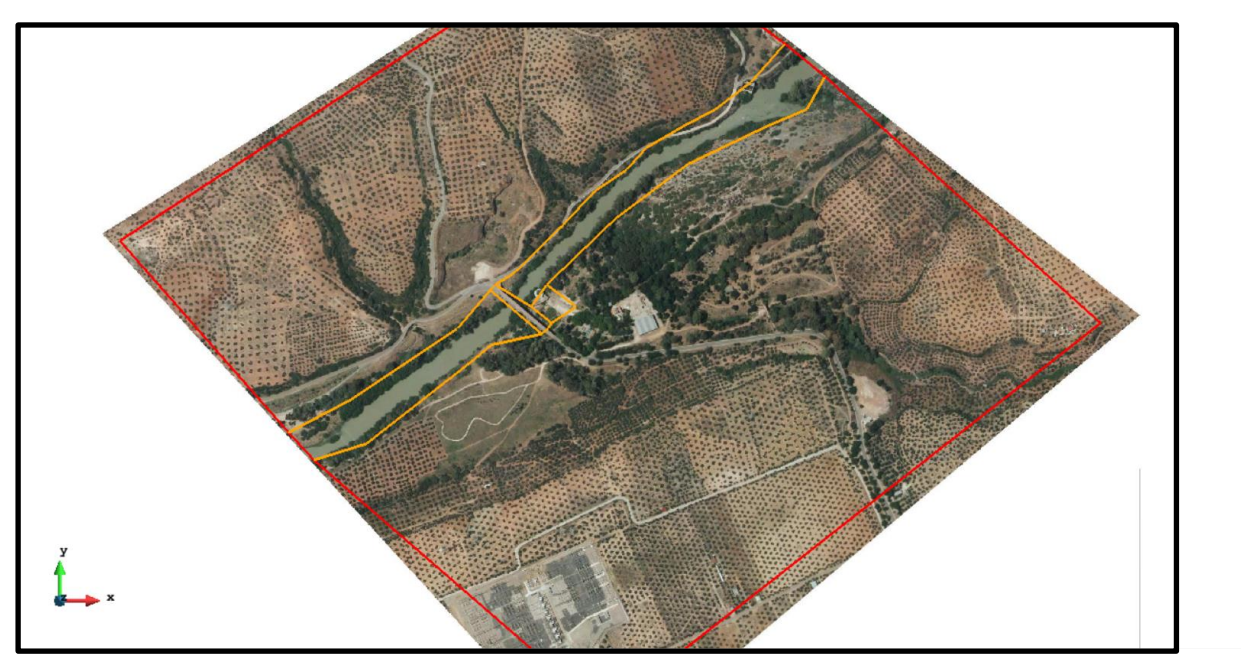

Figura: 4-10: Superficies definidas para el mallado

Hay que tener en cuenta que a menor tamaño de elementos triangulares más sensibilidad adoptarán los resultados, con el inconveniente de que el tiempo de cálculo será mayor. El área más importante a analizar es la zona del balneario, por tanto la superficie que pertenece a dicha zona se le ha asignado un tamaño de malla menor que en el resto, a excepción de la superficie del puente, que para analizar la influencia del agua en el entorno de las pilas hay que mallarlo con el tamaño más fino.

Es por ello que se ha procedido a elegir un tamaño de malla de 8 metros para la zona de olivos, 4 metros para el cauce del río y 0.5 metros en la zona del puente. En la imagen siguiente se observa lo mencionado.

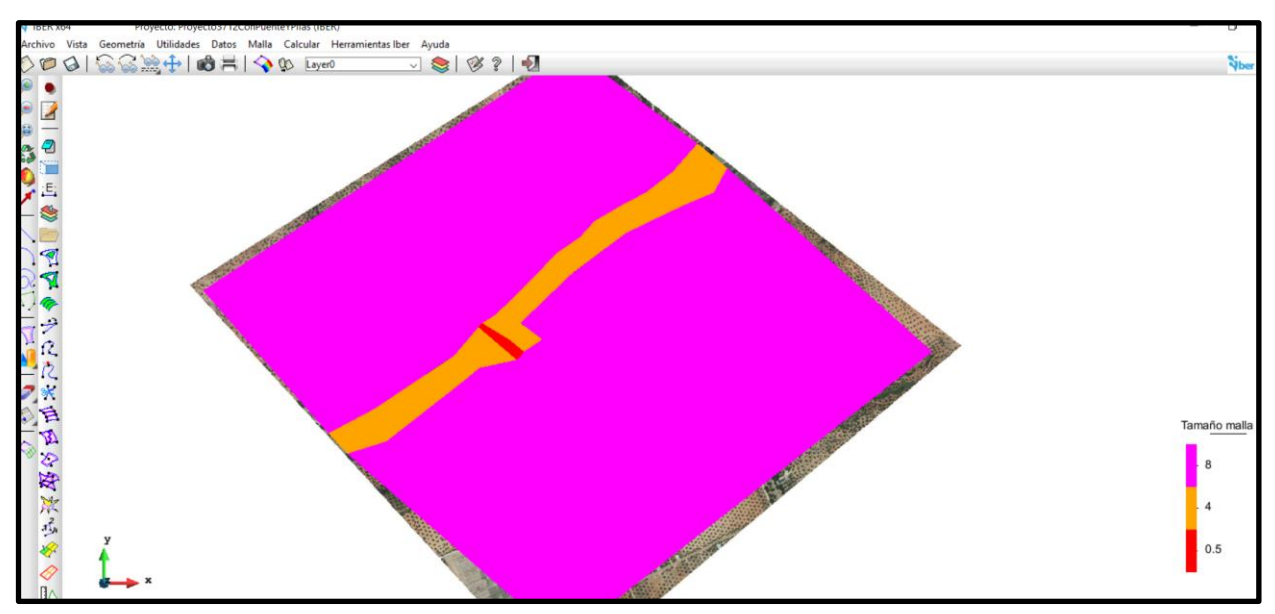

Figura 4-11: Tamaño de malla

Una vez malladas las superficies se tiene que asignar una elevación a la malla introduciendo el terreno definido anteriormente. Esto se hace mediante un archivo ASCII del propio terreno.

Se aprecia, a continuación, en detalle la malla.

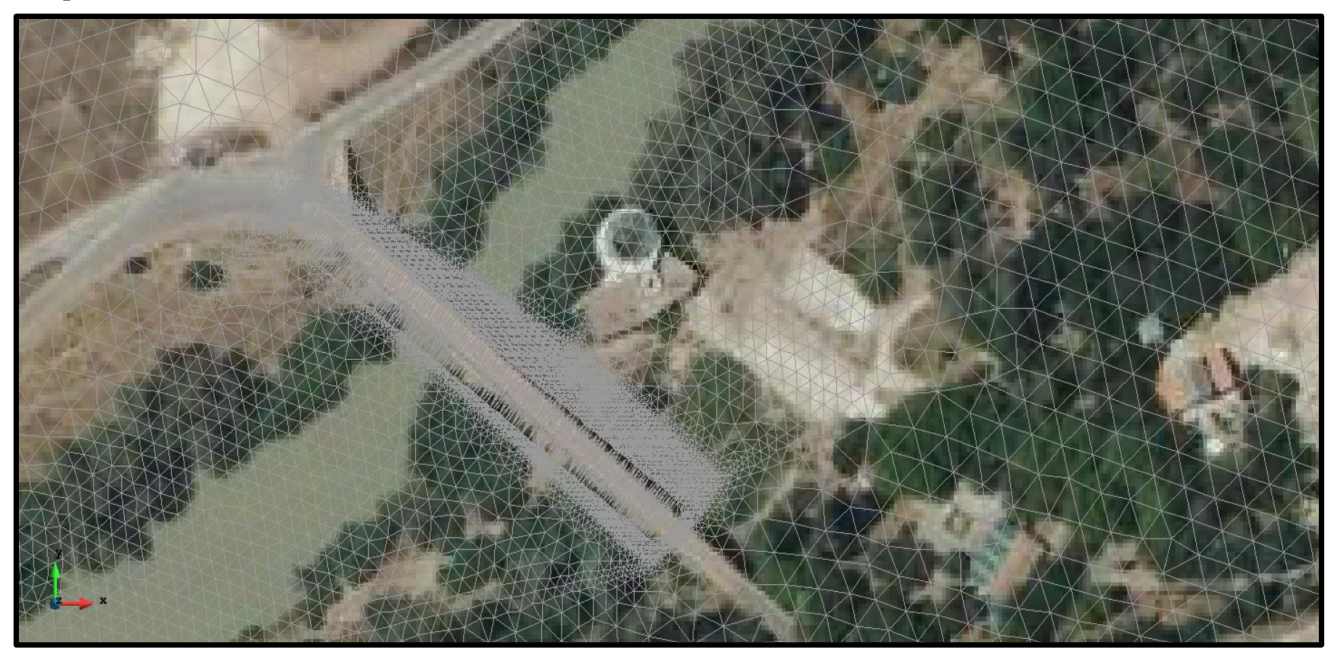

Figura 4-12: Detalle del mallado

### **4.2.2.5. Estructura en malla. Puente**

El Puente de San Bartolomé se ha considerado en este estudio mediante la incorporación de sus pilas en el Modelo Digital del Terreno (MDT), además se ha incluido como una estructura en malla, en la que se ha definido las coordenadas de inicio y final del Puente, el ancho del tablero y la distancia relativa de dos puntos y cotas.

La figura siguiente es un esquema en planta y perfil del puente, donde se puede apreciar en la parte de abajo las pilas de éste.

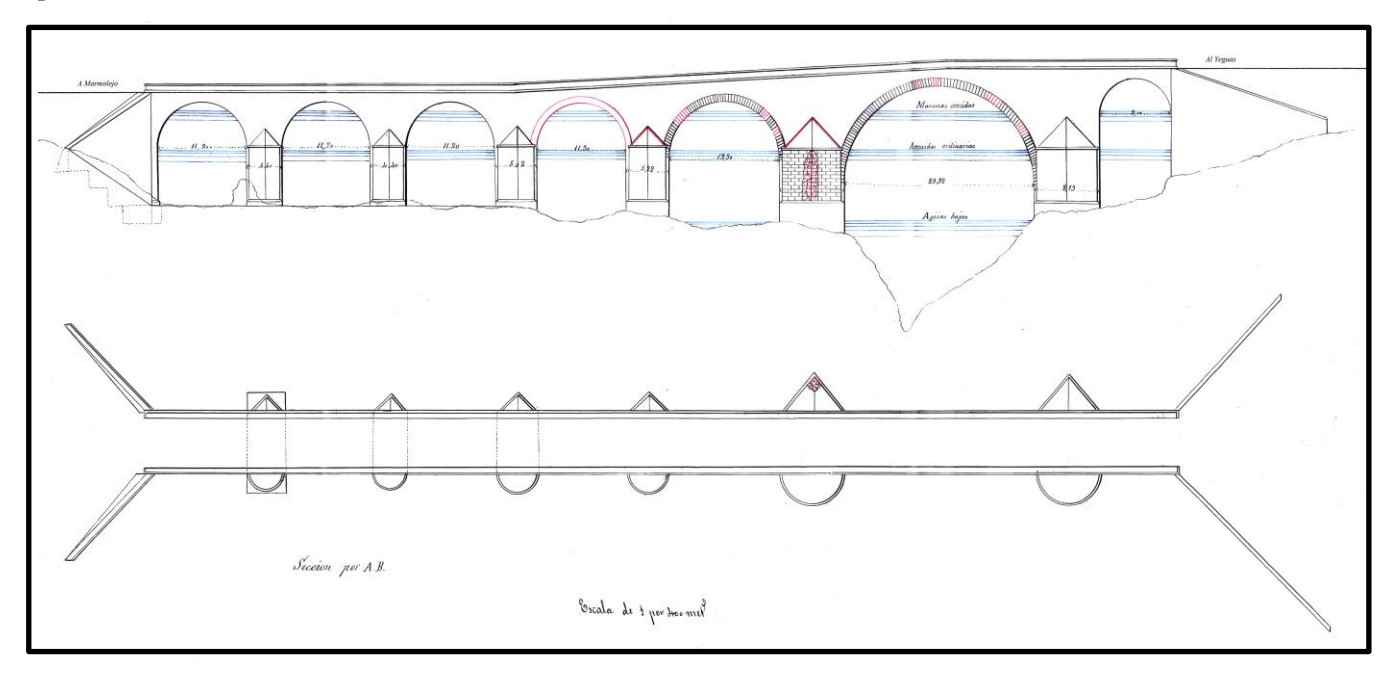

Figura 4-13: Puente de San Bartolomé

Sin embargo, se ha intentado incorporar el puente a la geometría del modelo de otra manera. Ya se ha mencionado en el apartado anterior que el puente se considera como una estructura en malla. En Iber, además, se puede crear la forma de un puente asignando la cota superior e inferior al tablero de los puntos que definan esta estructura. Estos puntos se sitúan definiendo distintas distancias relativas. A continuación, se muestra una tabla compuesta por la distancia relativa de los puntos y la cota superior e inferior al tablero.

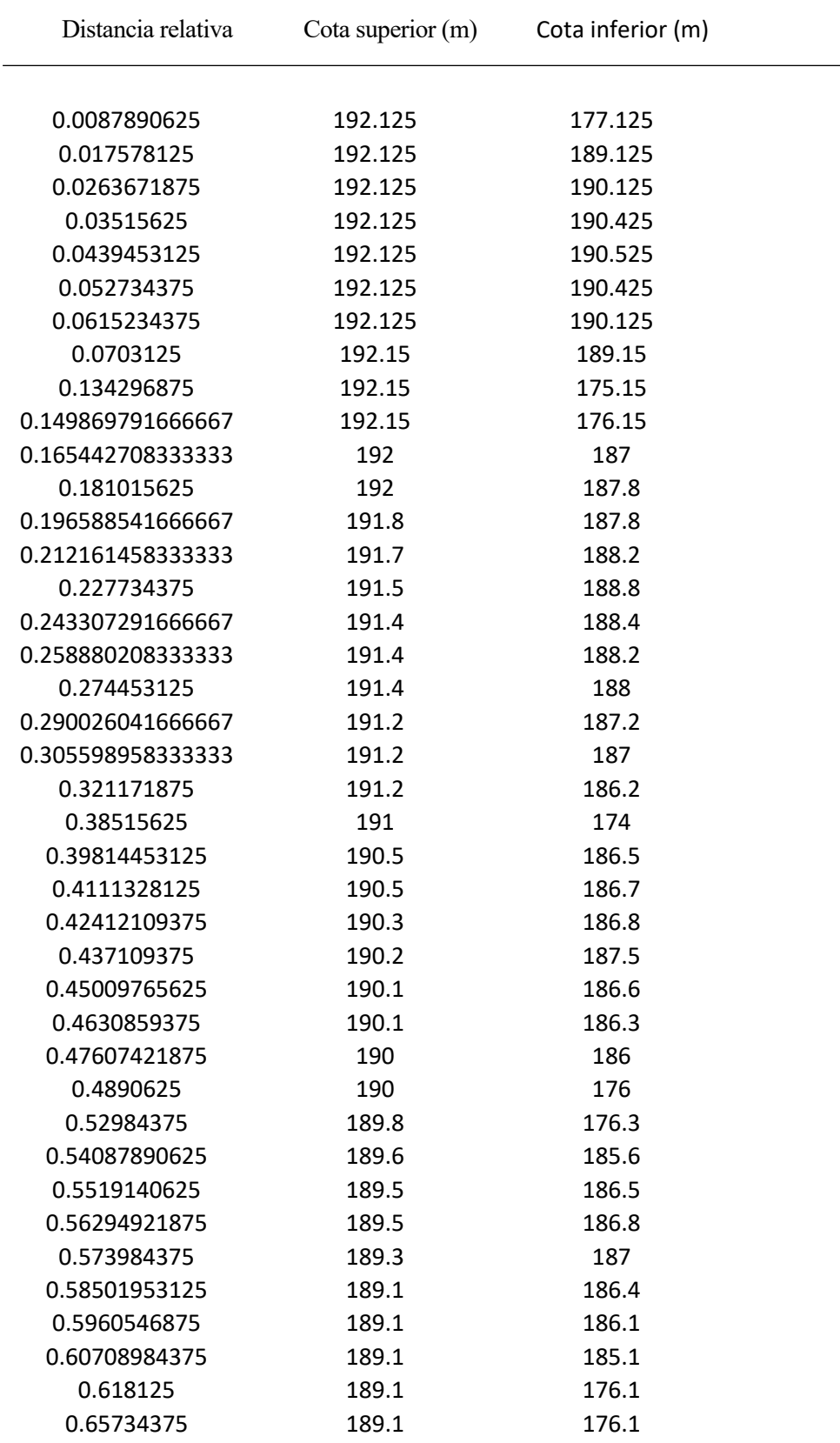

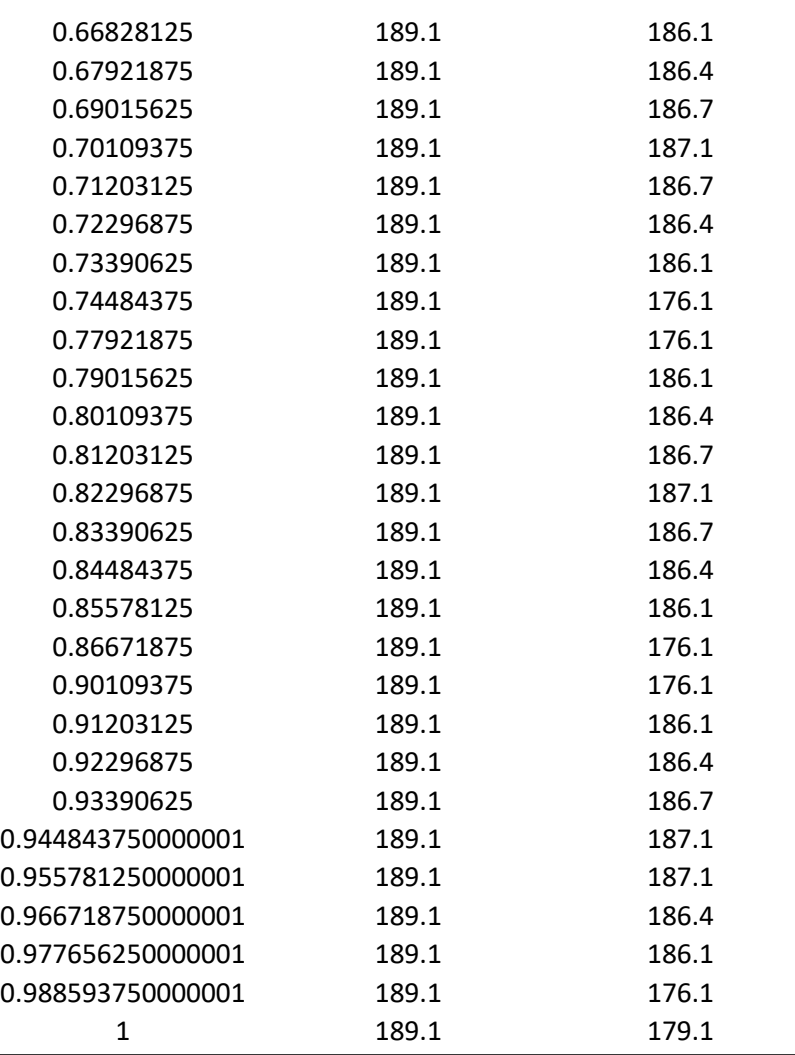

Tabla 4-4: Geometría del puente

También, se hizo lo mismo para las pilas, pero definiendo el ancho de éstas.

l,

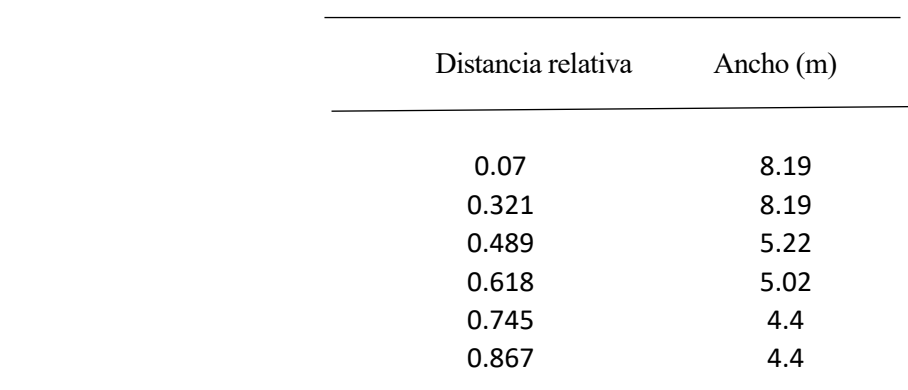

Tabla: 4-5: Definición de las pilas del puente

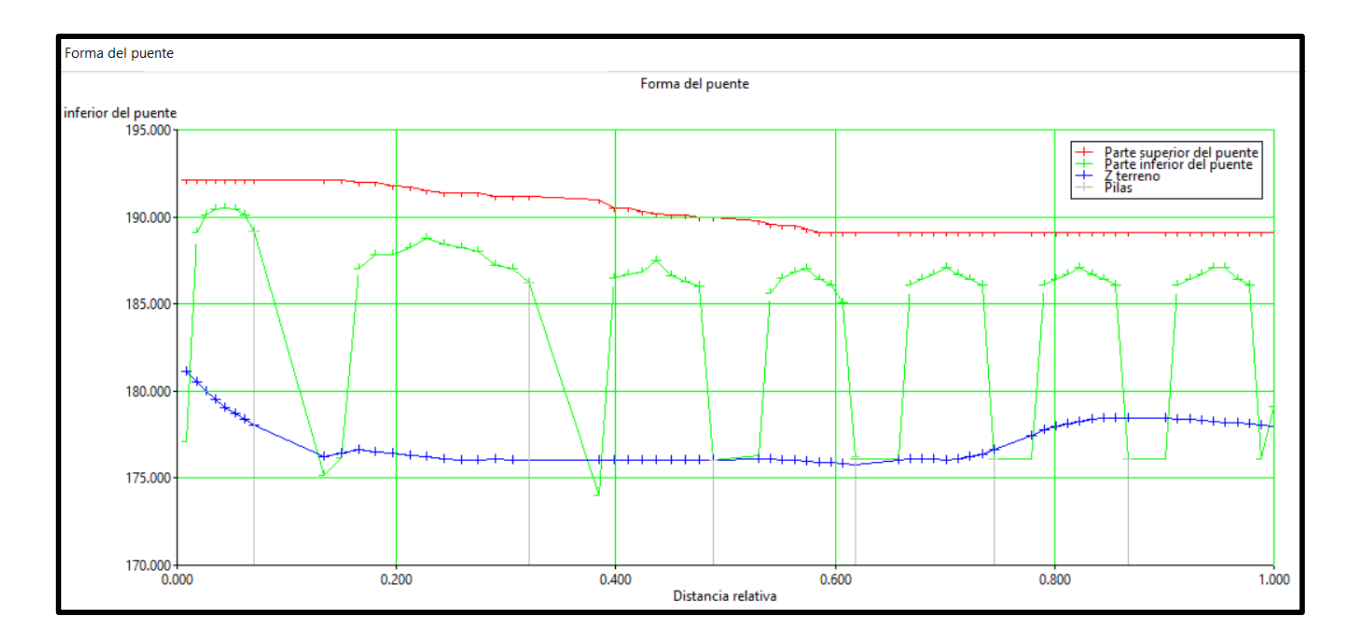

Seguidamente se muestra la forma que genera Iber.

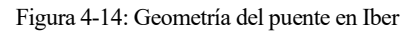

Considerando esta manera se simuló el modelo. Lo que sucedía era que no pasaba agua por debajo del puente, lo cual originaba calados excesivos aguas abajo de él. Esto mostraba un resultado erróneo y lejano de la realidad. Por tanto, se optó por incorporar las pilas al Modelo Digital del Terreno, de esta manera se consiguió un resultado más lógico y cercano a la realidad.

A continuación, se muestra el resultado de la simulación, donde se aprecia como el puente retiene el agua.

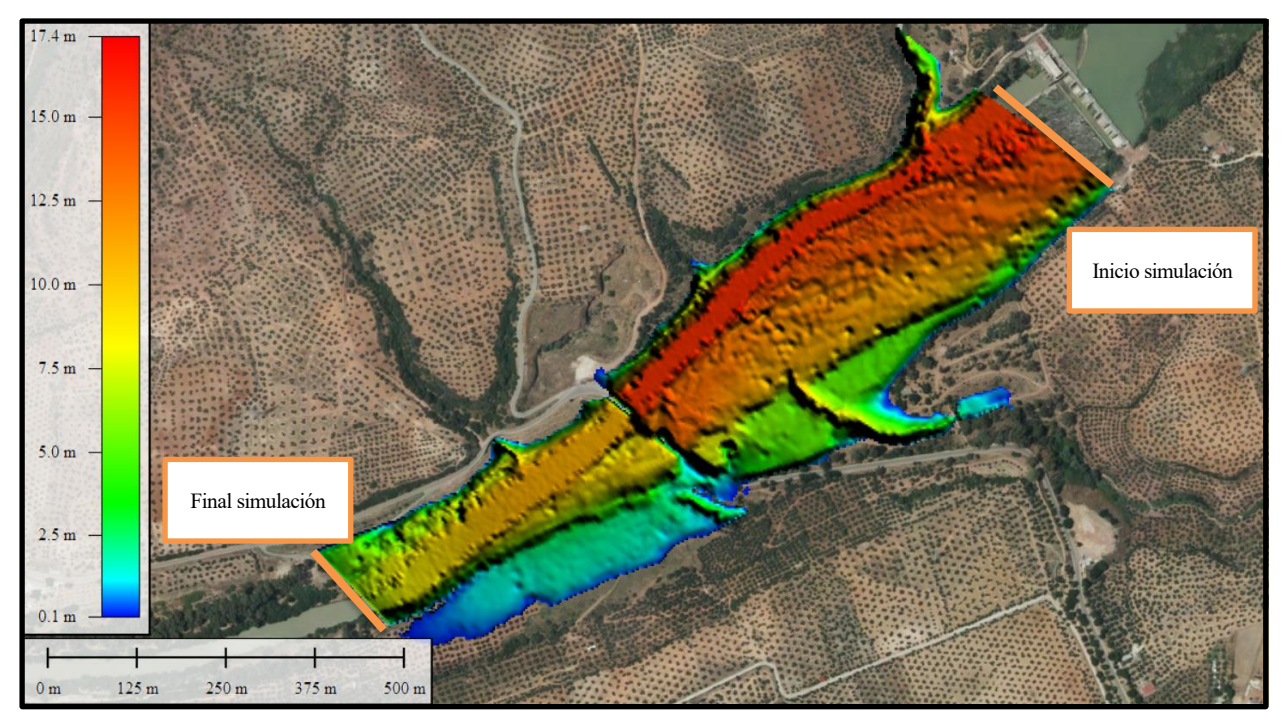

Figura 4-15: Mapa de calados, T=500 años

Donde la línea roja representa la cota del terreno y la línea verde representa la lámina de agua.

# **4.3. Resultados obtenidos**

Este apartado pertenece a la etapa final del proceso, o sea el postproceso, a partir del cual se pueden visualizar los diversos resultados como perfiles longitudinales y transversales, mapa de calados o velocidades, etc.

Se ha realizado la simulación para una avenida, cuyo periodo estadístico de retorno es de **500 años**. Por tanto, se ha obtenido la zona inundable.

Considerando un tiempo de tormenta de 12 horas, el máximo caudal obtenido se ha alcanzado a las 6 horas. A continuación, se muestran los resultados.

#### **4.3.1. Mapa de calados**

Se puede observar en las siguientes figuras que el calado máximo toma un valor de 14 metros y se alcanza en la zona del canal de aguas bajas y en la ribera del río. También se aprecia el paso del agua a través del puente, por medio de las pilas de éste.

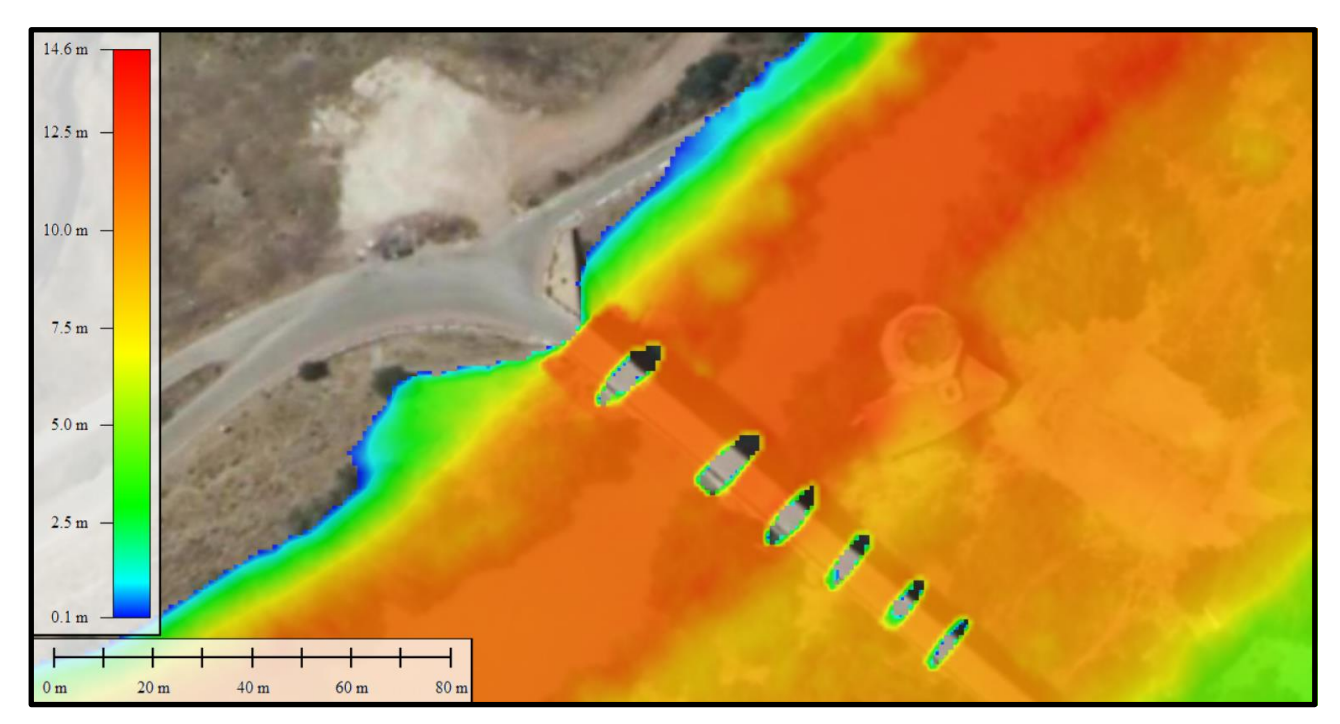

Figura 4-16: Mapa de calados en zona del puente y balneario, T=500 años

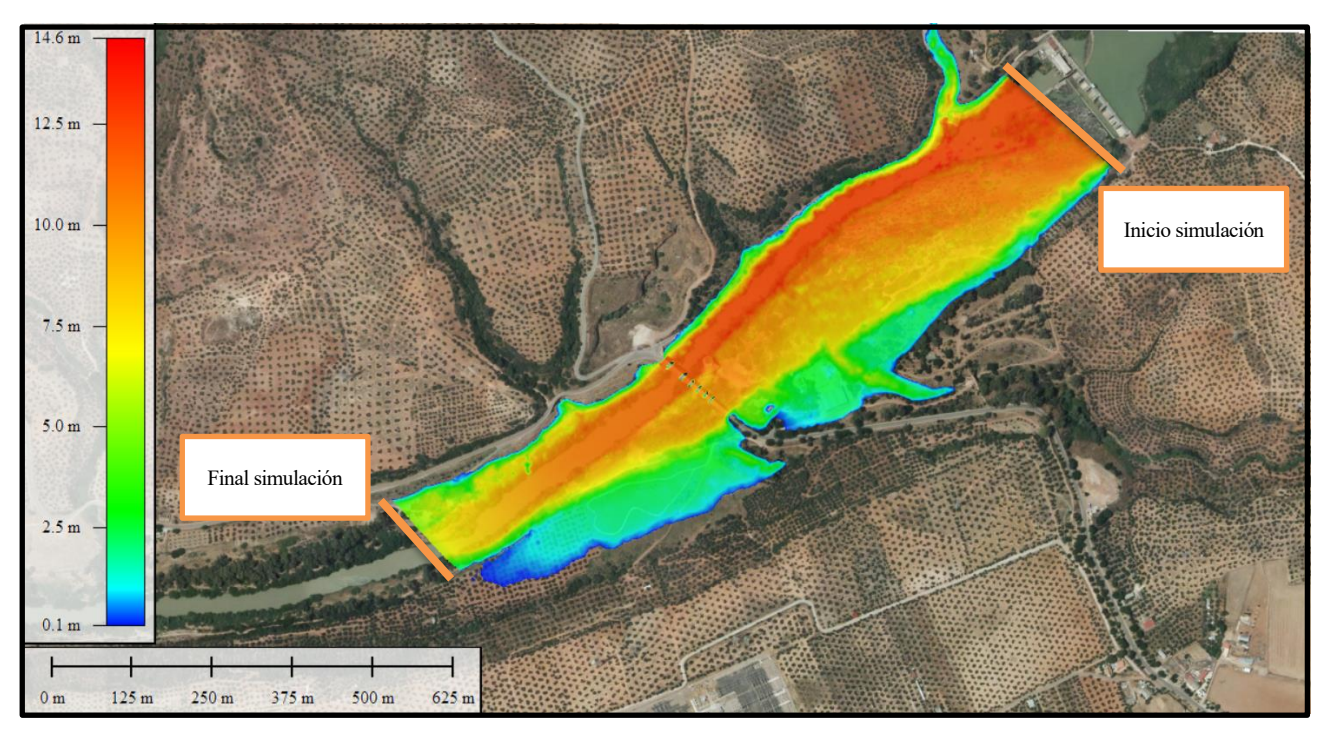

Figura 4-17: Mapa de calados en zona de estudio, T=500 años

# **4.3.2. Mapa de velocidades**

En la siguiente figura se observa que las velociades más altas se producen entre las pilas del puente, ya que se reduce la sección de paso del agua.

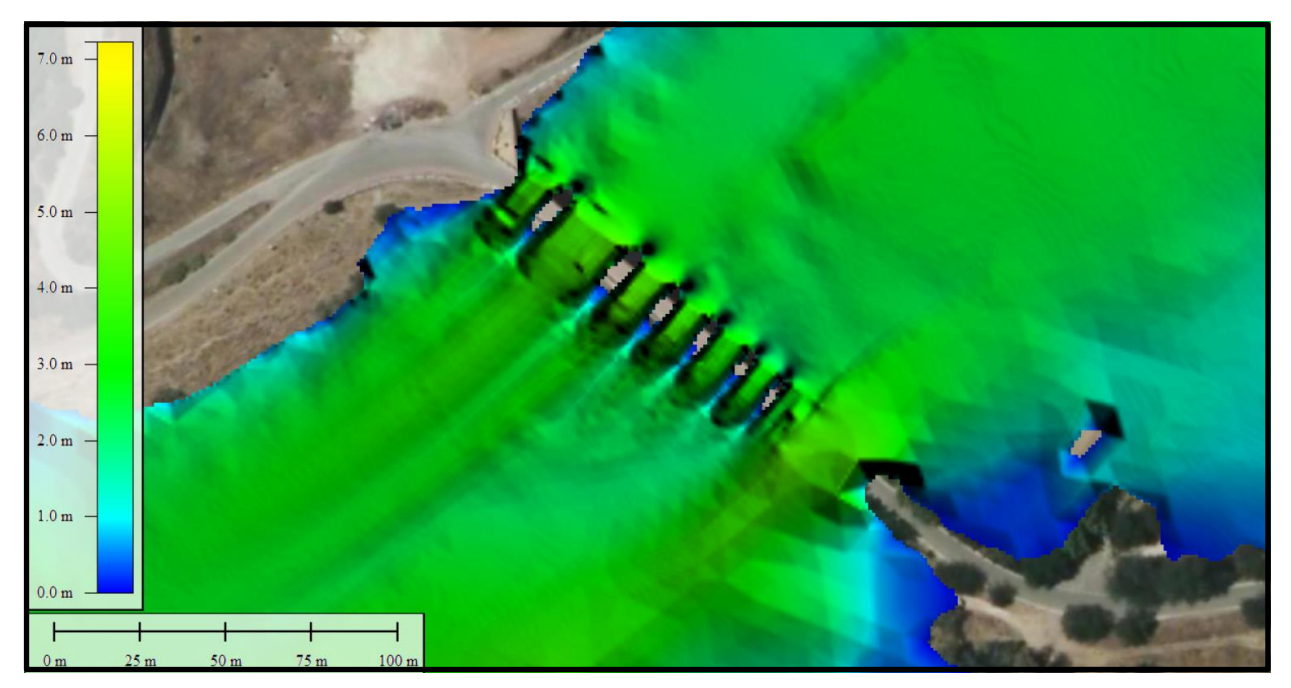

Figura 4-18: Mapa de velocidades, T=500 años

#### **4.3.3. Perfil transversal de la inundación**

Se aprecia en la siguiente figura el perfil transversal desde el cauce del río hasta la zona donde se sitúa el balneario. Como se observa la línea verde, que representa la lámina de agua, supera la cota del terreno, línea roja, por tanto se inunda el balneario.

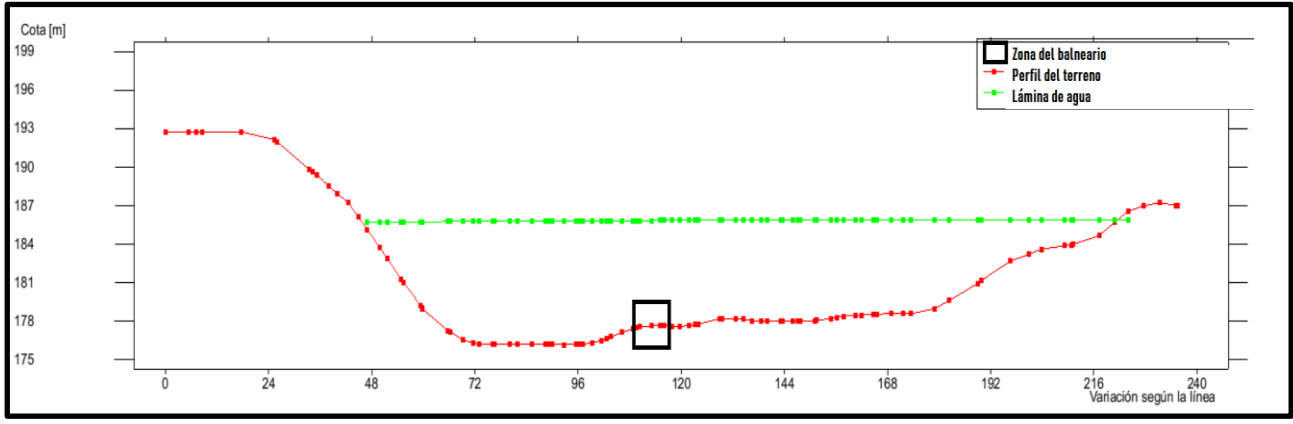

Figura 4 -19: Perfil transversal desde el río al balneario, T=500 años

#### **4.3.4. Perfil longitudinal de la inundación**

A continuación, se presenta el perfil longitudinal en la zona del puente, donde se aprecia el paso del agua (línea verde) a través de las pilas.

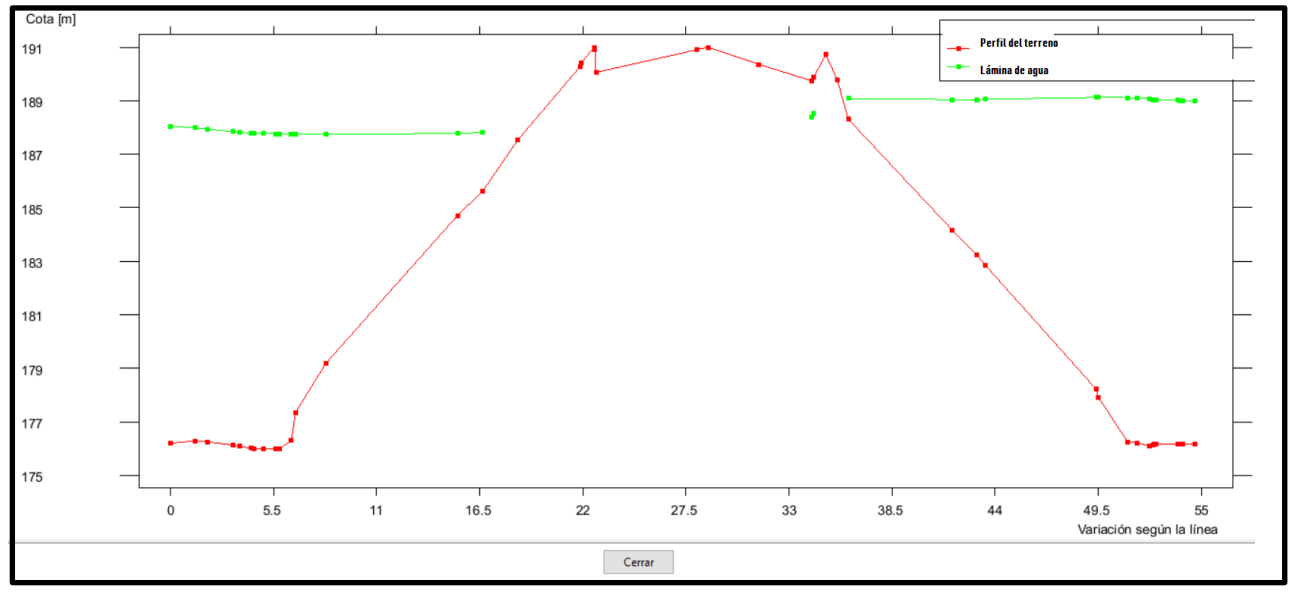

Figura 4-20: Perfil longitudinal zona del puente, T=500 años

# **5 MEDIDAS DE PROTECCIÓN**

El objetivo de este estudio es proteger al balneario de los daños que provoca una inundación. Teniendo en cuenta los resultados obtenidos, como el alcance de las aguas y el calado máximo se ha tomado como solución la construcción de dicho balneario en una zona lejos de afección de las aguas. La posibilidad de mantenerlo en la zona actual y protegerlo mediante un muro está lejos de producirse, ya que la longitud y altura de éste presentarían problemas de inundación aguas abajo y el alcance de las aguas sucedería en zonas donde no haya afección.

A continuación, se presentan diversas imágenes del alcance de las aguas. Éstas se han realizado gracias al software Infraworks.

Como bien se observa en las siguientes imágenes, la zona del balneario queda totalmente inundada y el agua casi alcanza la altura de las pilas del puente.

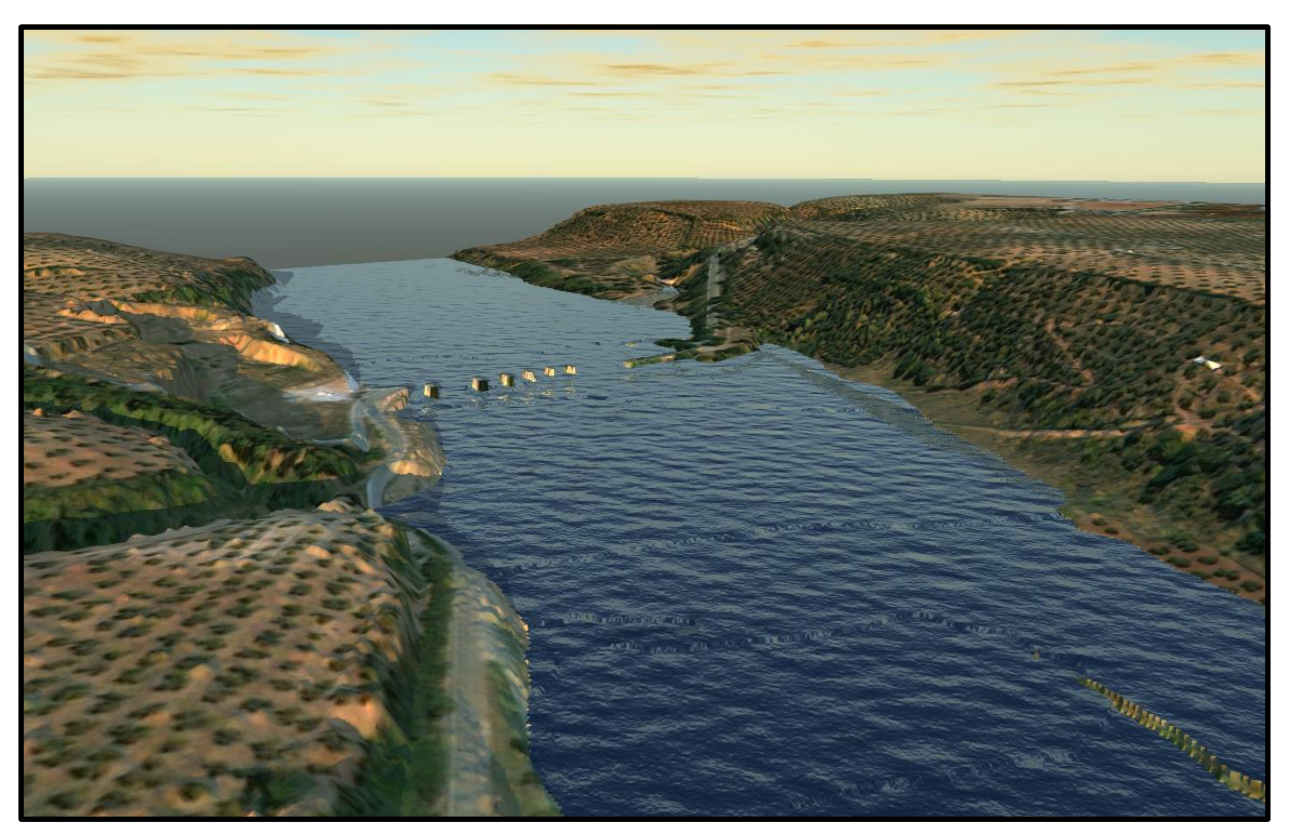

Figura 5-1: Zona inundable, T=500 años

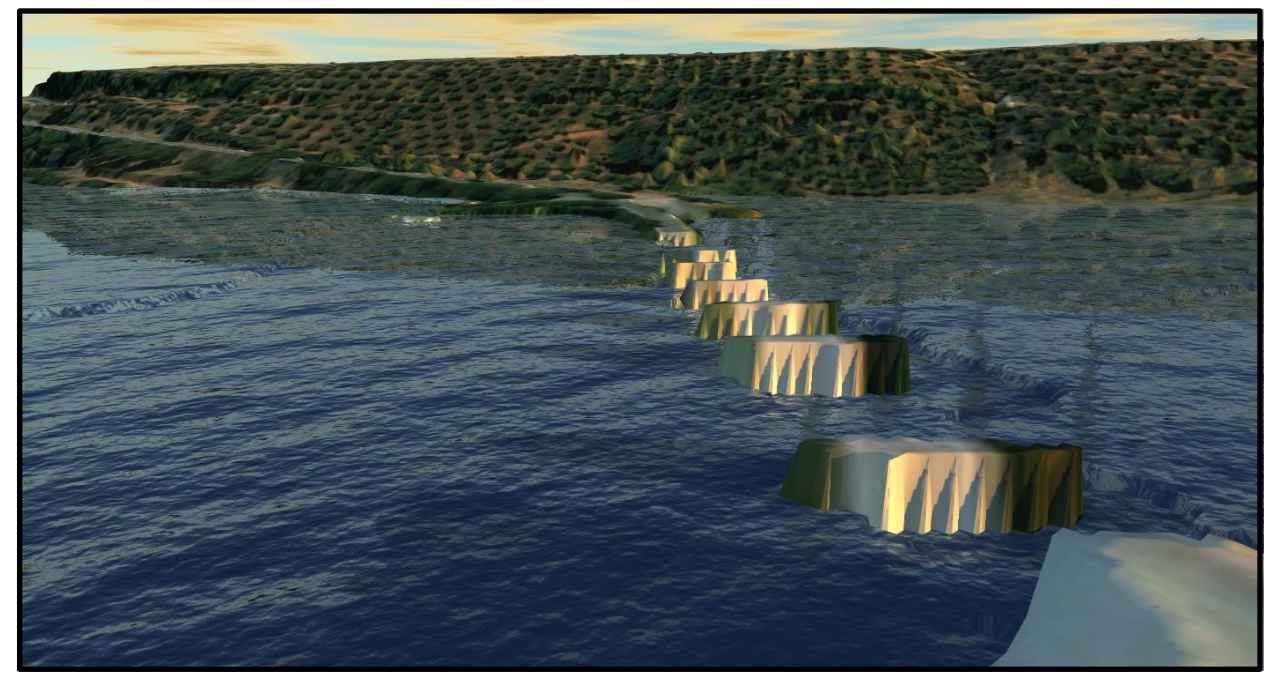

Figura 5-2: Zona inundable en detalle, T=500 años

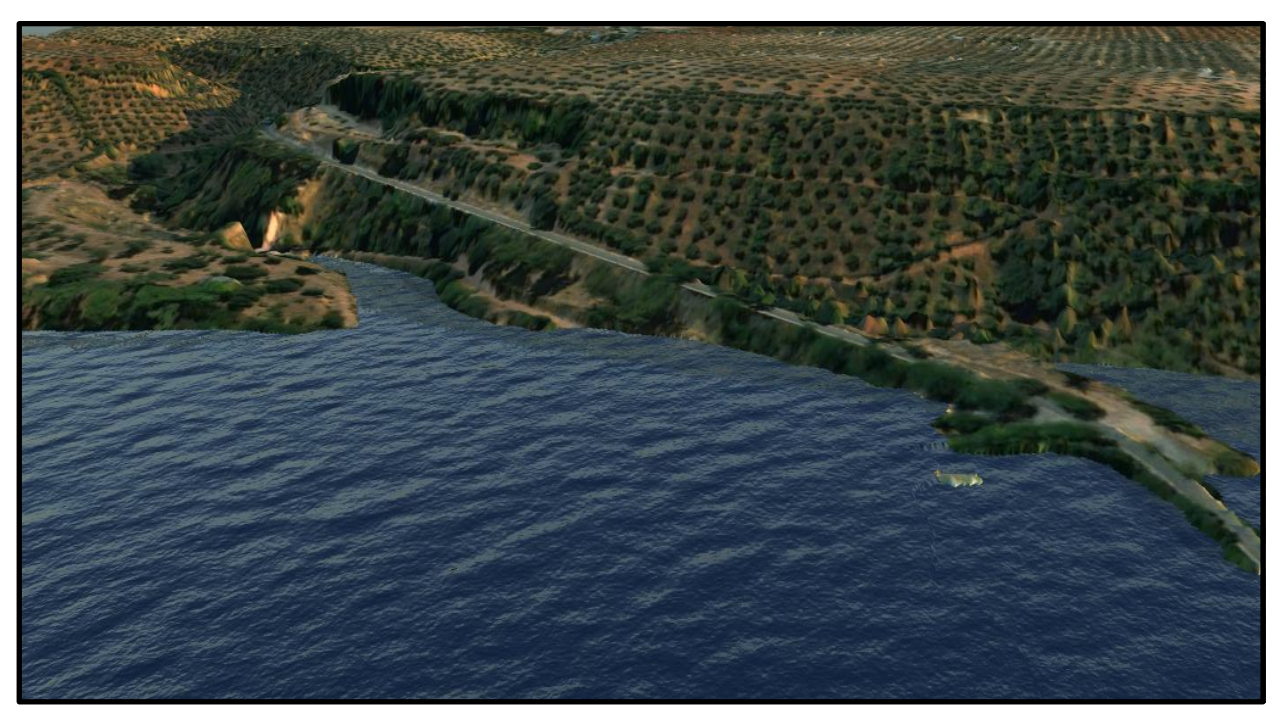

Figura 5-3: Zona del balneario inundada, T=500 años

# **6 CUMPLIMIENTO DEL MARCO LEGAL ACTUAL**

Dado que la zona de estudio es un área principalmente turística, es necesario tener en cuenta la protección de personas y bienes frente a las inundaciones. Es por ello que destaca el Real Decreto 849/1986, de 11 de abril, por el que se aprueba el Reglamento de Dominio Público e Hidráulico de la Ley 29/1985, de 2 de agosto, de Aguas.

Según Catastro, la nueva zona está catalogada como suelo urbanizado. A continuación, se muestra la consulta descriptiva y gráfica de la parcela, donde se sitúa el balneario.

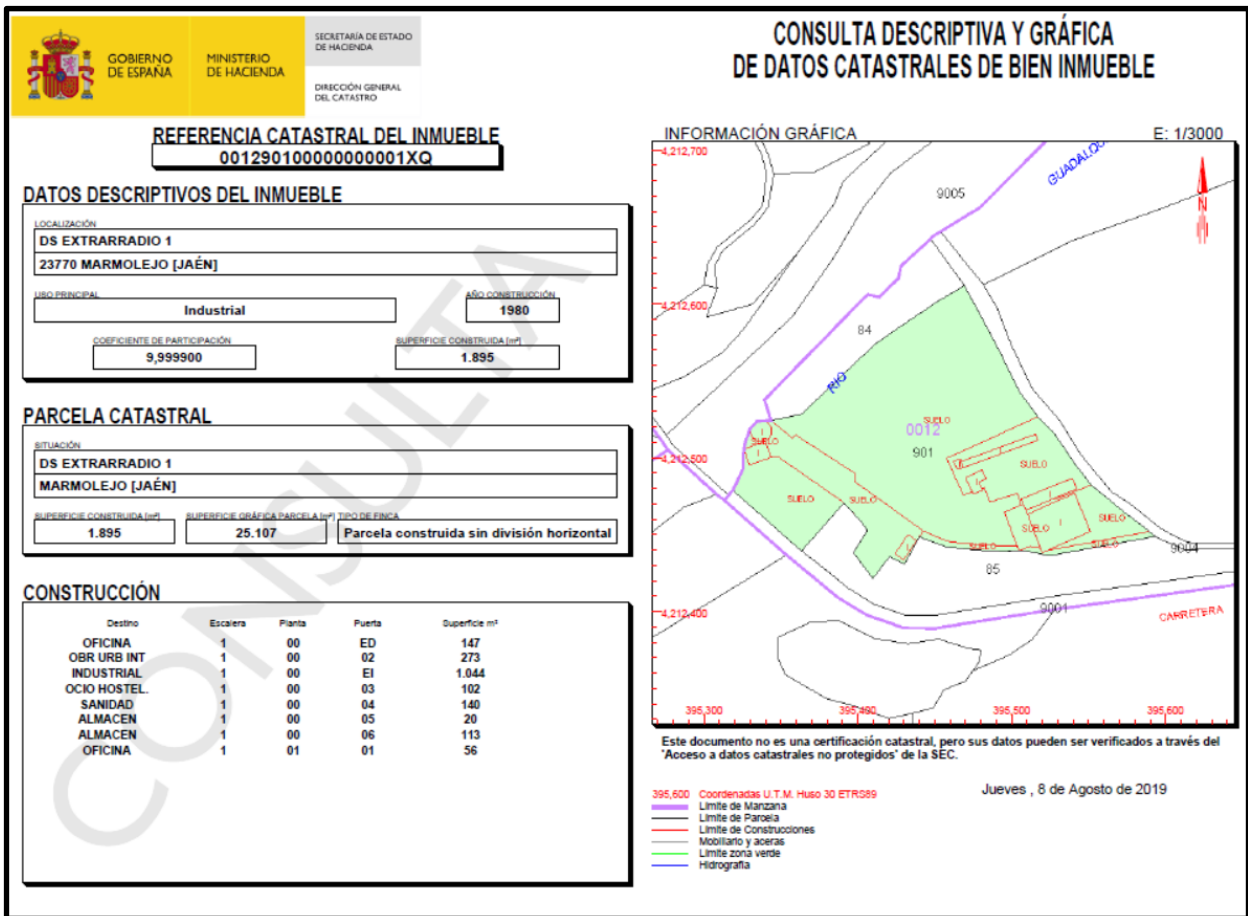

Figura 6-1: Consulta descriptiva y gráfica de la parcela

Según el artículo 9 del Reglamento de Dominio Público e Hidráulico:

1. En la zona de policía de 100 metros de anchura medidos horizontalmente a partir del cauce quedan sometidos a lo dispuesto en este Reglamento las siguientes actividades y usos del suelo:

- a) Las alteraciones sustanciales del relieve natural del terreno.
- b) Las extracciones de áridos.
- c) Las construcciones de todo tipo, tengan carácter definitivo o provisional.

d) Cualquier otro uso o actividad que suponga un obstáculo para la corriente en régimen de avenidas o que pueda ser causa de degradación o deterioro del estado de la masa de agua, del ecosistema acuático, y en general, del dominio público hidráulico.

2. Sin perjuicio de la modificación de los límites de la zona de policía, cuando concurra alguna de las causas señaladas en el artículo 6.2 del Texto Refundido de la Ley de Aguas (TRLA), la zona de policía podrá ampliarse, si ello fuese necesario, para incluir la zona o zonas donde se concentra preferentemente el flujo, al objeto específico de proteger el régimen de corrientes en avenidas, y reducir el riesgo de producción de daños en personas y bienes. En estas zonas o vías de flujo preferente sólo podrán ser autorizadas aquellas actividades no vulnerables frente a las avenidas y que no supongan una reducción significativa de la capacidad de desagüe de dichas zonas, en los términos previsto en los artículos 9 bis, 9 ter y 9 quáter.

La zona de flujo preferente es aquella zona constituida por la unión de la zona o zonas donde se concentra preferentemente el flujo durante las avenidas, o vía de intenso desagüe, y de la zona donde, para la avenida de 100 años de periodo de retorno, se puedan producir graves daños sobre las personas y los bienes, quedando delimitado su límite exterior mediante la envolvente de ambas zonas. A los efectos de la aplicación de la definición anterior, se considerará que pueden producirse graves daños sobre las personas y los bienes cuando las condiciones hidráulicas durante la avenida satisfagan uno o más de los siguientes criterios:

- a) Que el calado sea superior a 1 m.
- b) Que la velocidad sea superior a 1 m/s.
- c) Que el producto de ambas variables sea superior a 0,5 m2/s.

**Artículo 9 ter.** Obras y construcciones en la zona de flujo preferente en suelos en situación básica de suelo urbanizado. 1. En el suelo que se encuentre en la fecha de entrada en vigor del Real Decreto 638/2016, de 9 de diciembre, en la situación básica de suelo urbanizado de acuerdo con el artículo 21.3 y 4 del texto refundido de la Ley de Suelo y Rehabilitación Urbana, se podrán realizar nuevas edificaciones, obras de reparación o rehabilitación que supongan un incremento de la ocupación en planta o del volumen de edificaciones existentes, cambios de uso, garajes subterráneos, sótanos y cualquier edificación bajo rasante e instalaciones permanentes de aparcamientos de vehículos en superficie, siempre que se reúnan los siguientes requisitos y sin perjuicio de las normas adicionales que establezcan las comunidades autónomas:

f) Las edificaciones de carácter residencial se diseñarán teniendo en cuenta el riesgo y el tipo de inundación existente y los nuevos usos residenciales se dispondrán a una cota tal que no se vean afectados por la avenida con periodo de retorno de 500 años. Podrán disponer de garajes subterráneos y sótanos, siempre que se garantice la estanqueidad del recinto para la avenida de 500 años de período de retorno, y que se realicen estudios específicos para evitar el colapso de las edificaciones, todo ello teniendo en cuenta la carga sólida transportada y que además dispongan de respiraderos y vías de evacuación por encima de la cota de dicha avenida. Se deberá tener en cuenta, en la medida de lo posible, su accesibilidad en situación de emergencia por inundaciones.

En base a lo exigido por la normativa se han realizado dos simulaciones más, una de ellas para el periodo de retorno de 100 años, considerando los criterios anteriores, se ha obtenido la zona de flujo preferente. La última simulación se ha realizado para un periodo de retorno de 10 años, para así determinar la zona de policía y la zona de servidumbre.

En la imagen siguiente se aprecia el alcance que tiene la zona de flujo preferente frente a la zona inundable.

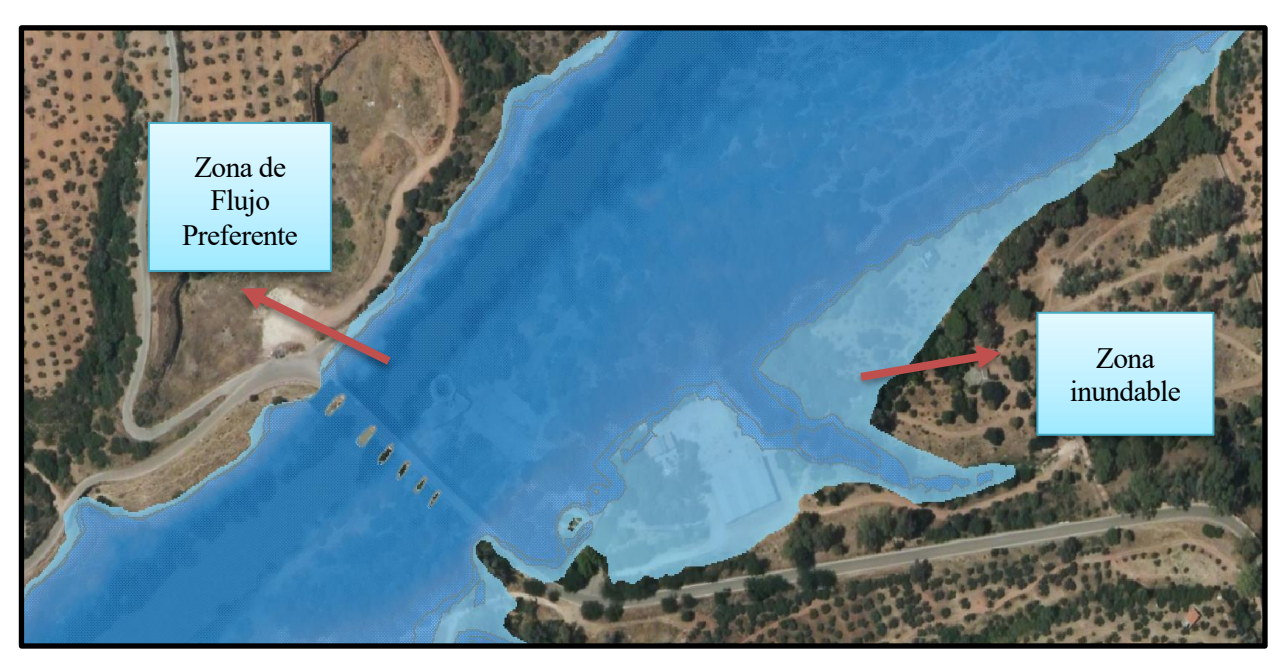

Figura 6-2: Zona de flujo Preferente y zona inundable

Seguidamente, se muestra una mapa donde se aprecia el alcance de la zona de servidumbre, policía y área de inundación.

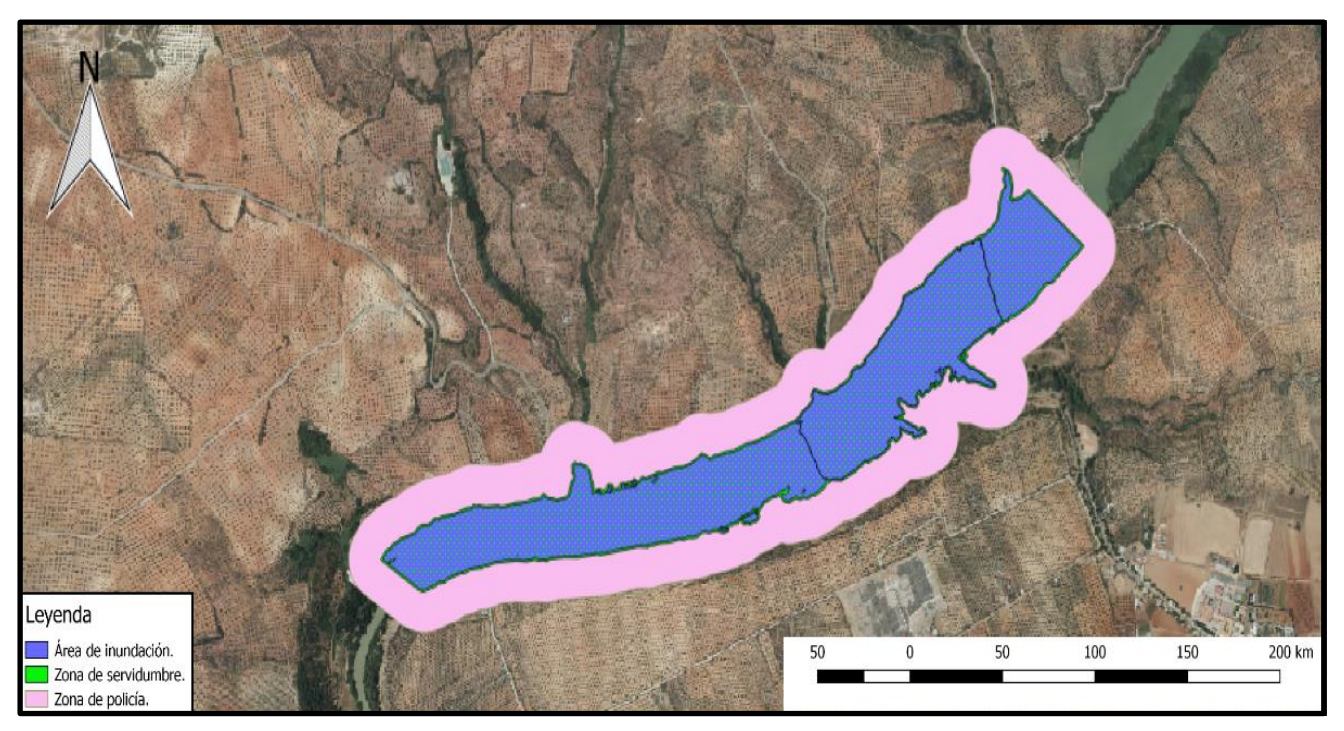

Figura 6-3: Zona de policía, servidumbre y área de inundación

En referencia al artículo 9 ter del Reglamento de Dominio Público e Hidráulico, **el nuevo balneario se deberá construir fuera de la zona inundable.**Esto es posible dado que existe una gran extensión de suelo sin urbanizar. En la imagen siguiente se aprecia la nueva localización donde se situará el balneario. Además, se construirán nuevas instalaciones deportivas y jardines. También, habrá un depósito de regulación para el agua procedente de cada manantial. Todo esto se aprecia a continuación.

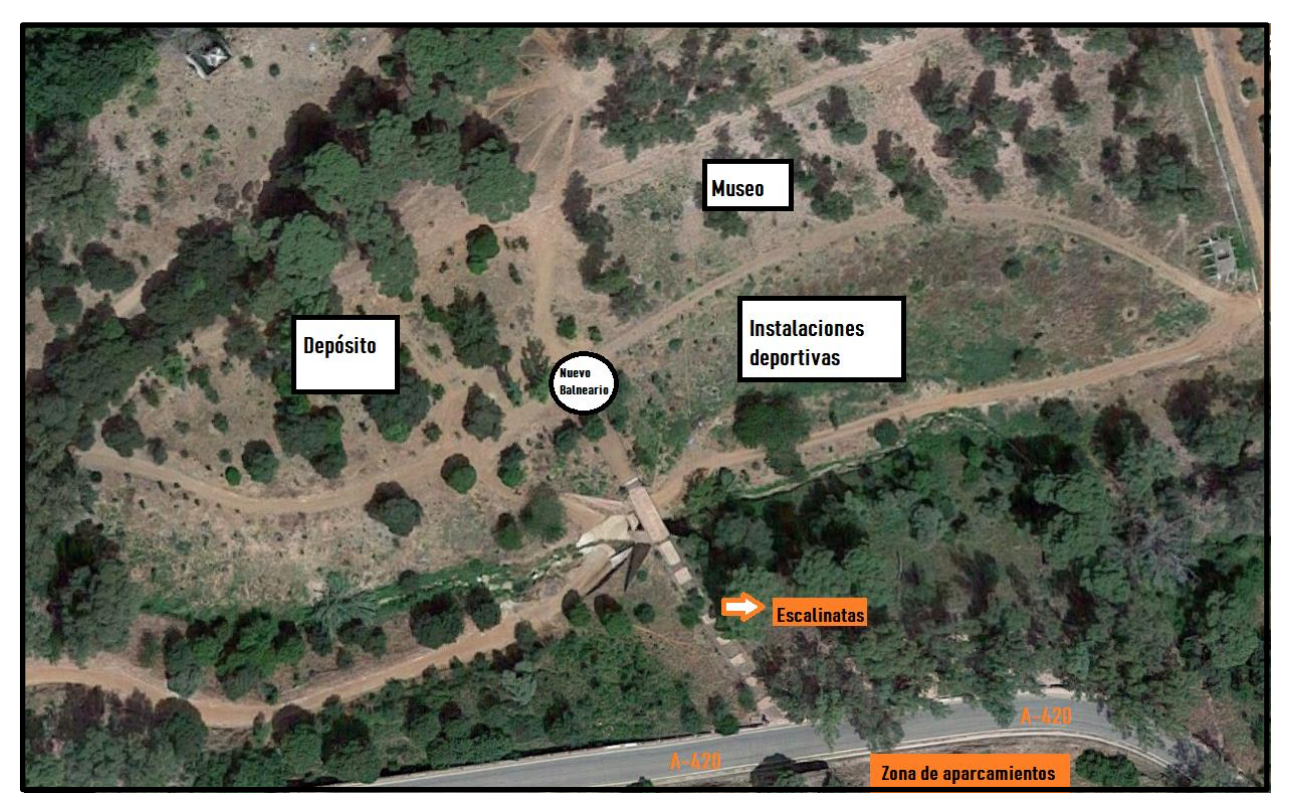

Figura 5-4: Esquema en planta de las nuevas instalaciones

El depósito se situará a la cota de mayor altura para así conducir el agua por gravedad hasta el balneario. También, la zona elegida tiene buena accesibilidad desde la A-420, ya que existen unas escalinatas que conducen a la zona. En la imagen siguiente se pueden apreciar.

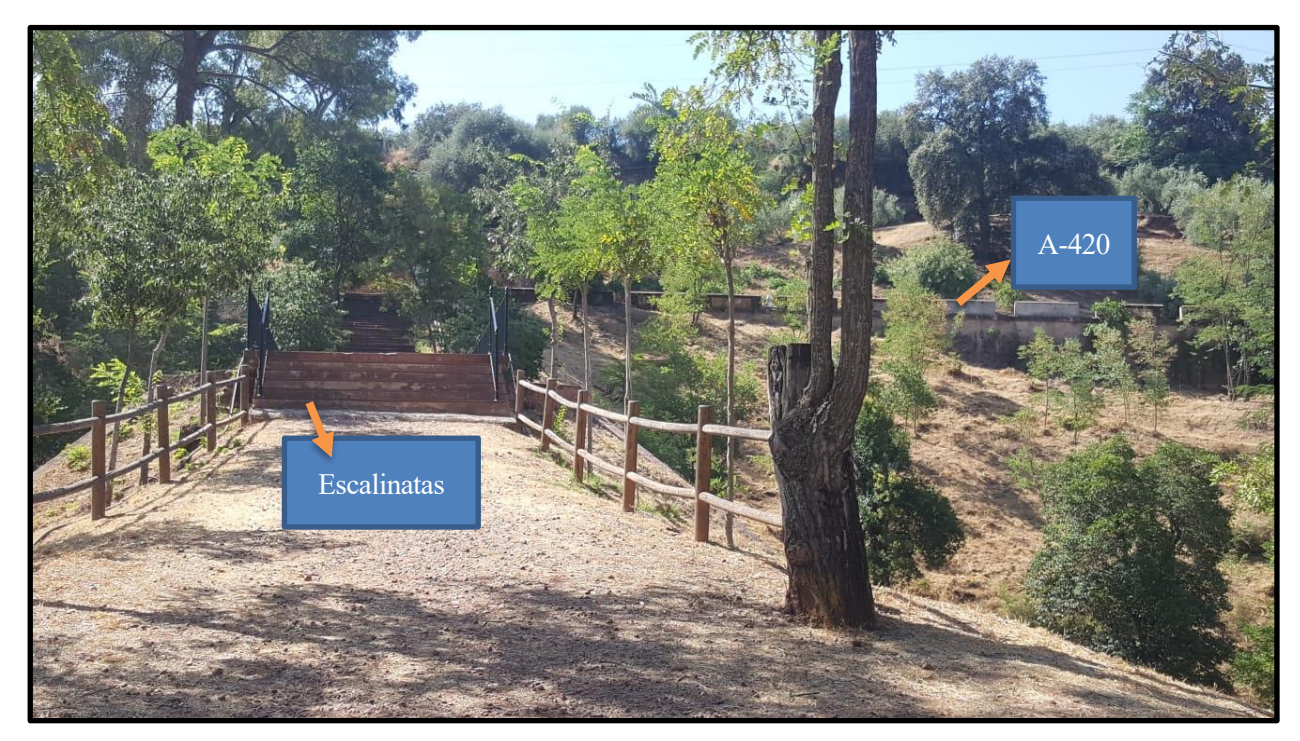

Figura 6-5: Escalinatas en la zona del nuevo balneario

# **7 SISTEMA DE ABASTECIMIENTO AL NUEVO BALNEARIO**

Se prevee la construcción de una estación de bombeo que eleve el caudal necesario desde la zona de manantiales hasta un depósito de hormigón armado de planta cuadrada.

Una vez el agua llega al depósito, ésta se suministrará por medio de 3 fuentes situadas en el balneario, Por tanto, es necesario que el depósito esté compuesto por 3 cámaras, cada una destinada a cada tipo de agua.

A continuación, se aprecia un esquema con las instalaciones y las cotas a las que están situados.

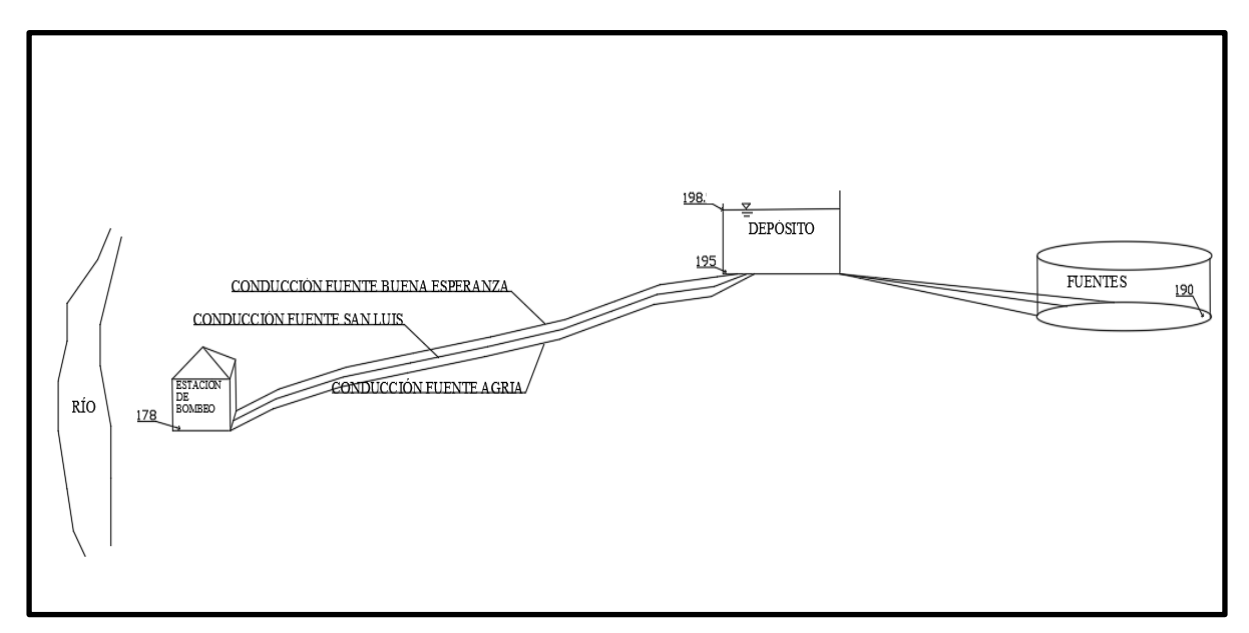

Figura 7-1: Esquema de las instalaciones

Los pozos están situados a la cota 178 metros y cada uno de ellos tiene una profundidad de 3 metros. Por tanto, el agua del manantial extraída se encuentra a la cota 175 metros.

El trazado de las tuberías presenta diferentes cotas a lo largo de su recorrido (Esto se puede apreciar en el plano 03). La cota máxima de agua en el depósito es de 198 metros y la mínima 195. La cota máxima de la lámina de agua se ha obtenido dimensionando la planta cuadrada del depósito como 3x3 y calculando la altura de éste una vez conocido el volumen almacenado.

De dicho depósito salen tres tuberías hacia el edificio del balneario, donde se encuentran las fuentes. El agua irá por gravedad hasta éste, dado que está situado a una menor cota y el trazado lo permite.

# **7.1. Estación de bombeo y captación**

La captación de las aguas de los manatiales se realizará por medio de bombas, ya que el agua ha de ser extraída de un pozo de unos 3 metros de profundidad y transportada hasta el depósito. La estación de bombeo se sitúa en la zona donde se localizan los tres manatiales. Esta zona, como ya se ha estudiado, queda afectada por las posibles avenidas.

A partir del estudio hidráulico se ha obtenido el calado en la zona de la captación. A continuación, se muestra el perfil del cauce, donde se aprecia la zona de inundación y la zona de flujo preferente.

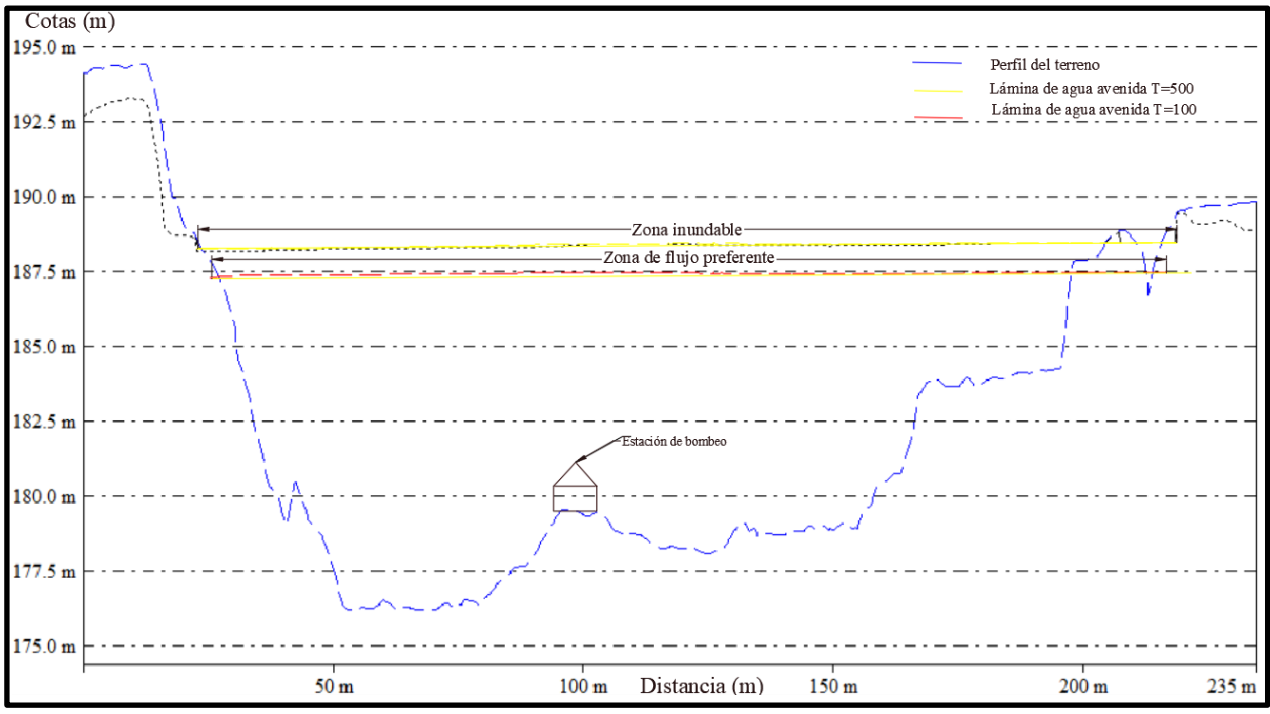

Figura 7-2: Perfil transversal del cauce

Como bien se observa en la figura, el calado que se da en el área de la estación de bombeo es de 15 metros, aproximadamente. Valor demasiado alto para tomar otra medida que no sea convertir esta estación de bombeo en una cámara estanca. Dicha medida no permitirá la entrada de agua ni fango procedentes de la inundación y así no contaminar el agua de los manantiales.

Seguidamente, se muestra una imagen de dicha cámara estanca.

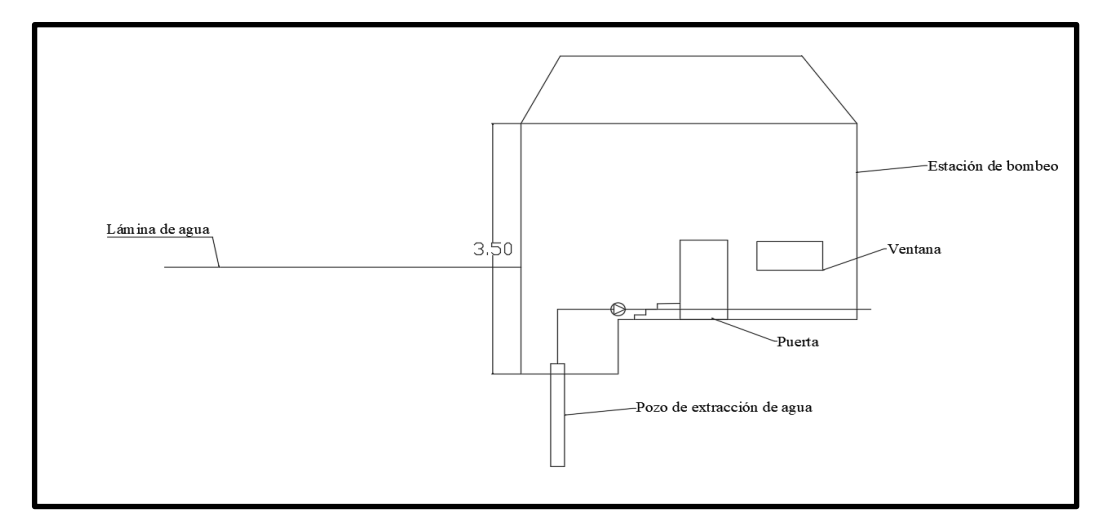

Figura 7-3: Cámara estanca

La puerta de acceso y la ventana están blindadas para evitar la entrada de agua. Además, los pozos están sellados para no contaminar las aguas de manantial.

### **7.2. Diseño de conducciones y depósito**

#### • Depósito

Es necesario estimar el caudal máximo y medio diario que suministrará cada fuente. El valor de agua máximo que sale por grifo será de 0.3 l/s y por tanto el caudal medio de consumo será de 0.15 l/s. Considerando posibles casos de avería el depósito ha de tener dos días de reserva, por ello se ha seguido la fórmula siguiente para determinar el volumen del depósito.

$$
V_i = Qs^*T_{48}
$$

Siendo: *Vi= Volumen en cada cámara del depósito (m<sup>3</sup> )* 

 *Qs= Caudal medio diario de cada fuente (m<sup>3</sup> /s)*

*T<sup>48</sup> = 172.800 segundos que tienen dos días*

Se ha obtenido un volumen total de depósito de 80 m<sup>3</sup> El caudal de entrada al depósito se ha determinado en función de unas horas de bombeo, éstas son las 8 horas de menor consumo eléctrico (De 00:00 a 8:00). Por ello, el caudal de entrada al depósito se ha determinado a partir de la fórmula:

$$
Q_e = V_i / T_8
$$

Siendo: *Vi= Volumen en cada cámara del depósito (m<sup>3</sup> )* 

 *Qe= Caudal de entrada en una tubería (m<sup>3</sup> /s)*

 *T<sup>8</sup> = Segundos correspondientes a 8 horas de bombeo*

Se ha considerado la distribución temporal de la demanda, por ello el caudal de salida en el depósito variará para cada hora del día. Éste se multiplica por un factor k, llamado coeficiente de modulación y representa la evolución del caudal inyectado a una red a lo largo de un día en términos adimensionales. A continuación, se muestra la gráfica que representa el coeficiente de modulación en cada hora del día, es decir, la curva de modulación horaria.

Considerando el horario de apertura del balneario se sabrá las horas de mayor caudal consumido e implica que el valor del coeficiente de modulación es mayor en este rango de horas. Se ha considerado que el horario de apertura va desde las 8:00 a 20:00 horas. Seguidamente se muestra la curva de modulación horaria, donde se puede apreciar lo dicho anteriormente.

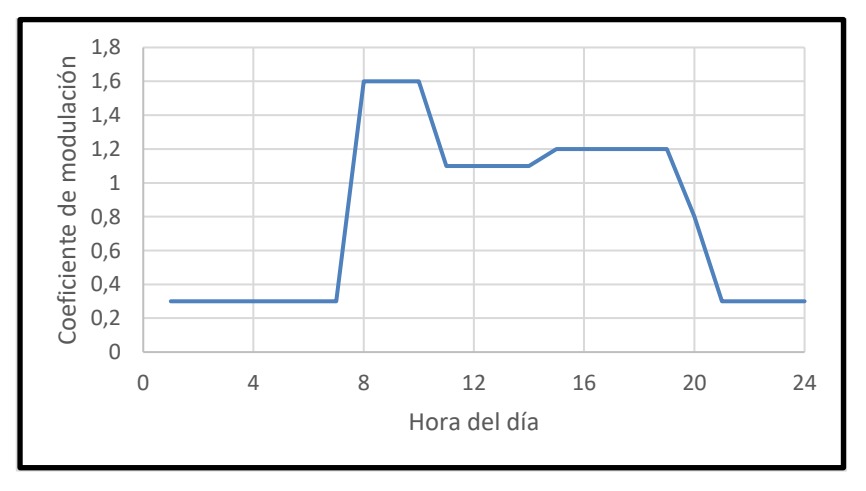

Figura 7-4: Curva de modulación horaria

La capacidad de regulación del depósito viene representada en la siguiente tabla, donde viene recogido, para cada hora del día, el caudal de entrada y salida del depósito, este último en función del coeficiente de

modulación.

| Desde            | Hasta          | Coeficiente, k | $Q_e (m^3/s)$ | $Q_s(m^3/s)$ |
|------------------|----------------|----------------|---------------|--------------|
| $\boldsymbol{0}$ | $\mathbf{1}$   | 0,3            | 0,0009        | 0,00009      |
| $\mathbf{1}$     | $\overline{c}$ | 0,3            | 0,0009        | 0,00009      |
| $\overline{2}$   | 3              | 0,3            | 0,0009        | 0,00009      |
| 3                | $\overline{4}$ | 0,3            | 0,0009        | 0,00009      |
| 4                | 5              | 0,3            | 0,0009        | 0,00009      |
| 5                | 6              | 0,3            | 0,0009        | 0,00009      |
| 6                | $\tau$         | 0,3            | 0,0009        | 0,00009      |
| $\overline{7}$   | 8              | 1,6            | 0,0009        | 0,00048      |
| 8                | 9              | 1,6            | 0             | 0,00048      |
| 9                | 10             | 1,6            | 0             | 0,00048      |
| 10               | 11             | 1,1            | 0             | 0,00033      |
| 11               | 12             | 1,1            | 0             | 0,00033      |
| 12               | 13             | 1,1            | 0             | 0,00033      |
| 13               | 14             | 1,1            | 0             | 0,00033      |
| 14               | 15             | 1,2            | 0             | 0,00036      |
| 15               | 16             | 1,2            | 0             | 0,00036      |
| 16               | 17             | 1,2            | 0             | 0,00036      |
| 17               | 18             | 1,2            | 0             | 0,00036      |
| 18               | 19             | 1,2            | 0             | 0,00036      |
| 19               | 20             | 0,8            | 0             | 0,00024      |
| 20               | 21             | 0,3            | 0             | 0,00009      |
| 21               | 22             | 0,3            | 0             | 0,00009      |
| 22               | 23             | 0,3            | 0             | 0,00009      |
| 23               | 24             | 0,3            | 0             | 0,00009      |

Tabla 7-1: Capacidad de regulación del depósito

#### • Diseño de conducciones

En cuanto a las 3 conducciones se sabe que el caudal de entrada al depósito es de 0.0009 m<sup>3</sup>/s, por tanto estimando un valor de velocidad en la conducción se podrá calcular un primer valor del diámetro de la tubería.

La AEAS aconseja un valor de velocidad comprendido entre 0.6 y 2.5 m/s. Un primer valor de velocidad se ha impuesto en 0.9 m/s y despejando de la siguiente fórmula se ha obtenido un primer valor del diámetro de la conducción.

$$
Q = V \ast A = V \ast \frac{\pi \ast D^2}{4}
$$

siendo *Q, V, A, D el caudal bombeado, velocidad, área y diámetro del tubo.*

El diámetro calculado ha sido redondeado al diámetro comercial inmediatamente superior y posteriormente se ha vuelto a calcular el valor de la velocidad del agua en la conducción, siguiendo la fórmula anterior, pero en este caso despejando el término de la velocidad.

El material más adecuado para la conducción es el Polietileno (PE), dado que el diámetro es pequeño y el precio de este tipo de tubería es moderado.

Los tubos de PE se clasifican por su diámetro nominal (DN), presión nominal (PN) y a la resistencia mínima a la tracción que el material tendrá a largo plazo (MRS). Los valores normales de presión nominal oscilan entre 10 y 16 atm, para este caso se ha tomado 10 atm. Usando los de uso habitual en España (PE40, PE80 y PE100) se puede elegir el tipo de PE según su PN y DN, siguiendo la tabla de a continuación:

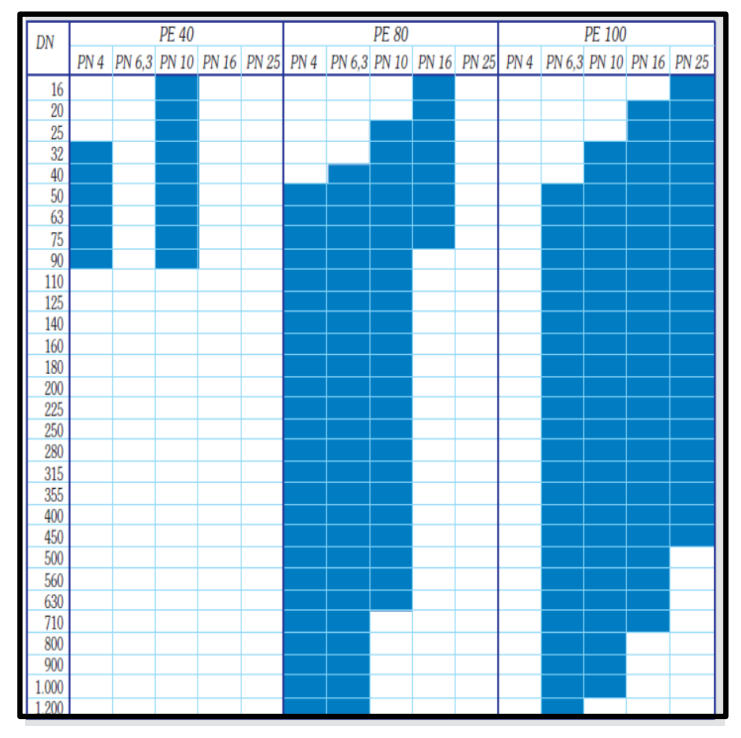

Figura 7-5: Elección tipo de PE según DN y PN

En función del DN igual a 40 mm y PN de 10 atm se ha optado por una PE 40.

La zanja donde se alojarán las 3 tuberías se ha diseñado de acuerdo a las especificaciones del CEDEX.

Dicha zanja se excavará con un talud estable de forma natural, según el terreno de la zona. La anchura mínima se ha derterminado en función del diámetro del tubo, tipo de union, profundidad de la zannja, taludes de las paredes laterales, de las buenas condiciones de trabajo de los operarios, etc.

Los tubos no deben apoyarse directamente sobre la rasante de la zanja, sino sobre camas de apoyo, las cuales son exigidas a tener un espesor mínimo. Para este caso, dado la escasa presión que ha de soportar el tubo, se ha optado por una cama de material granular con espesor de 10 centímetros bajo la generatriz inferior del tubo.

En cuanto al relleno de la zanja, se ha seguido el siguiente esquema extraído de la Guía Técnica sobre tuberías para el transporte de agua a presión.

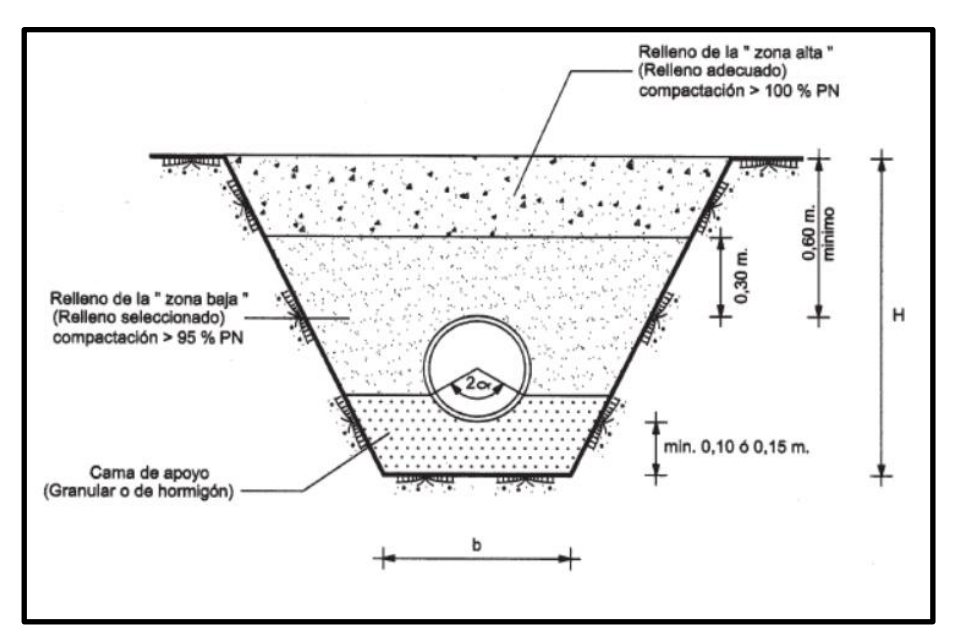

Figura 7-6: Rellenos en tubos enterrados

En la siguiente figura se observa la zanja tipo junto con la sección de las tres conducciones.

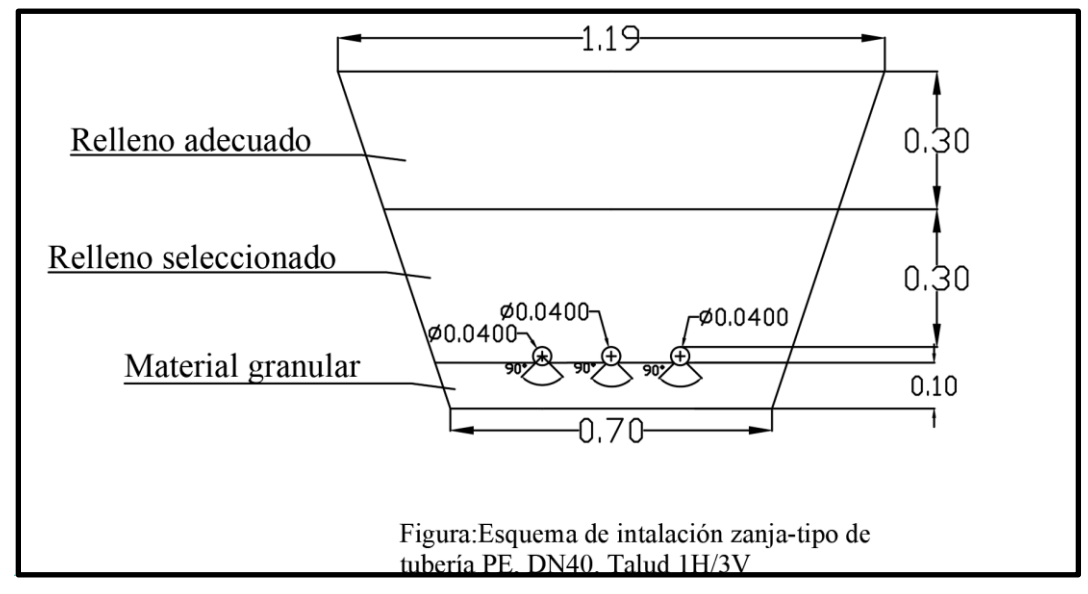

Figura 7-7: Zanja tipo

Como se puede ver en la figura 7-6, para la zona alta se ha optado por un relleno adecuado y para la zona baja por un relleno seleccionado. La diferencia entre ambos es el grado de compactación, teniendo el relleno de la zona alta mayor grado de compactación.

### **7.3. Dimensionamiento del modelo de bomba**

Es necesario la implantación de 3 bombas. Cada una de ellas elevarán el agua de cada conducción y se situarán en la estación de bombeo.

El caudal de entrada, calculado en el apartado 7.2., equivale al caudal de bombeo. Sólo falta determinar la altura manométrica para elegir el tipo de bomba más adecuada.

La altura manométrica (H) se ha obtenido:

$$
H = \Delta z + h_f + h_l
$$

Donde Δz= Altura geométrica= Desnivel entre el nivel mínimo de aspiración y el punto más alto de impulsión (m) Nivel mínimo de aspiración= 175m; Punto más alto de impulsión= 198 m

h<sub>f</sub>= Pérdidas de carga por fricción

 $h$ <sup>=</sup> Pérdidas de carga localizadas

• Las pérdidas de carga por fricción, según la ecuación de Darcy-Weisbach, se definen de la siguiente manera:

$$
h_f = f^* \frac{L}{D} * \frac{V^2}{2g}
$$

siendo

 *L = Longitud de la tubería (m)*

 *D = Diámetro de la tubería (m)*

 *V = velocidad de la tubería (m/s)*

 *f= Coeficiente de fricción (Adimensional)*

La expresión que define al coeficiente de fricción se debe a Swamee y Jain:

$$
f = \frac{0.25}{(\log(\frac{5.74}{Re^{0.9}} + \frac{\varepsilon r}{3.7}))^2)}
$$

donde  $\varepsilon_r$  = Rugosidad relativa (mm) = Rugosidad absoluta */D* 

 *Re= Número de Reynolds= V\*D/*

- *= Viscosidad cinemática del agua (m<sup>2</sup> /s)*
	- La pérdida de carga localizada se representa en función de un coeficiente k de pérdidas:

$$
h_l = \sum_i^n k_i * \frac{v^2}{2g}
$$

donde k<sup>i</sup> viene establecido según la Guía Técnica sobre Tuberías para el transporte de agua a presión:

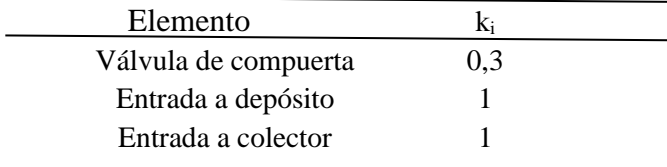

Tabla 7-2: Coeficientes de pérdida de carga localizada

A continuación, se muestra la tabla correspondiente a la conducción con los datos y cálculos necesarios para determinar la altura manométrica de cada una de las bombas.

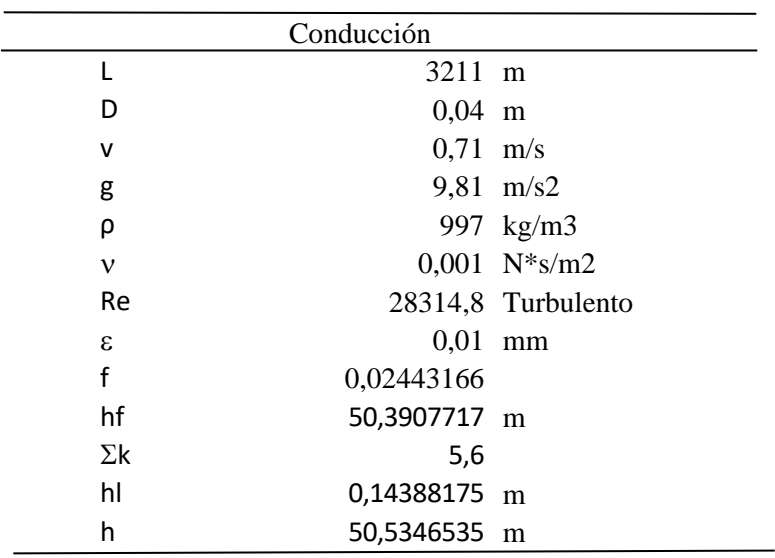

Tabla 7-3: Datos y cálculos de pérdidas de carga

Seguidamente, se aprecia las alturas manométricas junto con el caudal de bombeo. Ambos valores determinan el modelo de bomba a utilizar.

| $H_{\text{ bomba}}(m)$ | $Q_{\text{ bomba}}(m^3/s)$ |  |
|------------------------|----------------------------|--|
| 73.53                  | 0,0009                     |  |

Tabla 7-4: Altura manométrica y caudal de cada bomba

El modelo de bomba es el SMD 150-320 B, se trata de una bomba de carcasa dividida axial de una sola etapa, doble succión SMD. Están diseñadas para satisfacer las demandas de mercado del agua para una amplia gama de aplicaciones de agua cruda, limpia, marina y salobre. Entre sus aplicaciones está el consumo de agua.

A continuación, se adjunta la ficha técnica de la bomba.

• Datos técnicos

Caudal (m<sup>3</sup>/s): 0,0009 Altura de impulsión: 73.53 Rendimiento hidráulico: 2.801 % Potencia en el eje: 22.5 kW Velocidad: 2019 l/min Tipo de impulsor: Double suction impeller Diámetro del impulsor: 317 mm Salida de descarga DN150 Salida de succión DN150

Además, se adjunta la curva de funcionamiento del modelo de bomba y los datos de diseño, datos de la bomba y del motor.

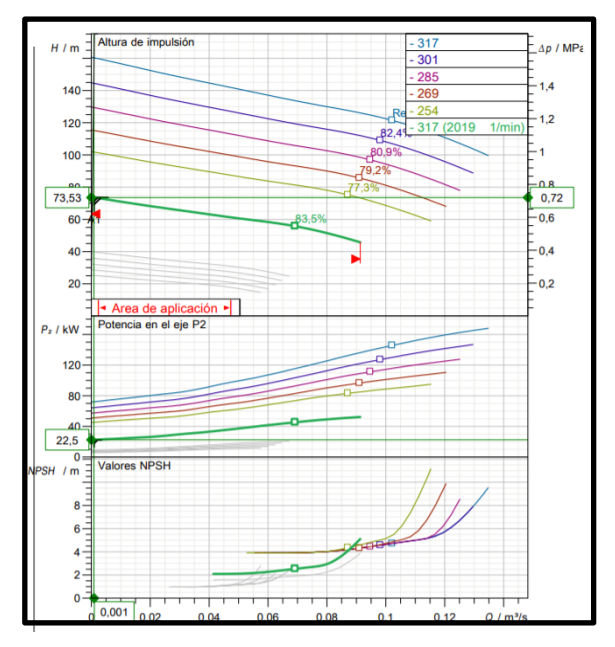

Figura 7-8: Curva de funcionamiento bomba

En la figura 7-8 se puede observar el valor del NPSH requerido, éste lo da el fabricante. Faltaría calcular el NPSH disponible y afirmar que es mayor que el requerido para así evitar que se produzca cavitación en la instalación.

La fórmula que sigue el NPSH disponible es:

$$
NPSH_d = \frac{P_{A} - P_v}{\rho g} + \frac{v^2}{2g}
$$

Donde PA= Presión atmosférica= 101300 Pa

PV= Presión de vapor= 2300 Pa

v= Velocidad del agua=0.71 m/s

 $ρ = Densidad del agua = 997 kg/m<sup>3</sup>$ 

El valor del NPSH requerido es 2.45 m, menor que el NPSH disponible, que equivale a 10.15 m. Por tanto, hay seguridad suficiente para afirmar que no se produce cavitación en la instalación.

A continuación se adjunta los datos de diseño, datos de la bomba y del motor.

| Datos de diseño<br>Caudal<br>Rendimiento<br><b>NPSH</b><br>Temperatura<br>$N°$ de bombas                                                                                           | $0.0009$ m <sup>3</sup> /s<br>2.8%<br>20 °C          | Potencia P1<br>Altura<br>Potencia en el eje P2<br><b>Fluido</b><br>Tipo de instalación                                                | <b>25 kW</b><br>73.5 m<br>22.5 kW<br>Agua<br>Bomba simple                                          |
|----------------------------------------------------------------------------------------------------|------------------------------------------------------|----------------------------------------------------------------------------------------------------|----------------------------------------------------------------------------------------------------|
| Datos de la bomba<br>Tipo<br>Serie<br>$N^{\circ}$ de álabes<br>Paso de sólidos<br>Boca impulsión<br>Momento de inercia                                                             | SMD 150-320 B<br><b>SMD</b><br>17 mm<br><b>DN150</b> | Marca<br><b>Impulsor</b><br>Diámetro de impulsor<br>Boca aspiración<br>Tipo de instalación                                            | <b>SULZER</b><br>Double suction impeller<br>317 mm<br><b>DN150</b><br>Branches In-Line, horizontal |
| Datos del motor<br><b>Tensión nominal</b><br>Pot. absorbida en el eje P2<br>N° de polos<br>Factor de potencia<br>Intensidad de arranque<br>Par de arranque<br>Clase de aislamiento |                                                      | Frecuencia<br><b>Velocidad nominal</b><br>Rendimiento<br>Corriente nominal<br>Par nominal<br>Grado de protección<br>N° arrangues/hora |                                                                                                    |

Figura 7-9: Tablas con los datos de diseño, bomba y motor

# **7.4. Válvulas y accesorios**

Se dispondrán en los tramos de tuberías en los que se controlará el paso de agua, se evitará su retroceso, reducirá la presión y dará seguridad a la red, entre otros.

Las tuberías de PE admiten cierta curvatura, por tanto lo más usual para enlazar los elementos son las uniones flexibles, que permiten una desviación angular significativa durante y después de la instalación.

A la salida de la captación se dispone una ventosa de entrada de aire. Se situarán ventosas en los puntos altos para la evitar la acumulación de aire.

Se instalarán válvulas de paso, en concreto válvulas de compuerta dado que al tratarse de un diámetro de 40 milímetros ofrece mayor resistencia a su maniobra. Éstas se usarán para aislar tramos de tuberías cada 500 metros y delante de ventosas.

El tipo de alojamiento para las válvulas de compuerta, ventosas y caudalímetros empleados (profundidad < 2 metros) son aquellos cuyo acceso se realiza mediante la apertura de la tapa de su marco, es decir, registros. Esto está exigido por las normas técnicas CYII.

# **8 PLANOS**

A continuación, se muestra el índice que siguen los planos. Estos se encuentran en el anejo número 4.

ÍNDICE:

- Plano 01: Esquema general en planta de las instalaciones
- Plano 02: Esquema en planta de la zanja
- Plano 03: Perfil longitudinal de las conducciones
- Plano 04: Arqueta y zanja de registro
- Plano 05: Depósito
- Plano 06: Estación de bombeo

# **9 PRESUPUESTO**

A continuación, se muestra el resumen del presupuesto de la proyección de las 3 tuberías. El presupuesto en detalle se puede observar en el anejo número 5.

#### **RESUMEN DE PRESUPUESTO**

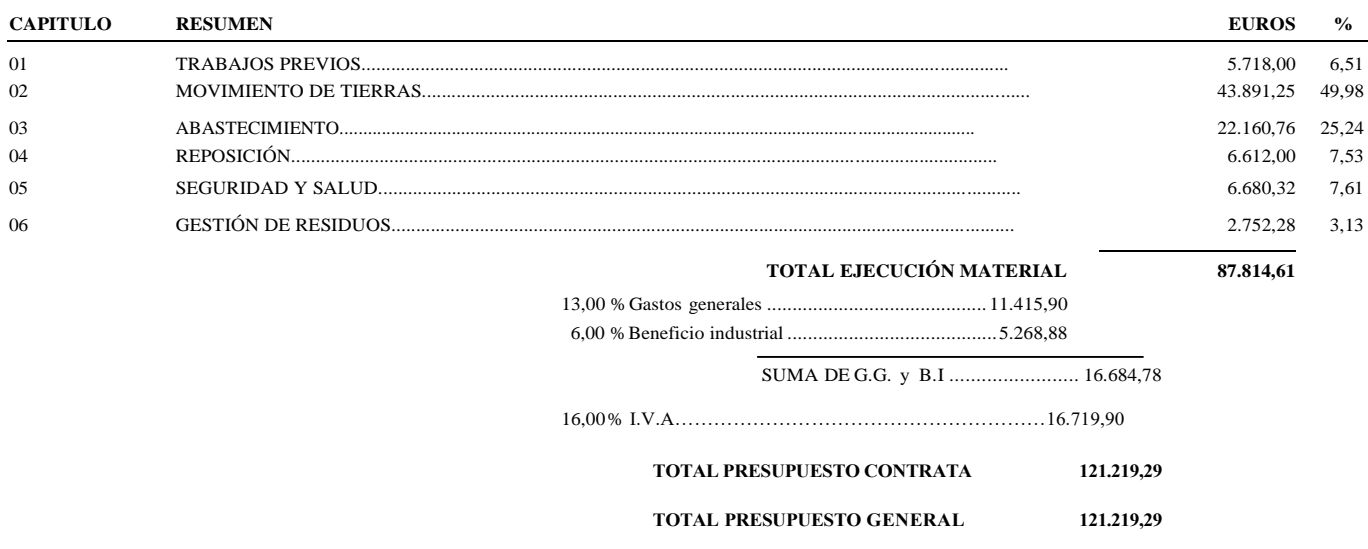

Asciende el presupuesto general a la expresada cantidad de CIENTO VEINTIUN MIL DOSCIENTOS DIECINUEVE EUROS con VEINTINUEVE CÉNTI- MOS

, a 15 de agosto de 2019.

El promotor La dirección facultativa
### **BIBLIOGRAFÍA**

[1] SAIH del Guadalquivir. Disponible en[: http://www.chguadalquivir.es/saih/DatosHistoricos.aspx](http://www.chguadalquivir.es/saih/DatosHistoricos.aspx)

[2] ZARZUELO ROMERO, C., *Apuntes de Hidrología Superficial y Subterránea*, Universidad de Sevilla, 2018.

[3] SÁNCHEZ SAN ROMÁN, F.J., *Hidrología Superficial y Subterránea*, Universidad de Salamanca, 2015.

[4] RUIZ REINA, A., *Apuntes de Ingeniería Litoral y Fluvial*, Universidad de Sevilla, 2019.

[5] GUTIÉRREZ CARMONA, N., *Apuntes de Obras Hidráulicas,* Universidad de Sevilla, 2018.

[6] Datos Espaciales de Referencia de Andalucía (DERA). Junta de Andalucía: Instituto de Estadística y Cartografía de Andalucía.

Disponible en: <https://www.juntadeandalucia.es/institutodeestadisticaycartografia/DERA/>

[7] Instituto Geográfico Nacional (IGN). Ministerio de Fomento.

Disponible en: http://www.ign.es/web/ign/portal

[8] ARCEMENT, George; SCHEIDER, Verne (1989): "Guide for Selecting Manning's Roughness Coefficients for Natural Channels and Flood Plains". Denver, United States Government Printing Office.

[9] Guía Técnica sobre tuberías para el transporte de agua a presión (3ª Edición) -Centro de Estudios y Experimentación de Obras Públicas (CEDEX).

[10] BOHÓRQUEZ Y DEL MORAL (2017), "Paleohidrología de Inundaciones recientes: Un método transversal para el análisis de riesgo. Aplicación en la cuenca del río Guadalquivir".

[11] Sistema de Información Geográfica de Datos Agrarios (SIGA).

Disponible en:<https://sig.mapama.gob.es/siga/>

[12] ARANDA PASTOR, G., (2015): "El puente de San Bartolomé de Marmolejo (1573-2017). Estudio histórico artístico", *Jornadas de historia de Marmolejo*, Marmolejo, Asociación Amigos del Balneario de Marmolejo, 2019, pp. 83-153.

[13] Historia de Marmolejo. Disponible en:<http://villademarmolejo.es/>

[14] Geología en el T.M. Marmolejo. Disponible en:<http://villademarmolejo.es/>

[15] ENDESA GENERACIÓN S.A.: Unidad Producción Hidráulica Sur (Agosto 2002): "Plan de Operación Normal de la Central Hidráulica de Marmolejo".

[16] MINISTERIO DE OBRAS PÚBLICAS Y URBANISMO «BOE» núm. 103, de 30 de abril de 1986 Referencia: BOE-A-1986-10638: "Reglamento del Dominio Público Hidráulico que desarrolla los títulos preliminar, I, IV, V, VI, VII y VIII del texto refundido de la Ley de Aguas, aprobado por el Real Decreto Legislativo 1/2001, de 20 de julio" (9 de noviembre de 2018).

[17] ENDESA GENERACIÓN S.A.: "Normas de Explotación Presa de Marmolejo".

[18] BRAVO ARANDA, G., *Apuntes de Construcciones Sanitarias*, Universidad de Sevilla, 2019.

## **APÉNDICE Nº 1: CAUDALES DE ESTUDIO**

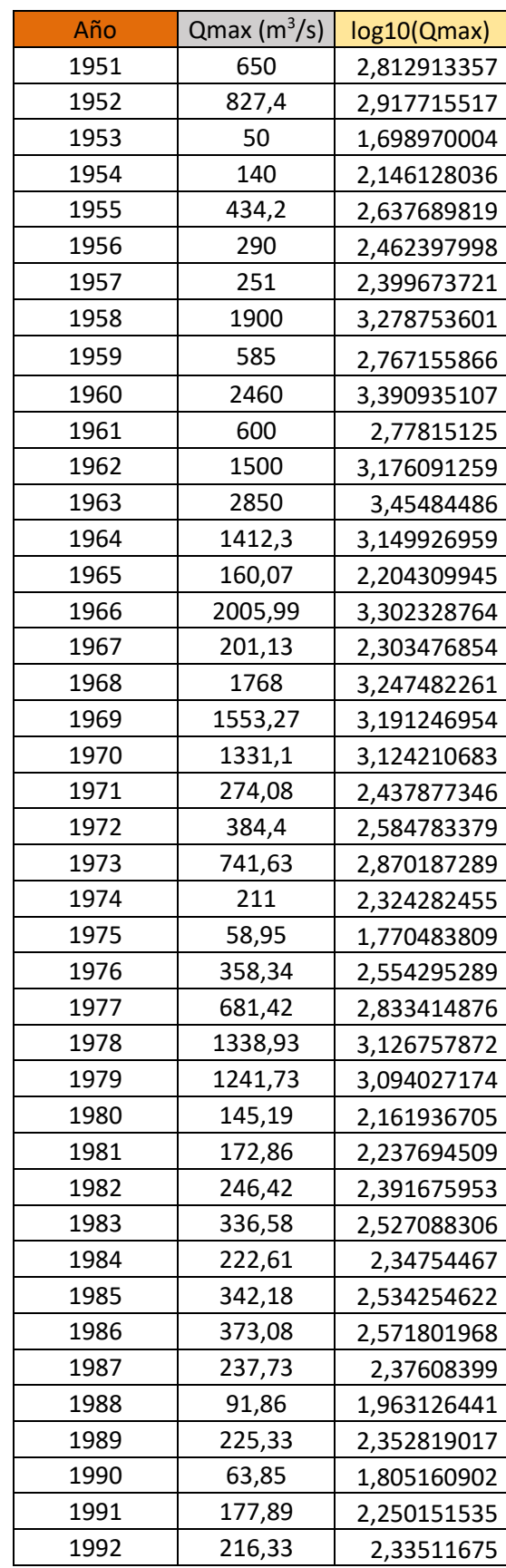

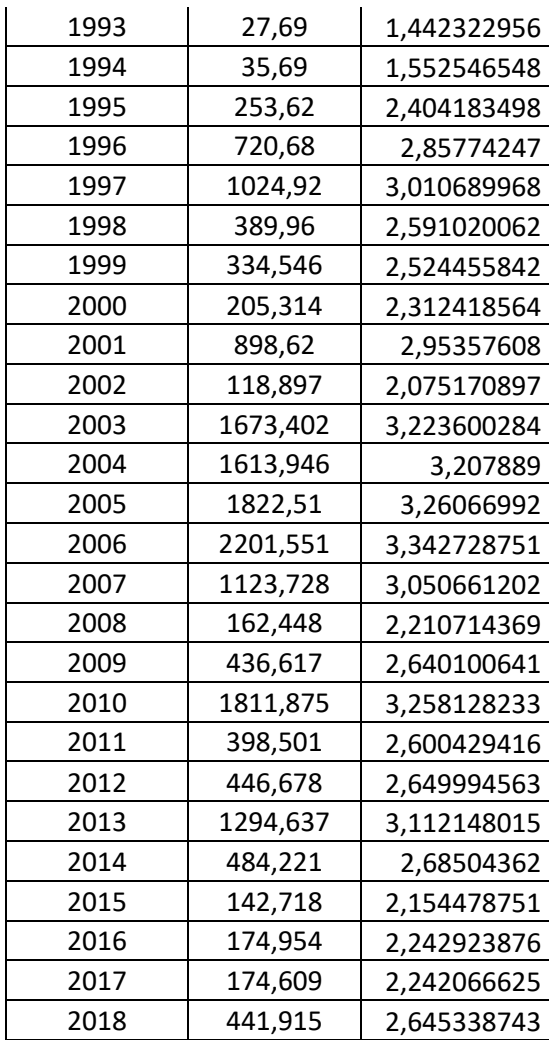

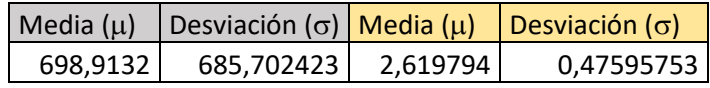

# **APÉNDICE Nº 2: CAUDALES OBTENIDOS**

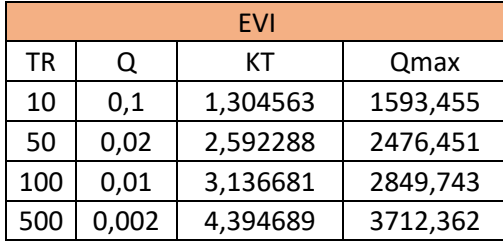

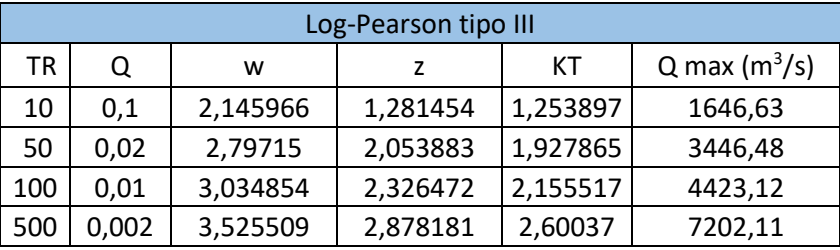

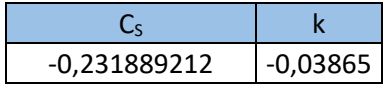

# **APÉNDICE Nº 3: TEST DE BONDAD**

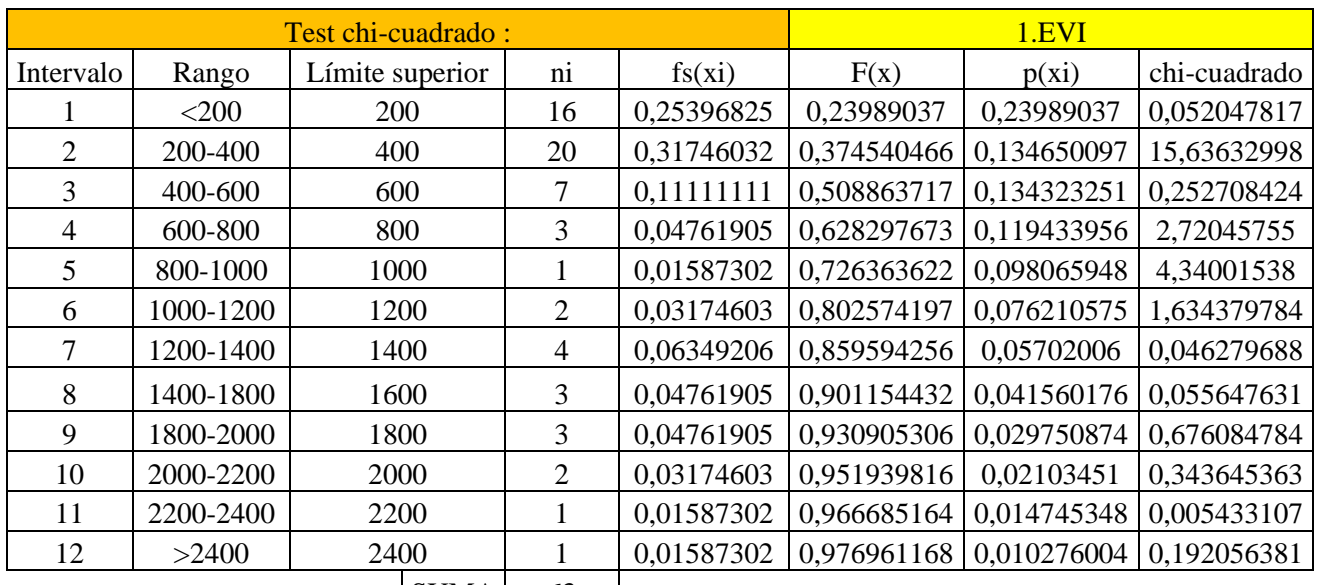

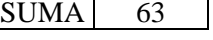

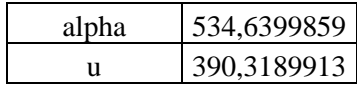

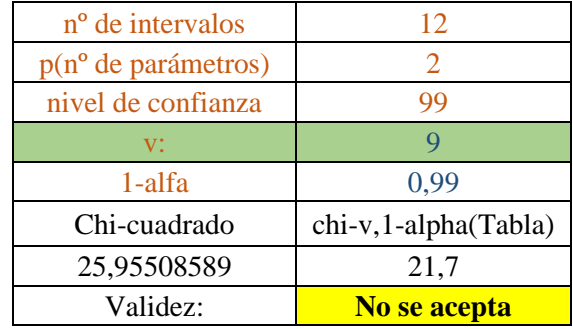

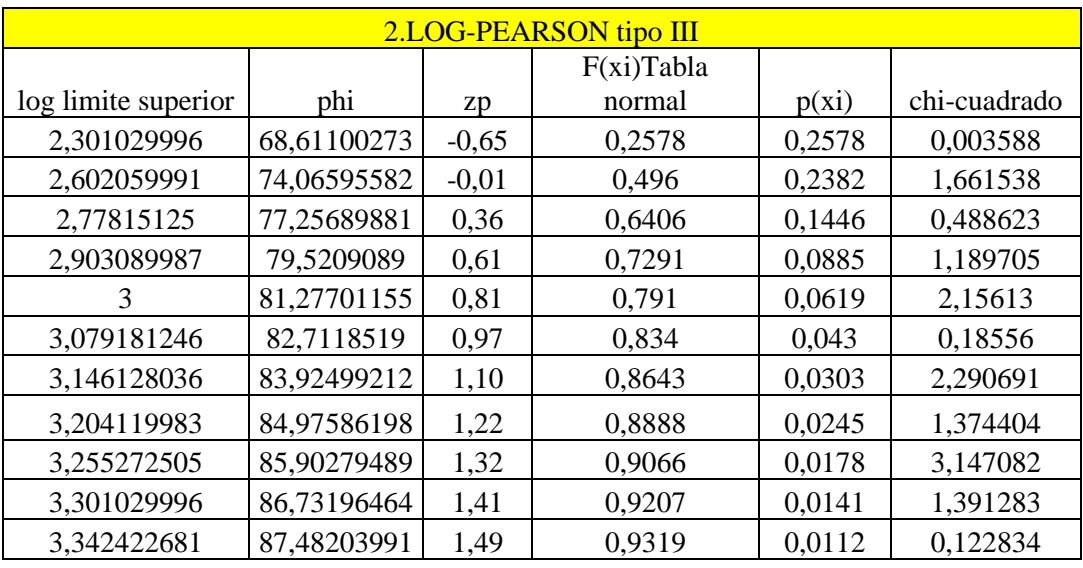

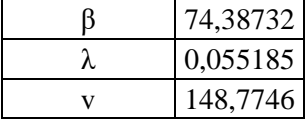

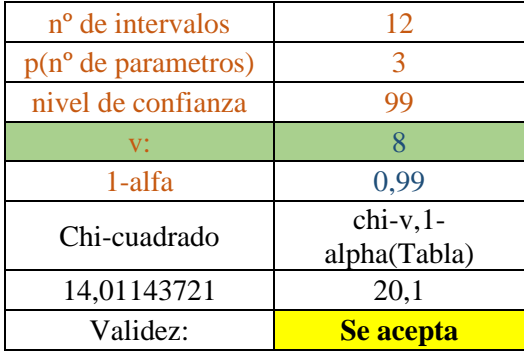

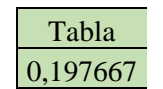

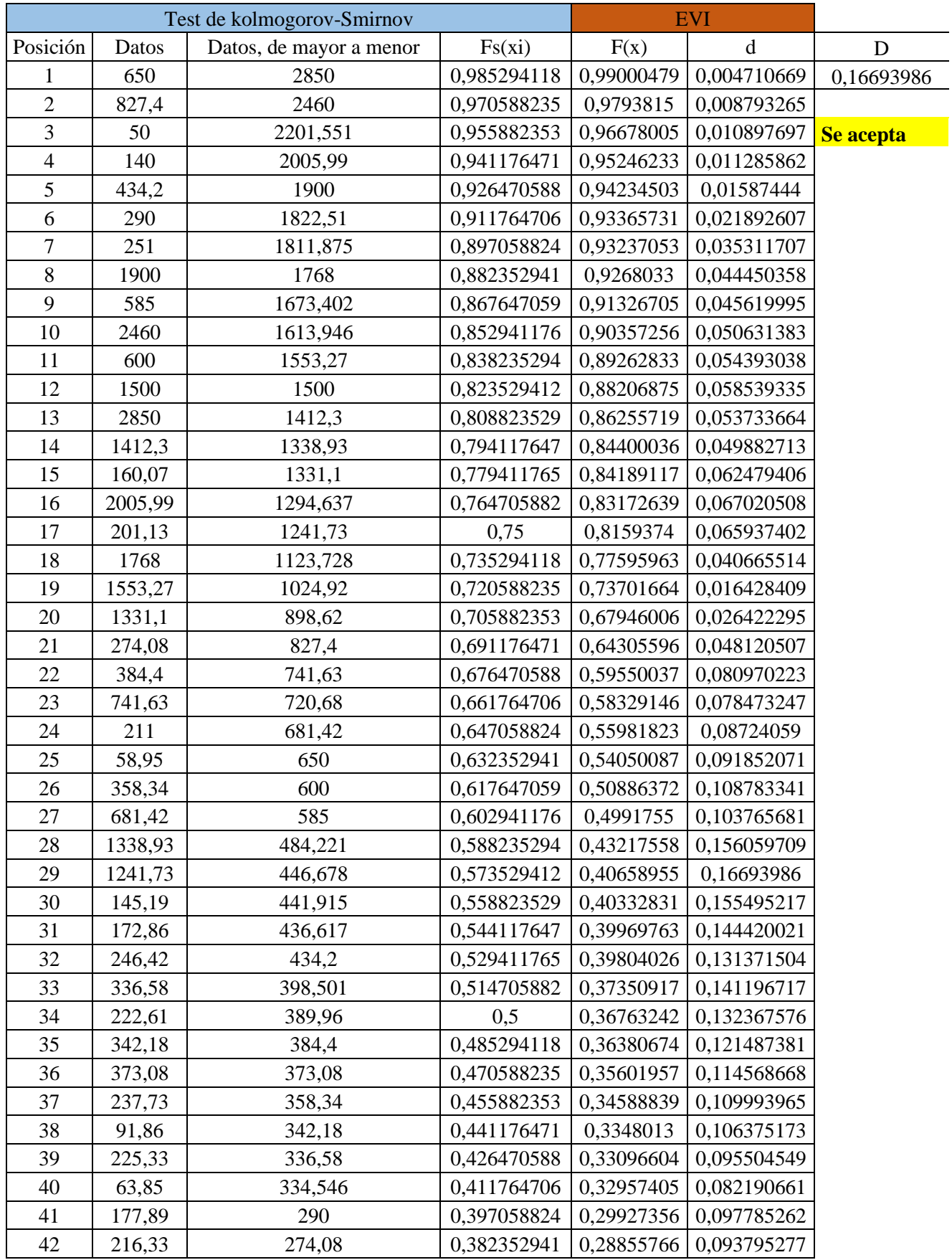

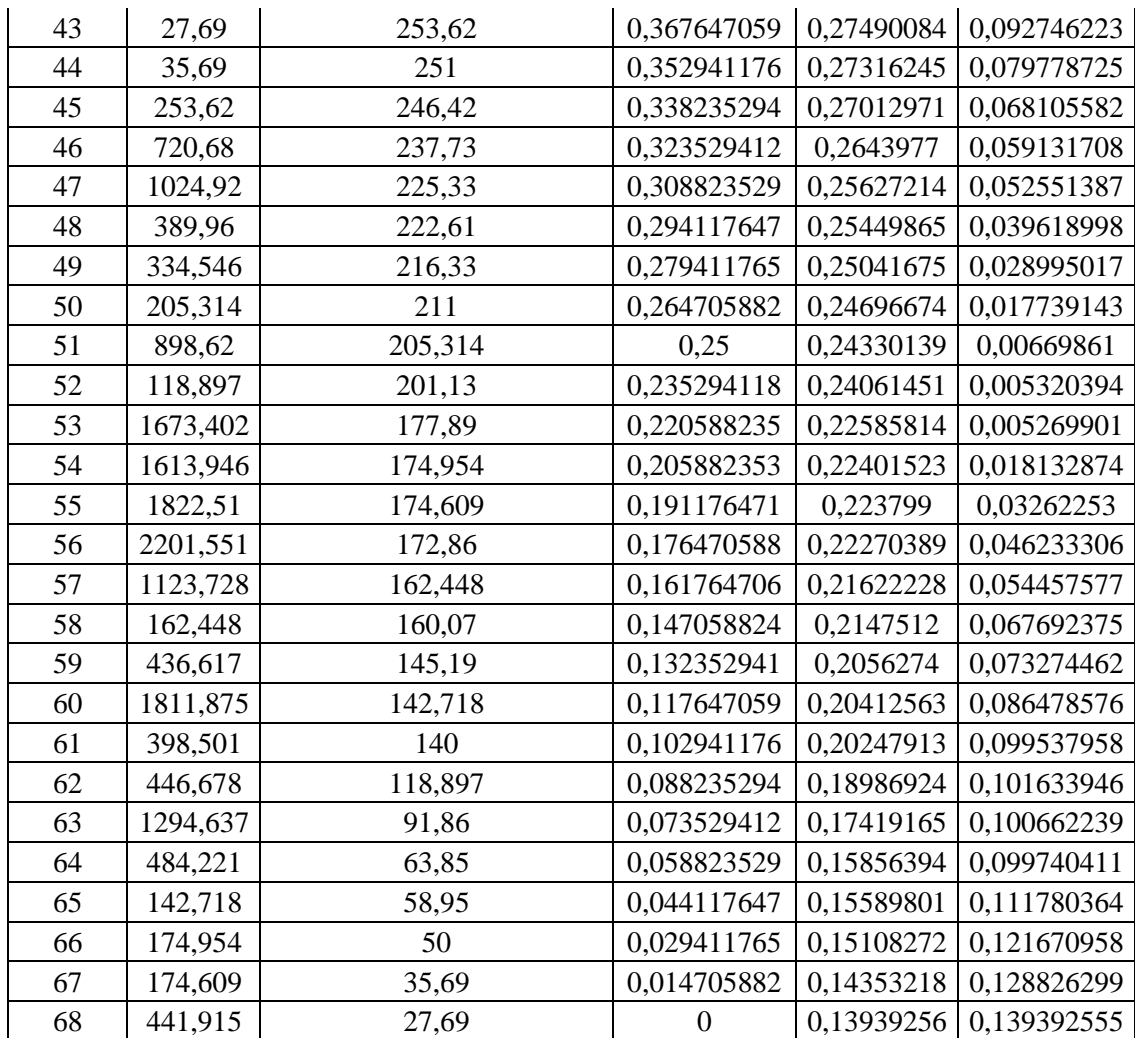

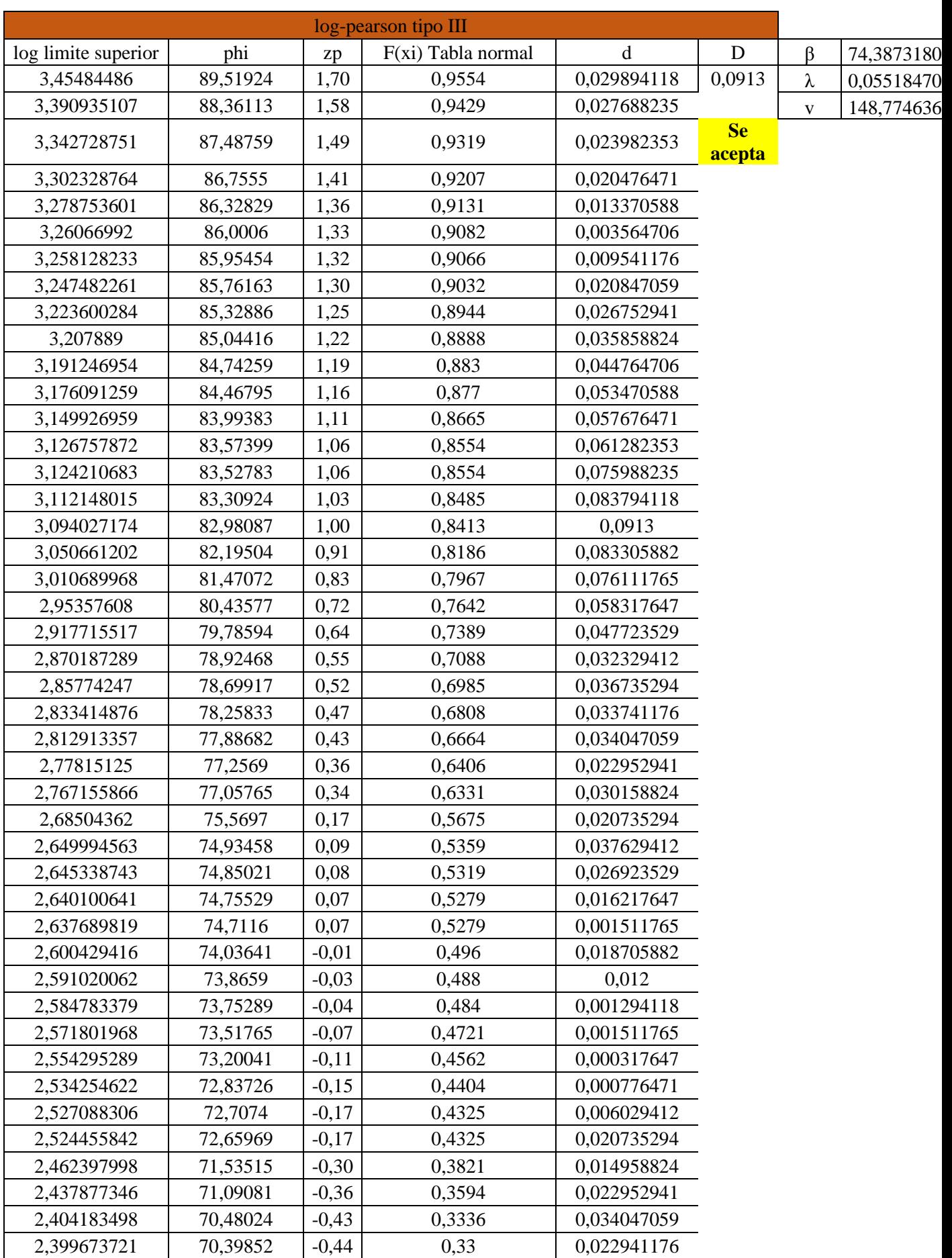

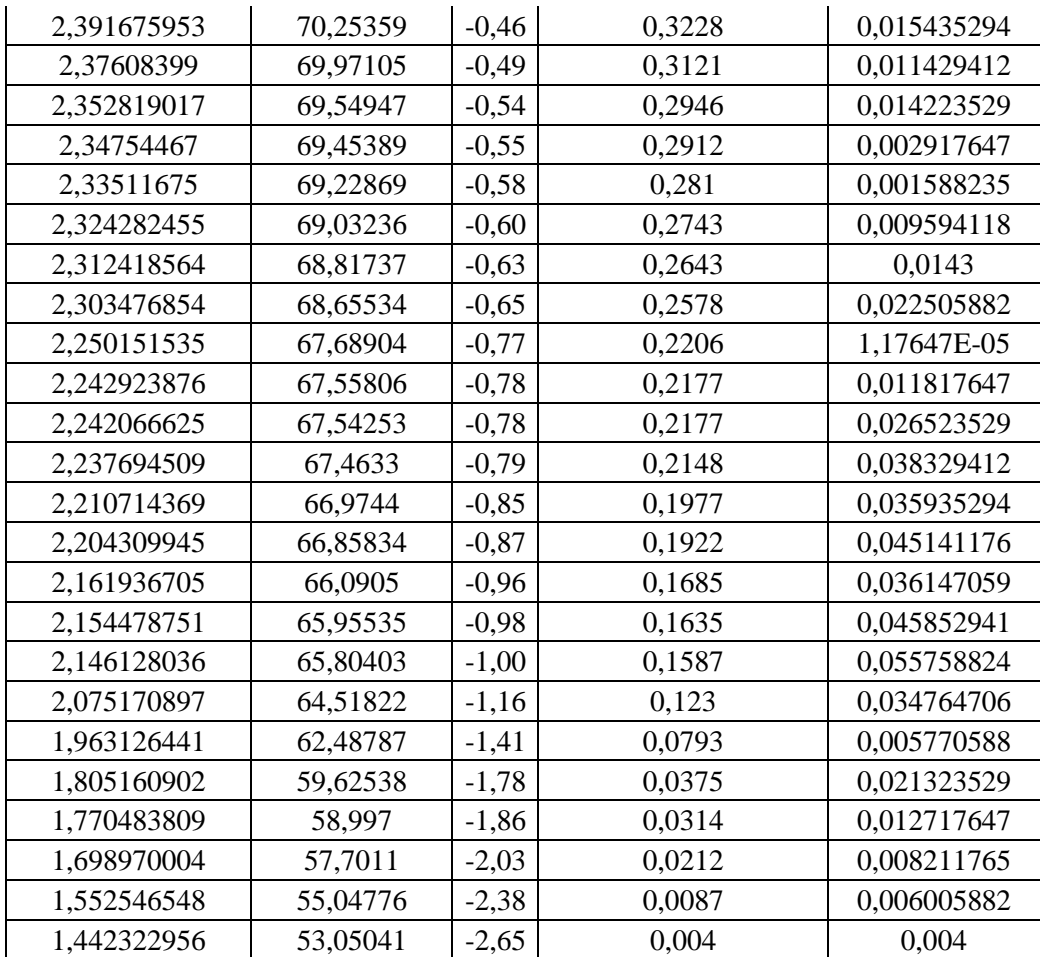

## **APÉNDICE Nº 4: PLANOS**

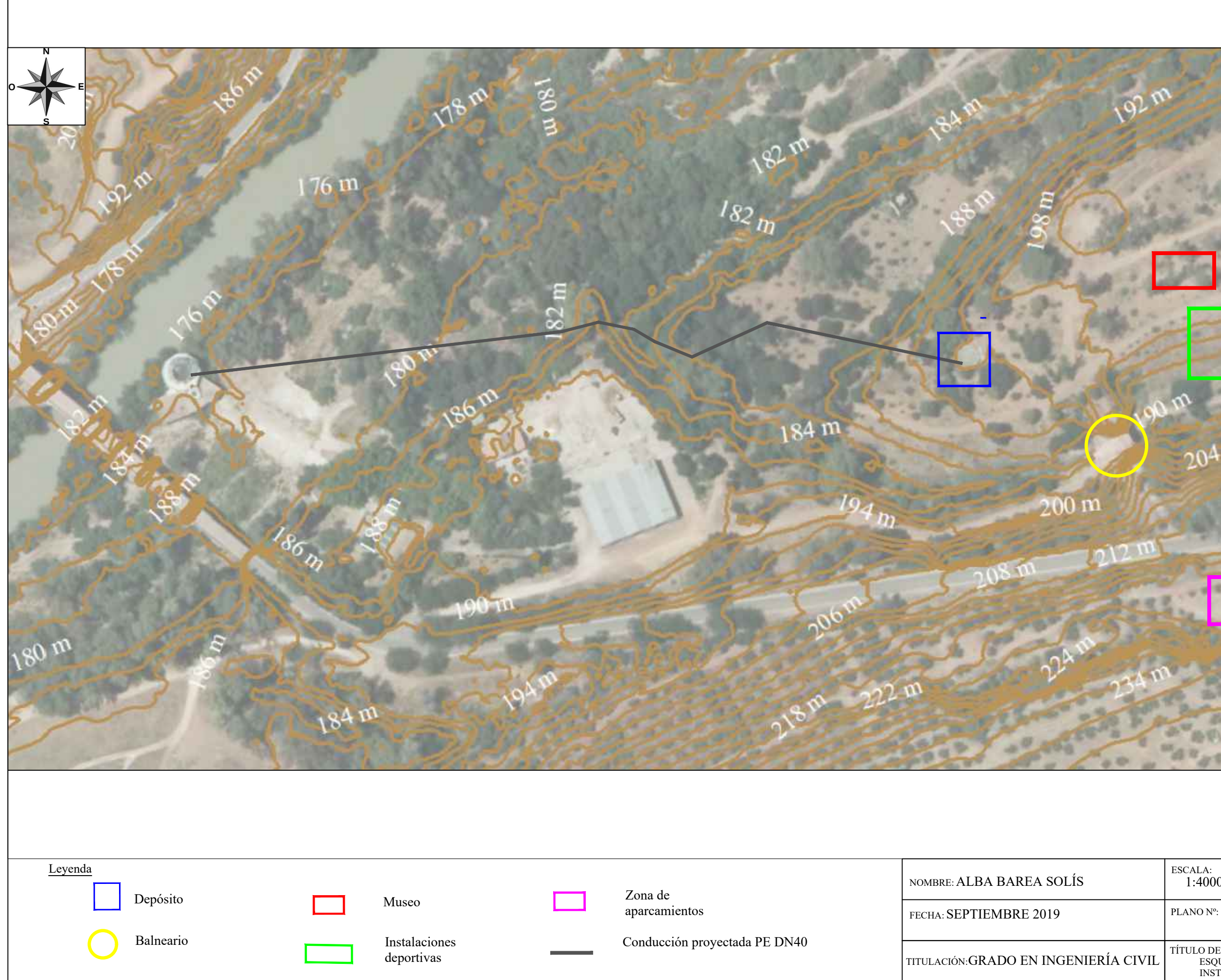

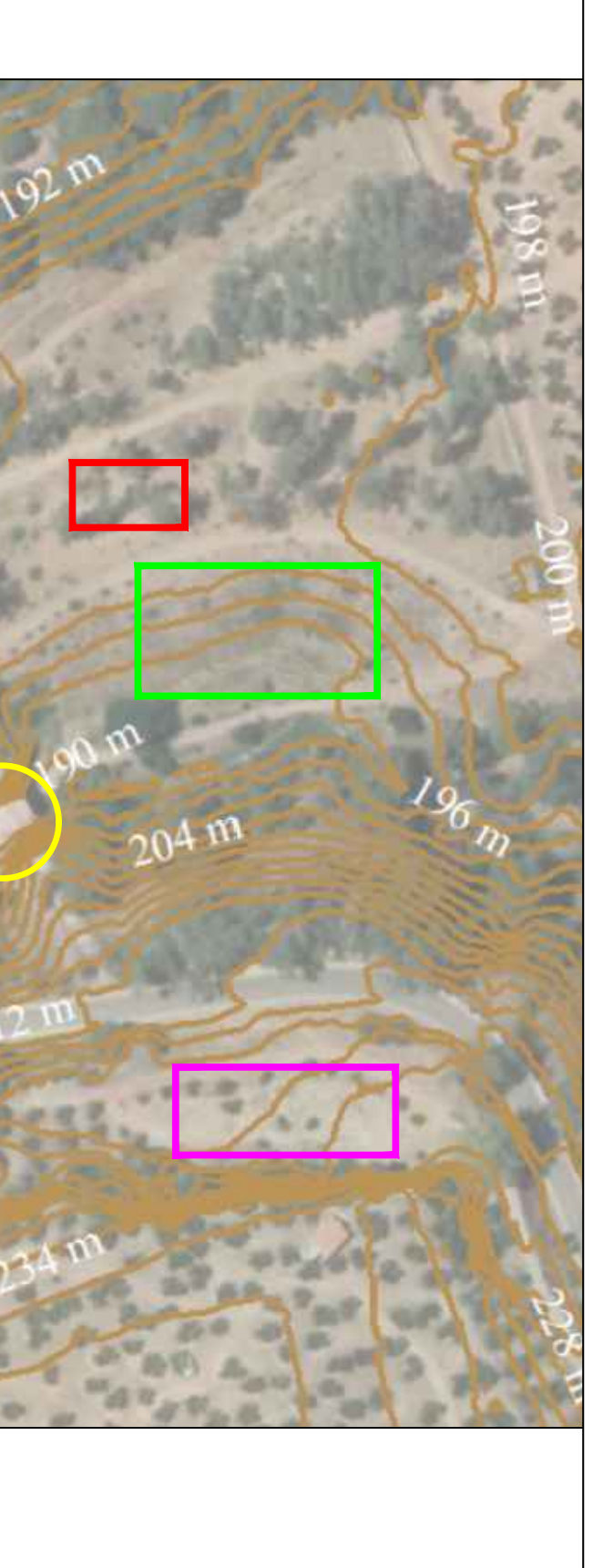

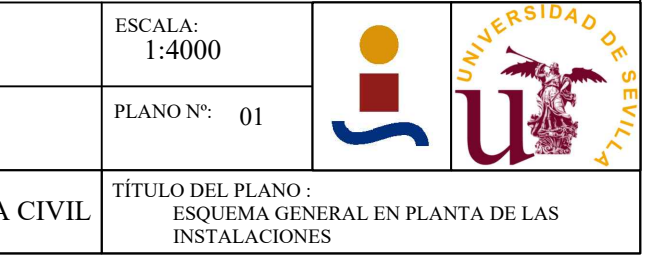

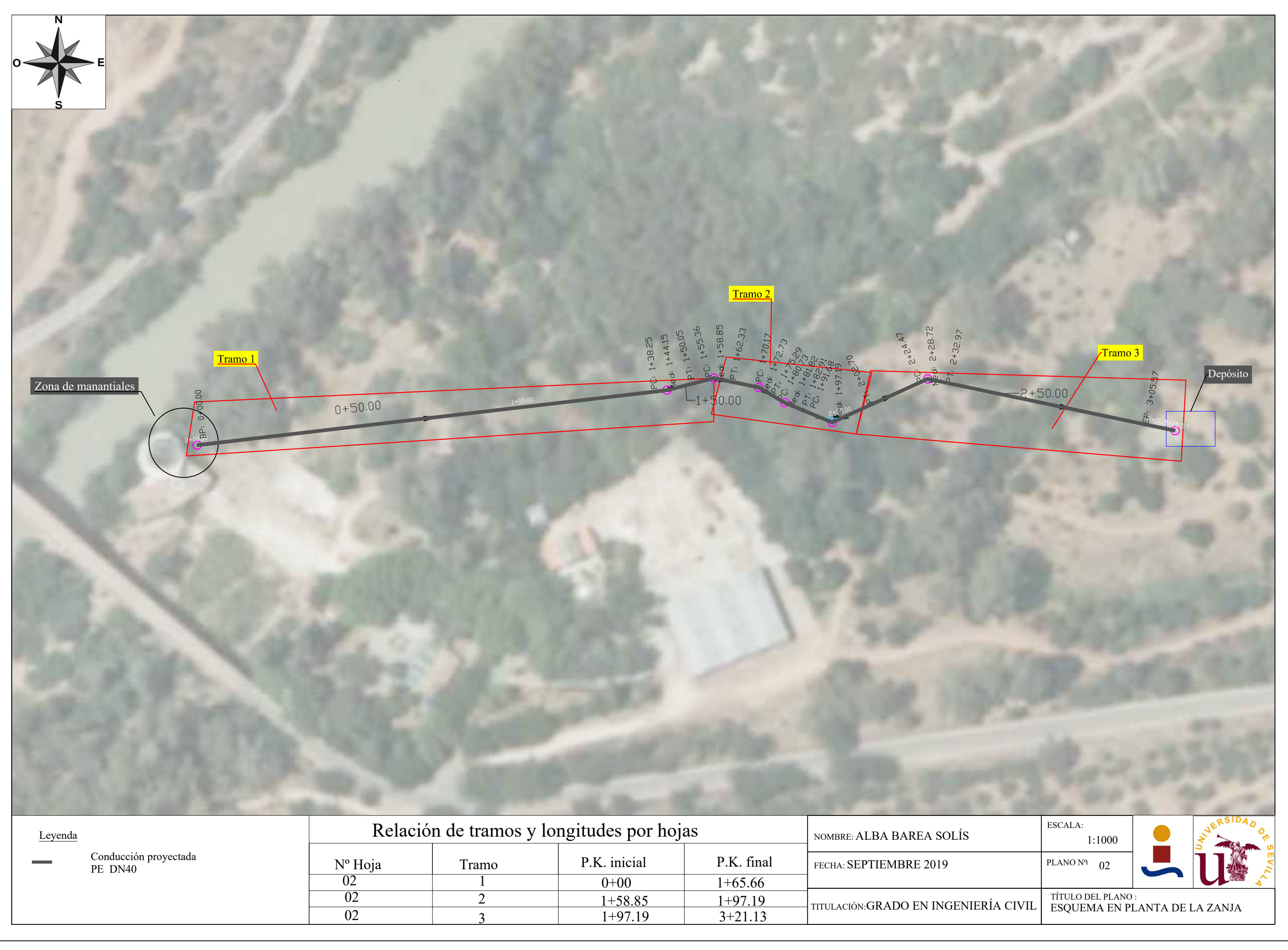

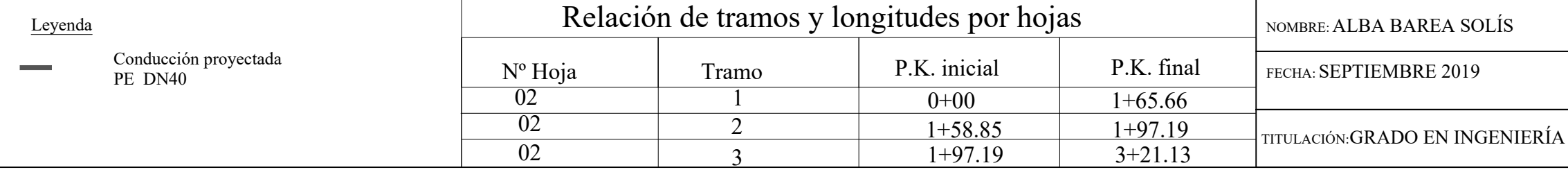

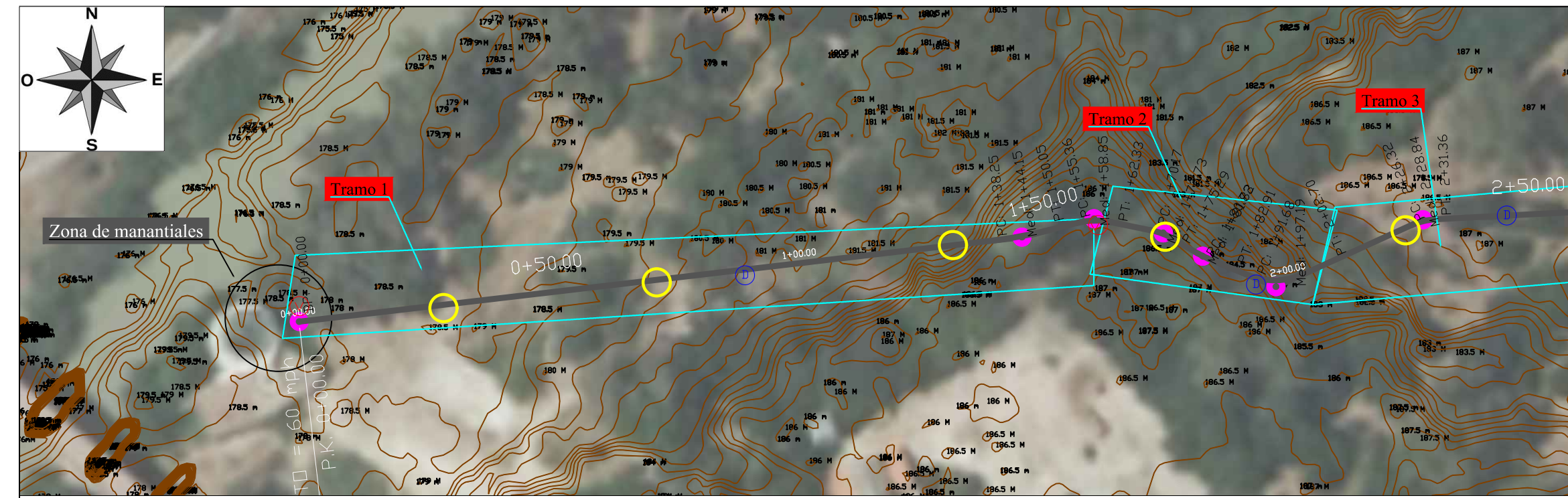

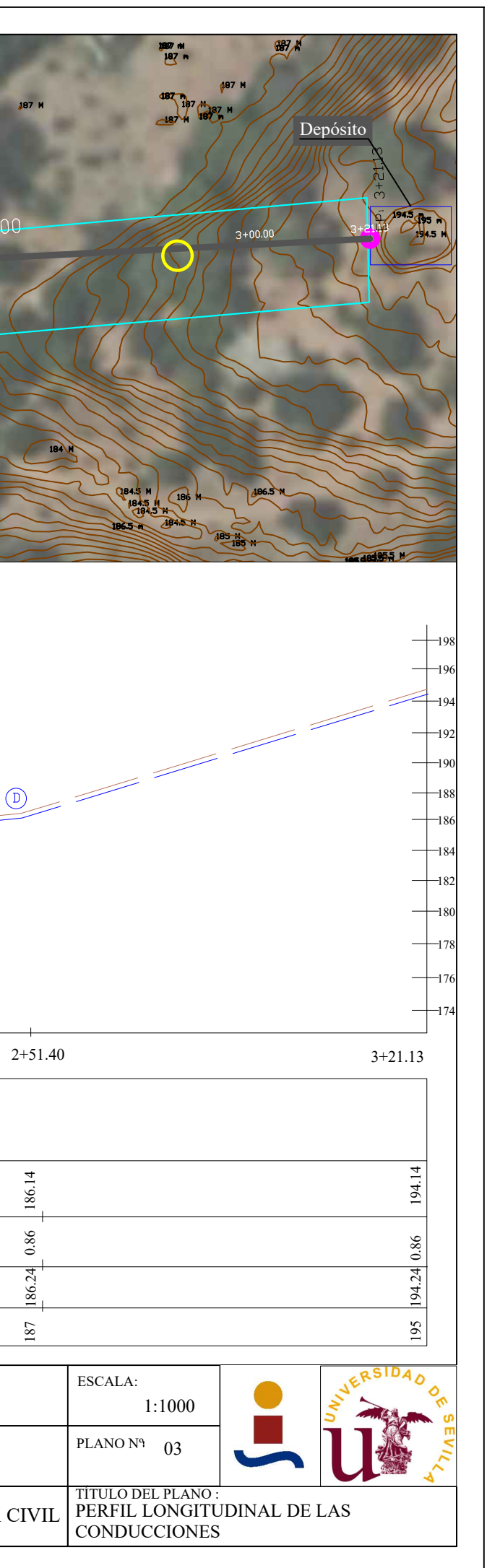

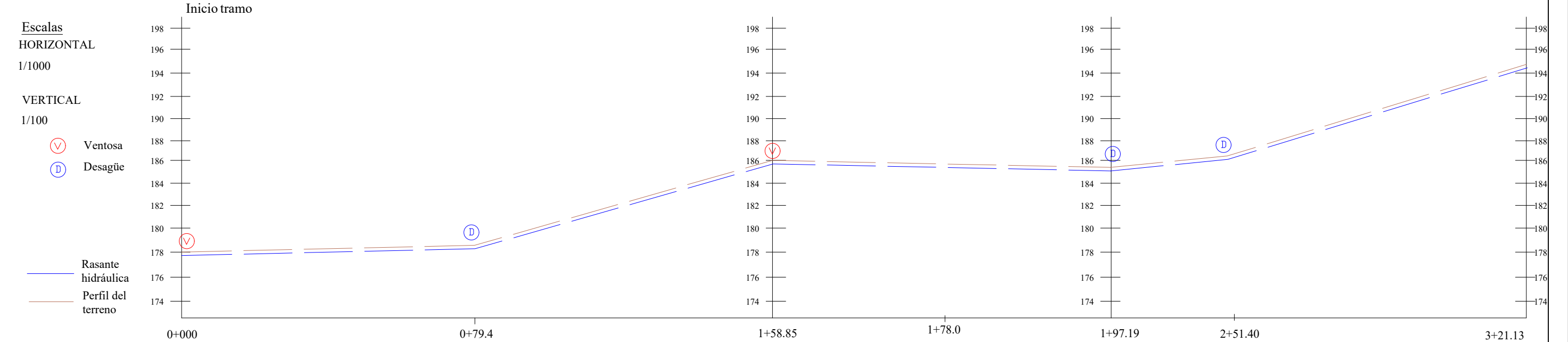

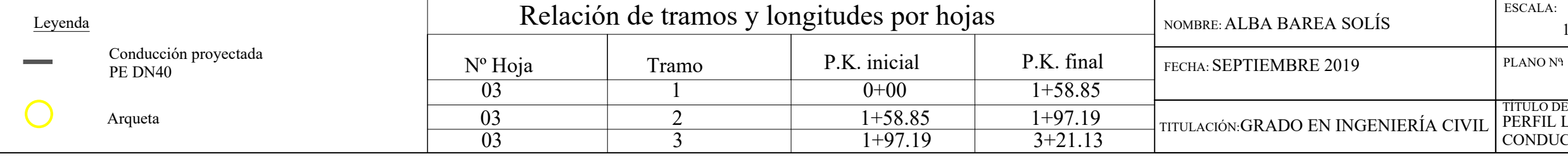

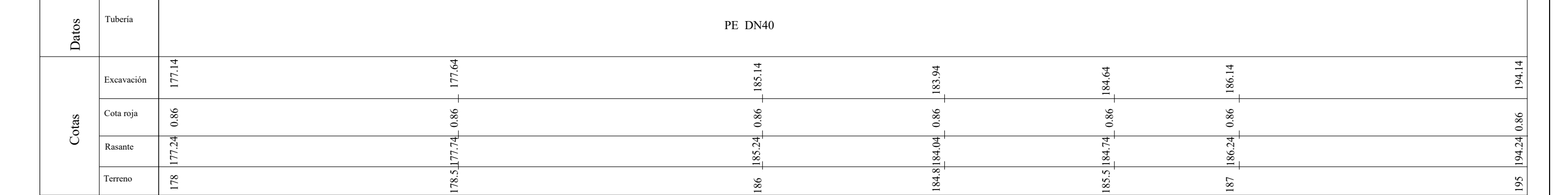

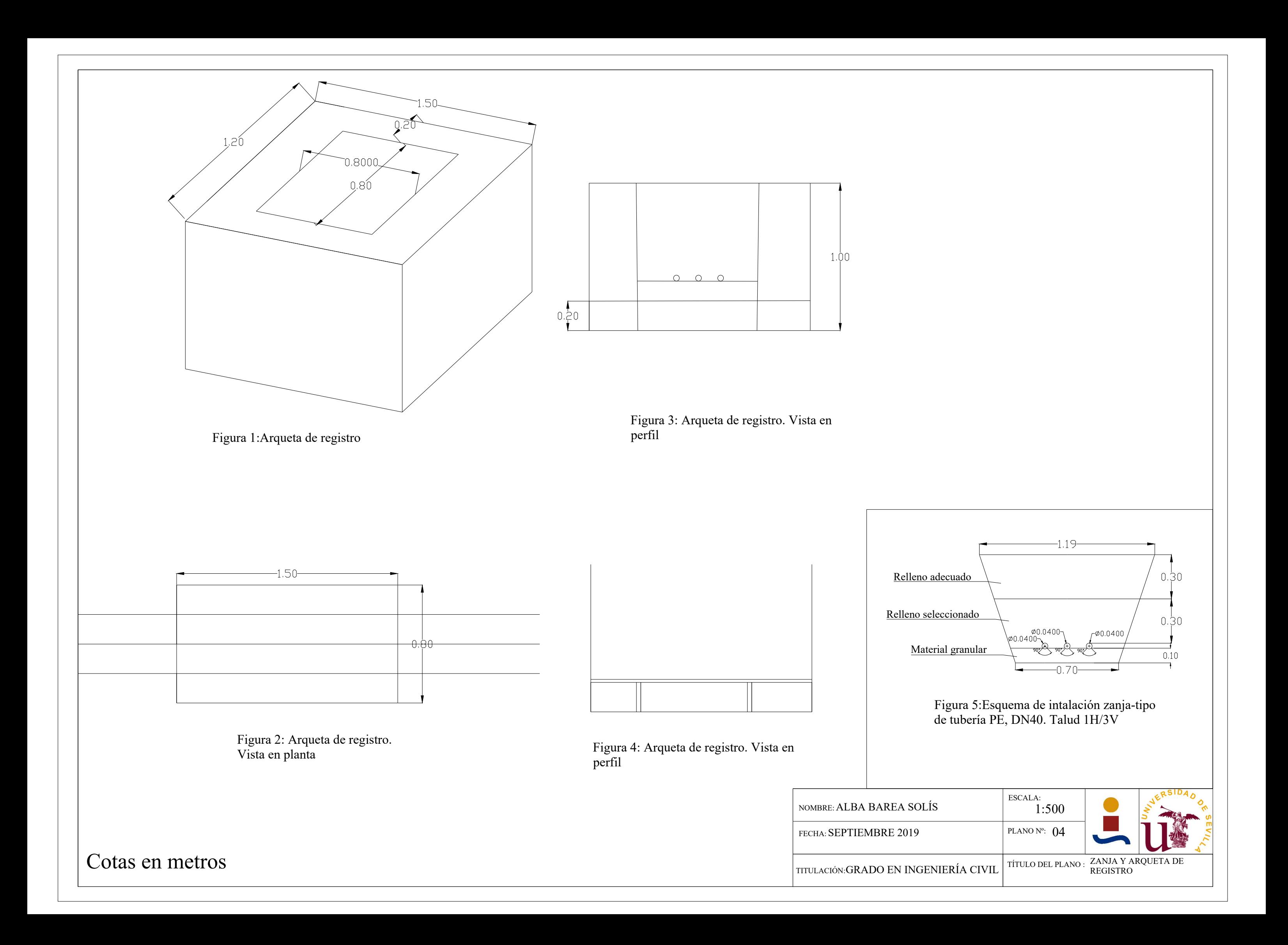

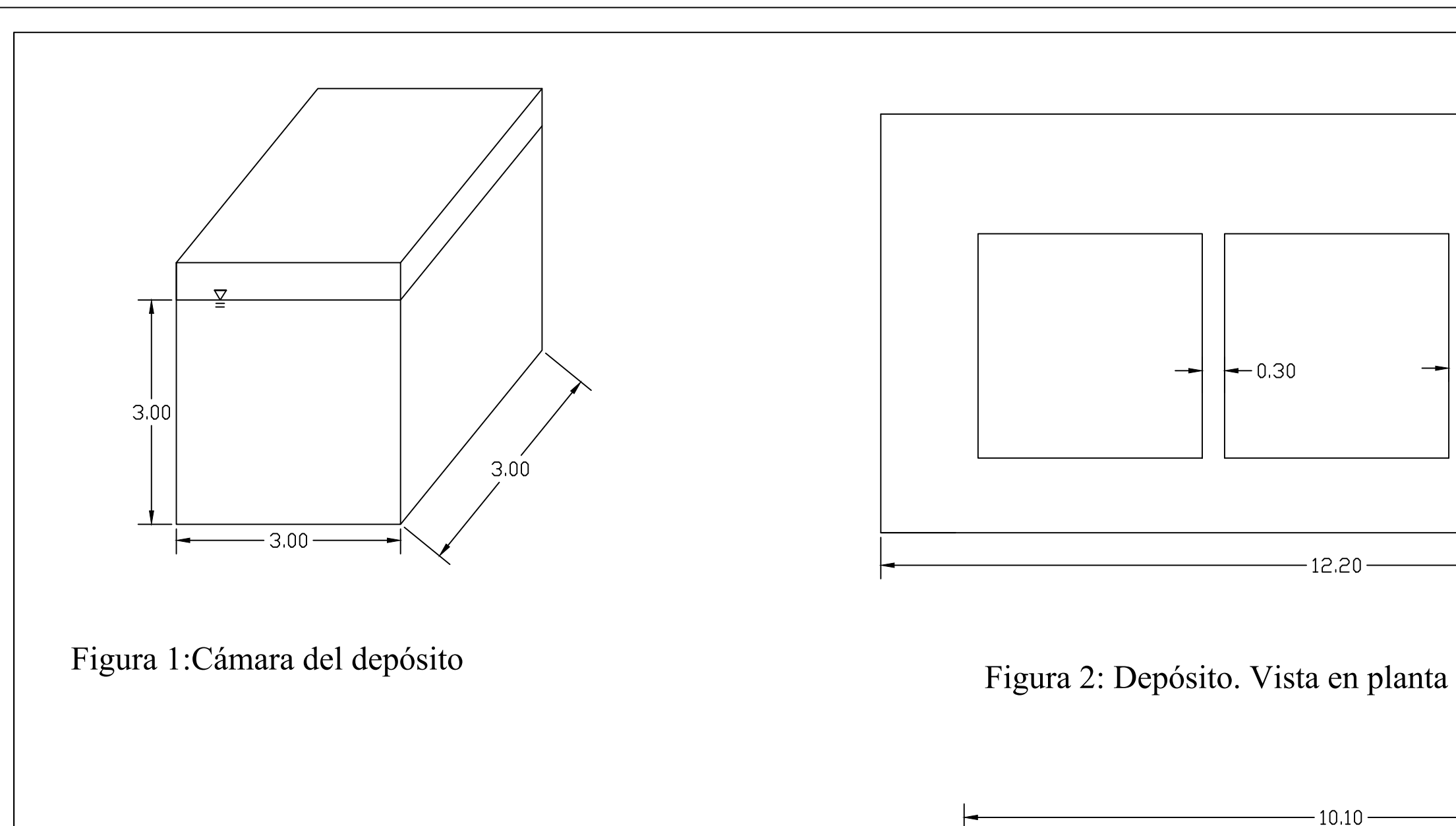

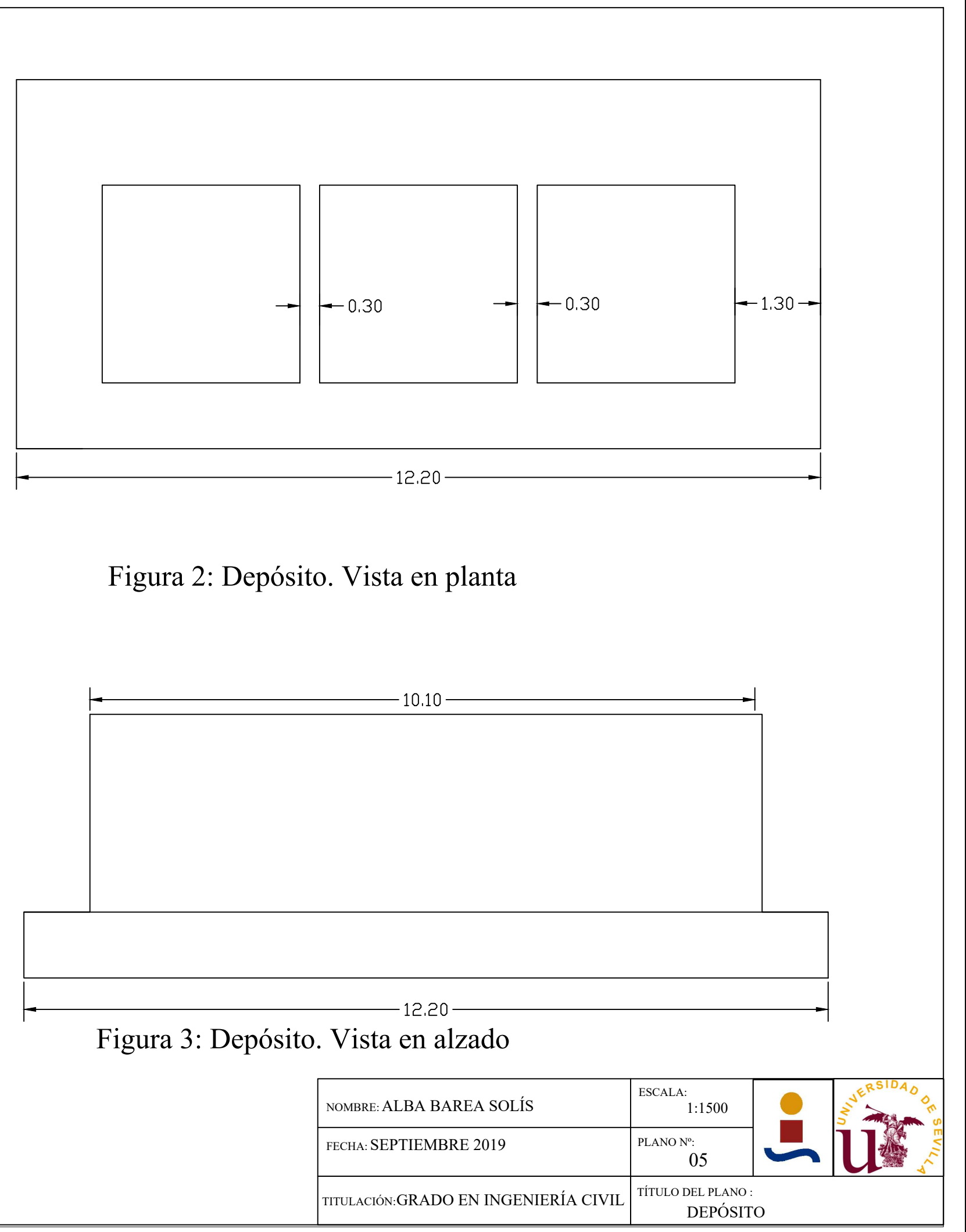

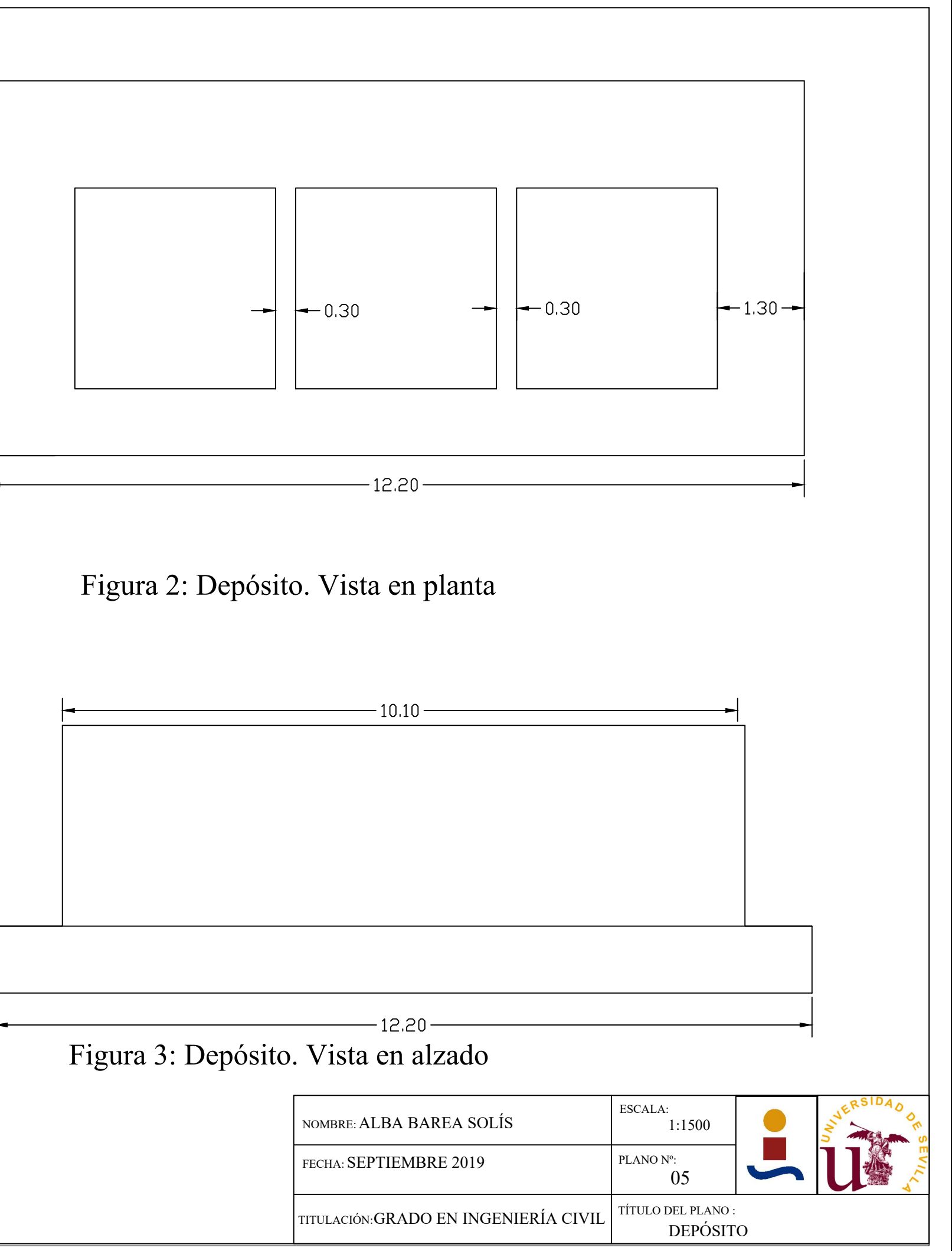

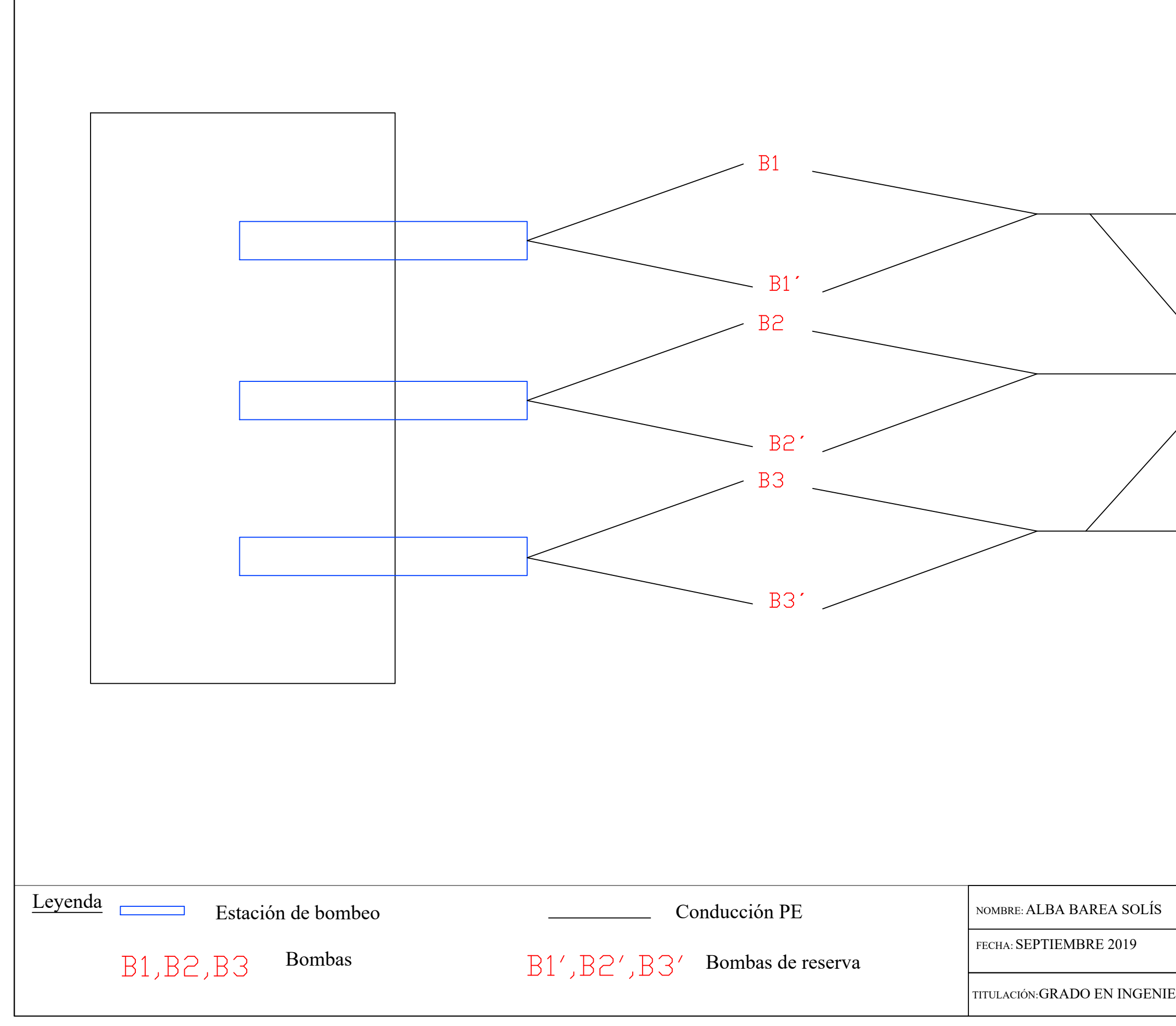

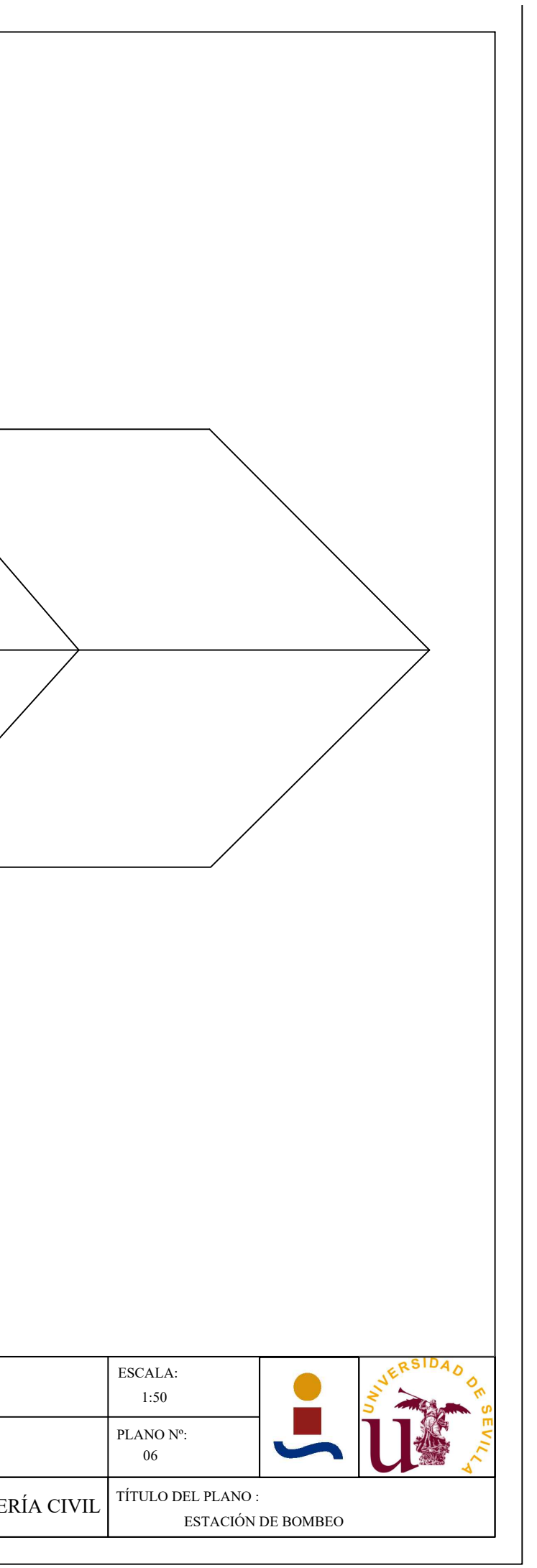

## **APÉNDICE Nº 5: PRESUPUESTO**

### LISTADO DE MATERIALES VALORADO (Pres)

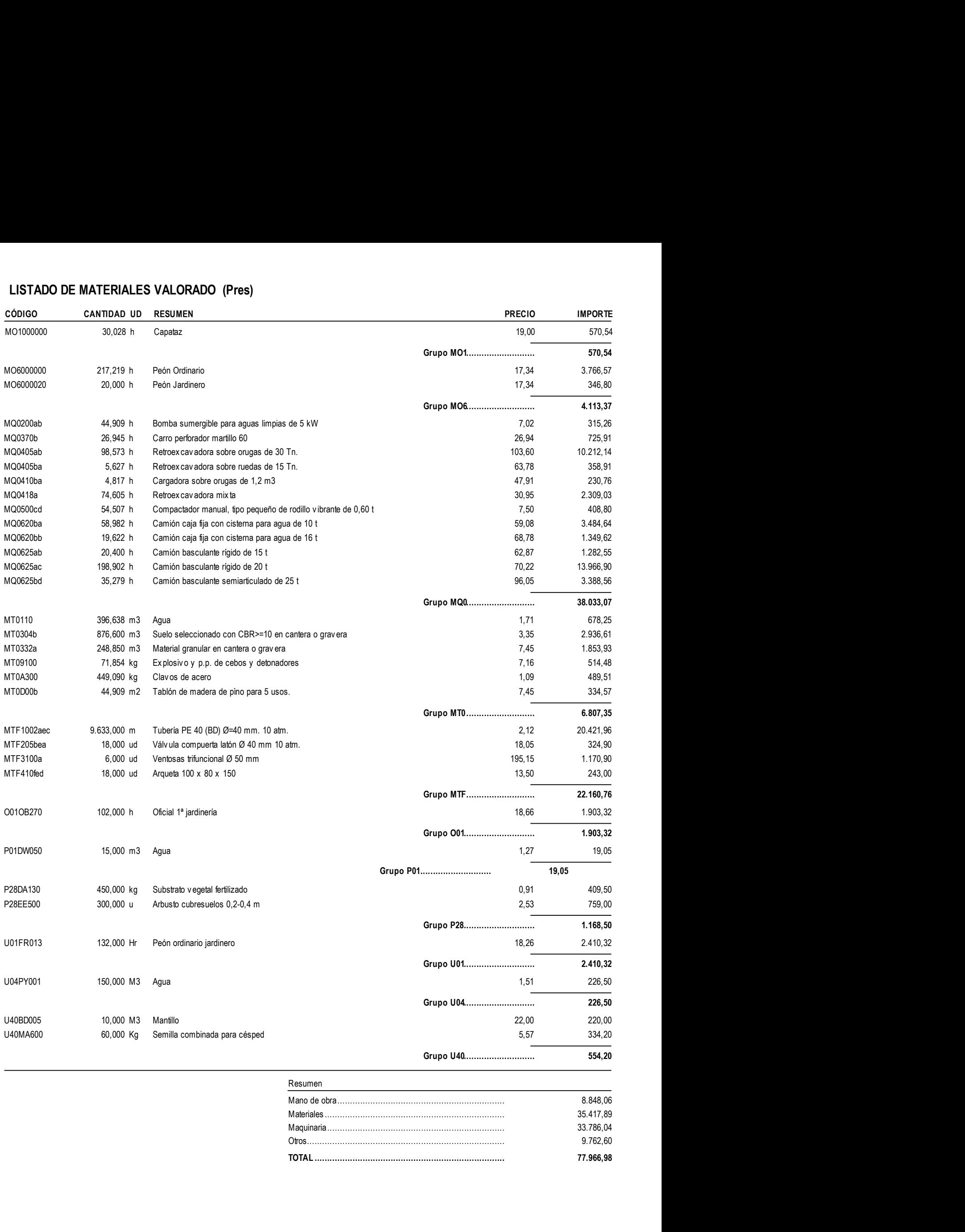

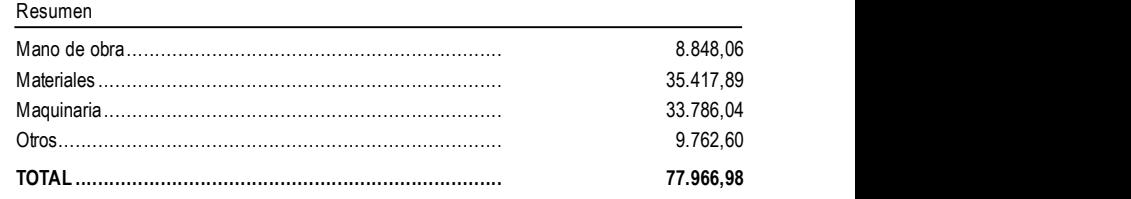

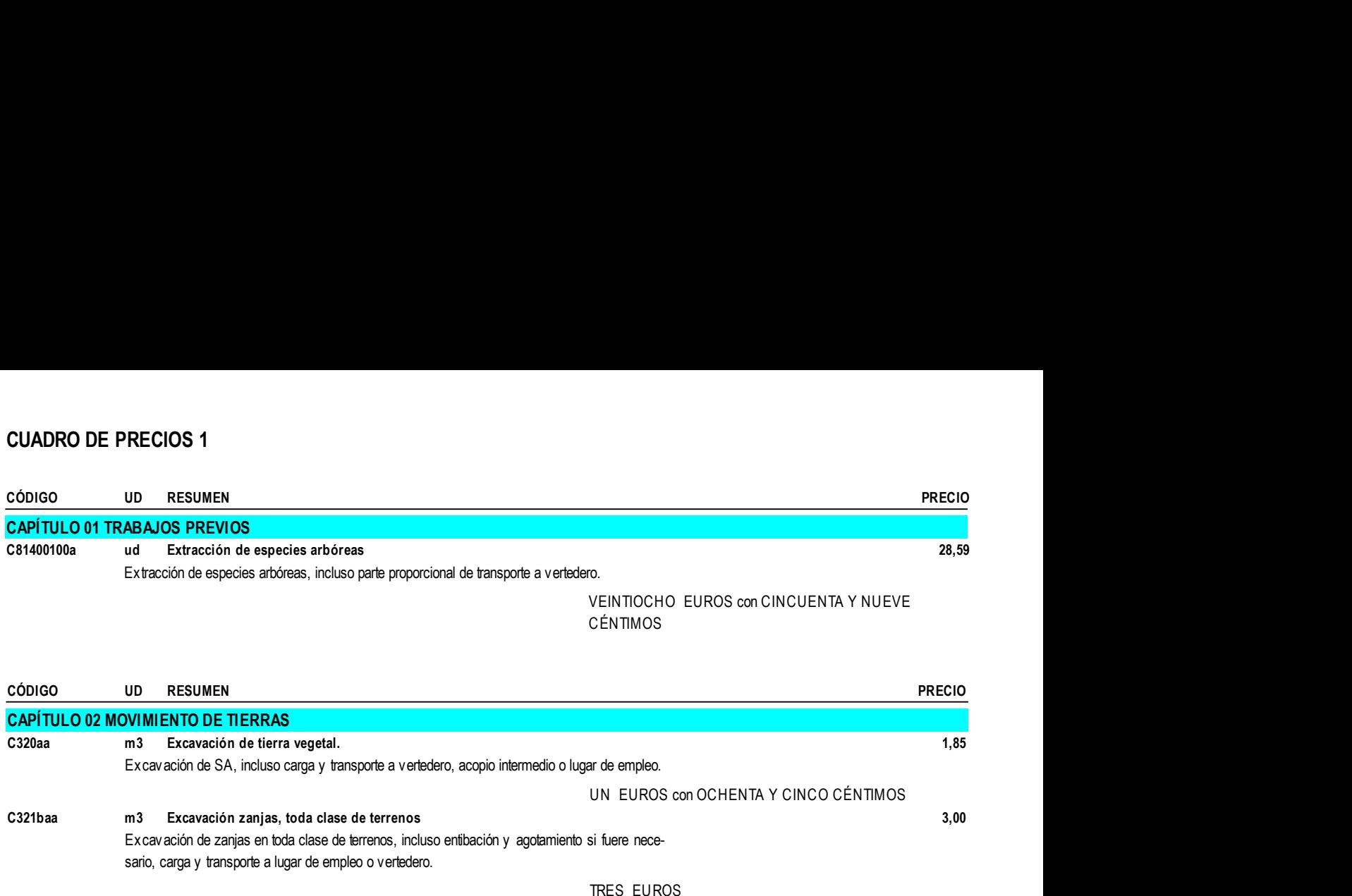

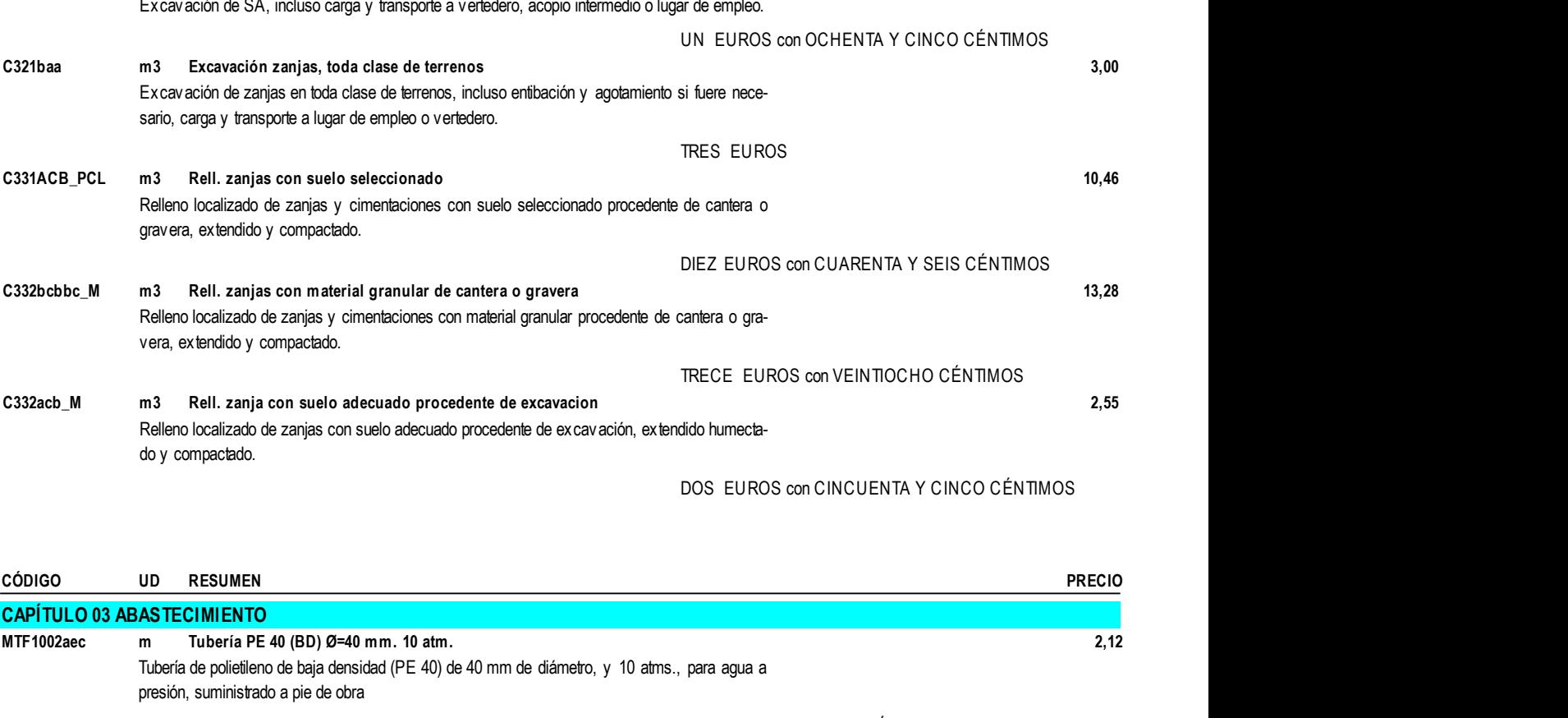

DOS EUROS con CINCUENTA Y CINCO CÉNTIMOS

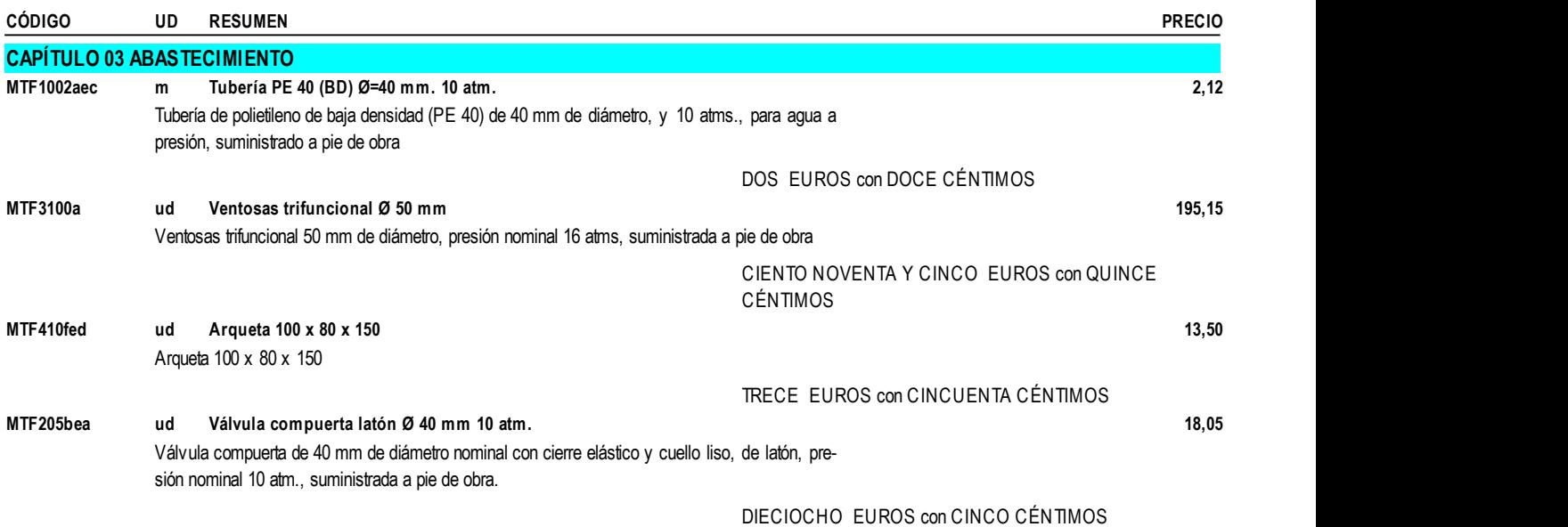

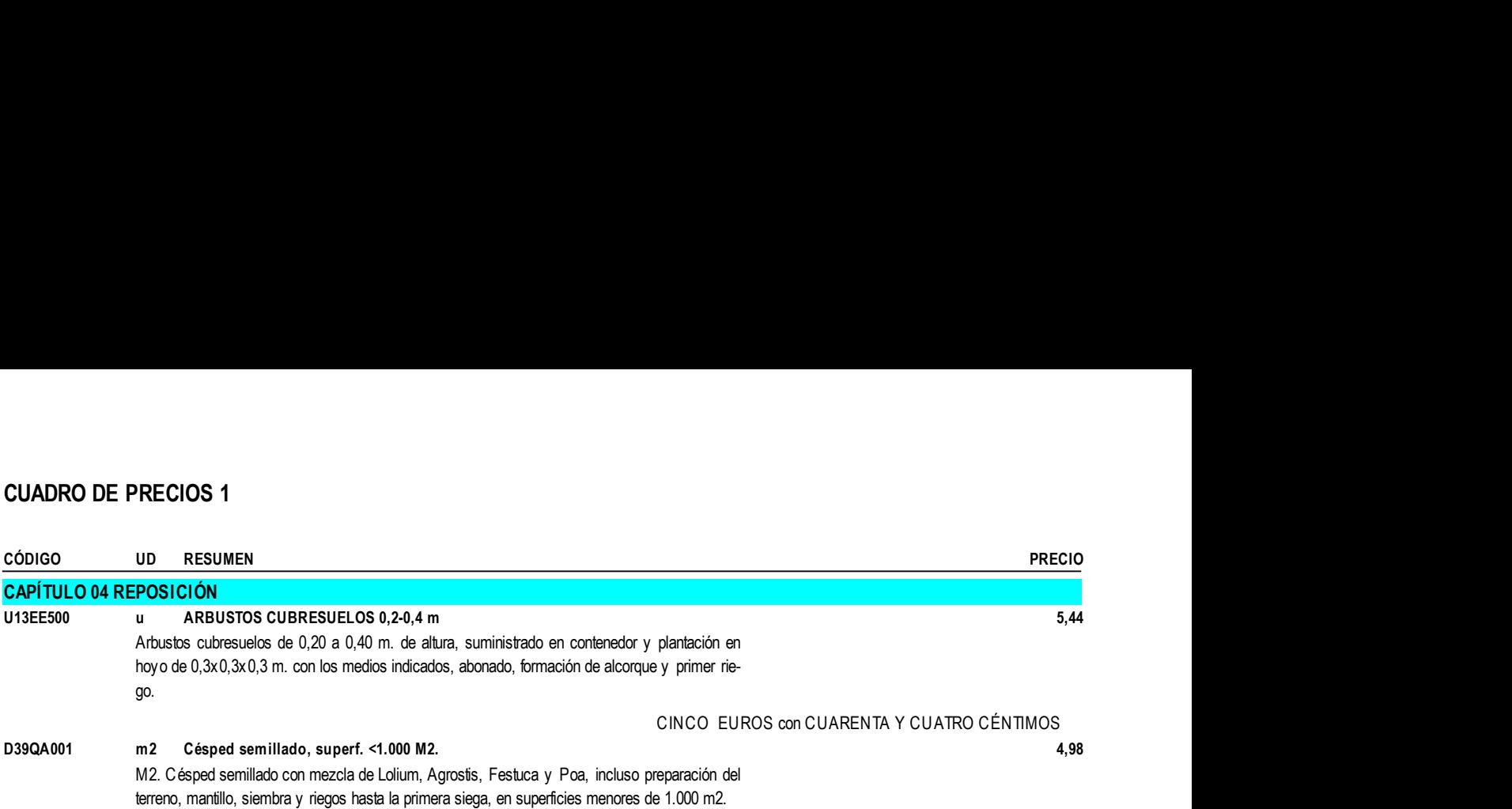

CUATRO EUROS con NOVENTA Y OCHO CÉNTIMOS

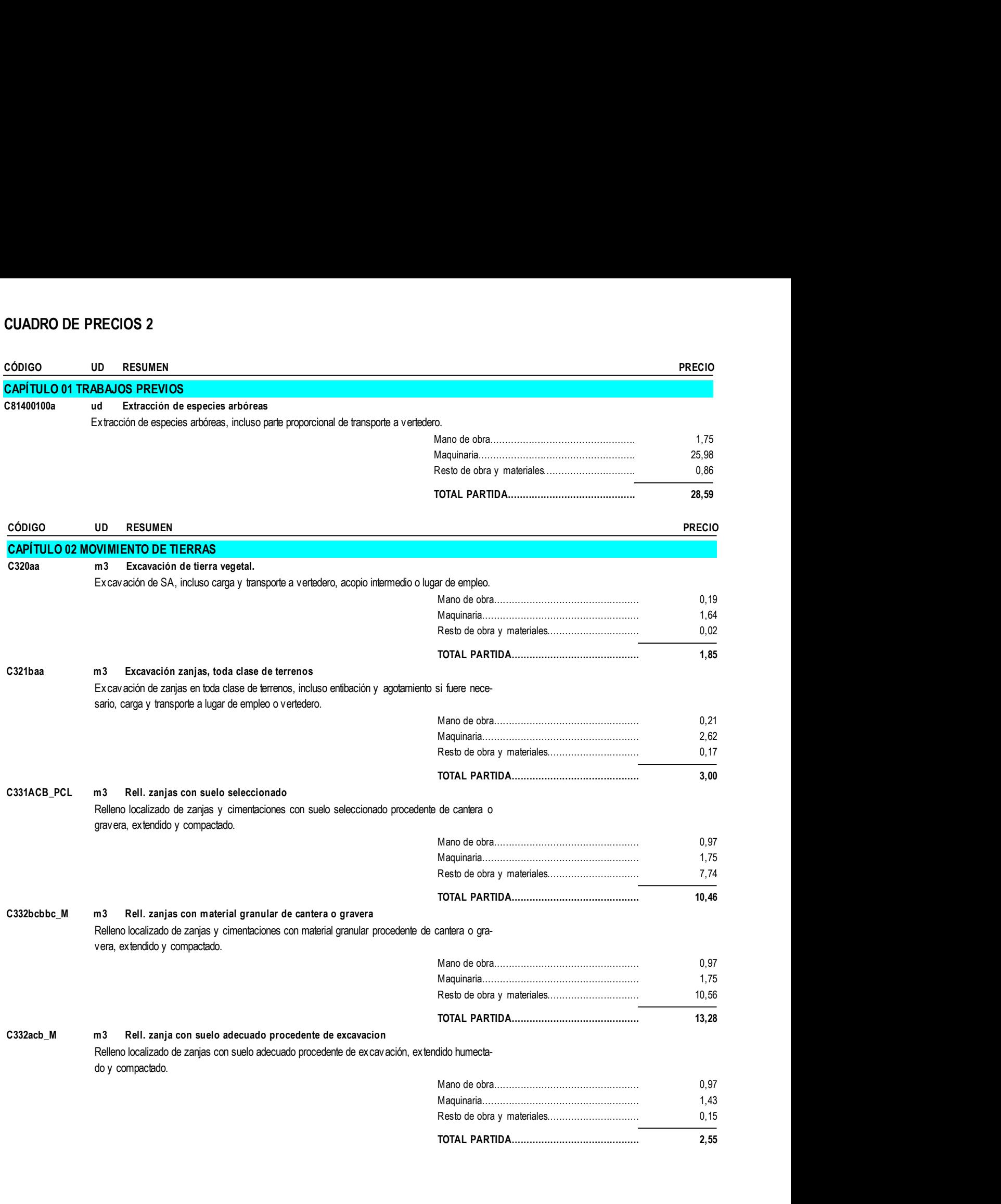

TOTAL PARTIDA........................................... 2,55

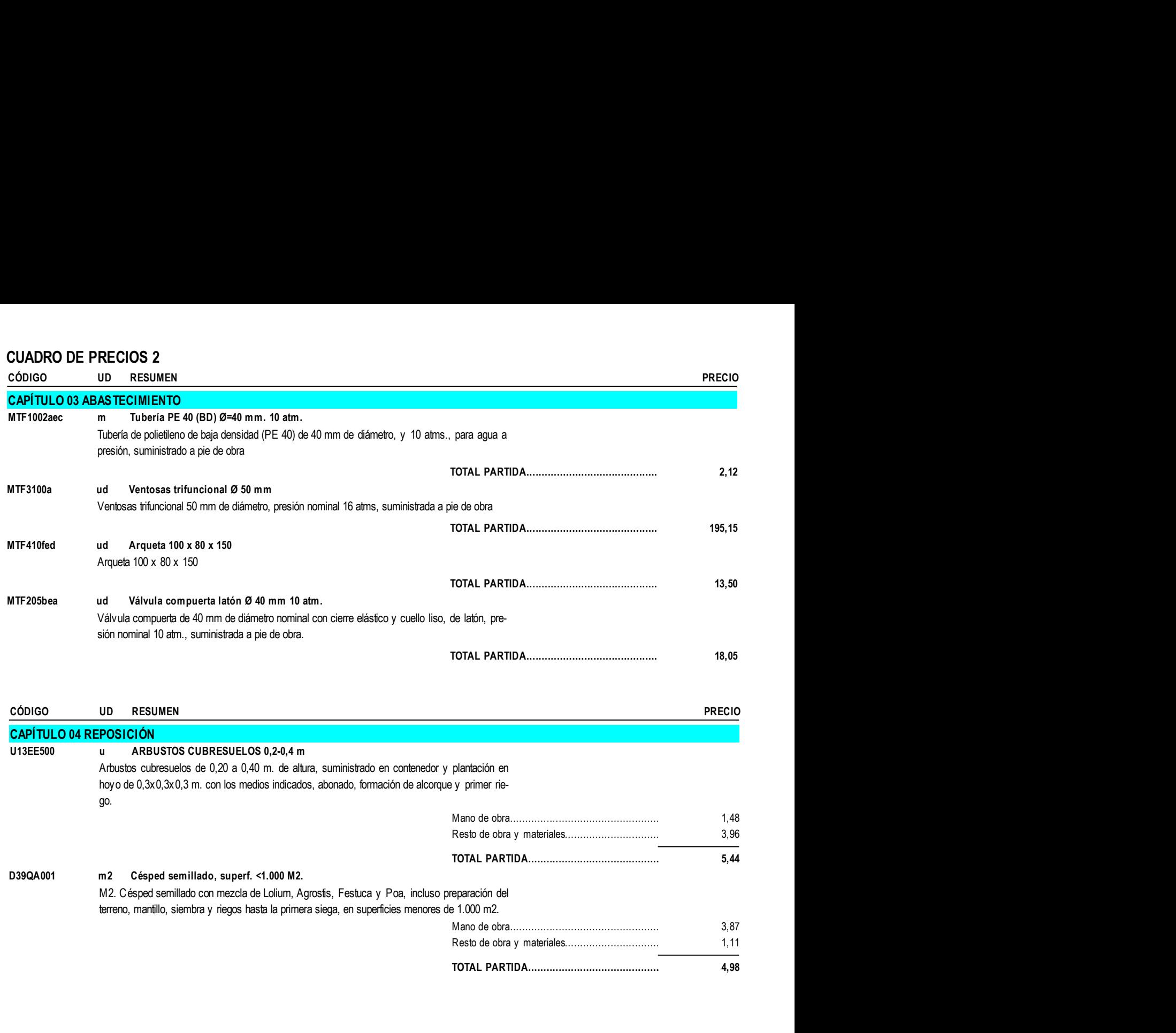

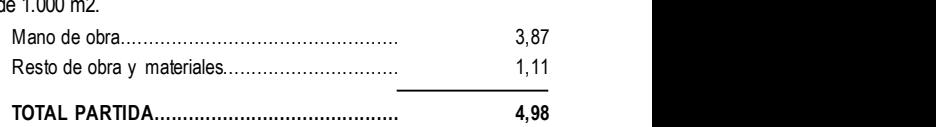

### PRESUPUESTO Y MEDICIONES

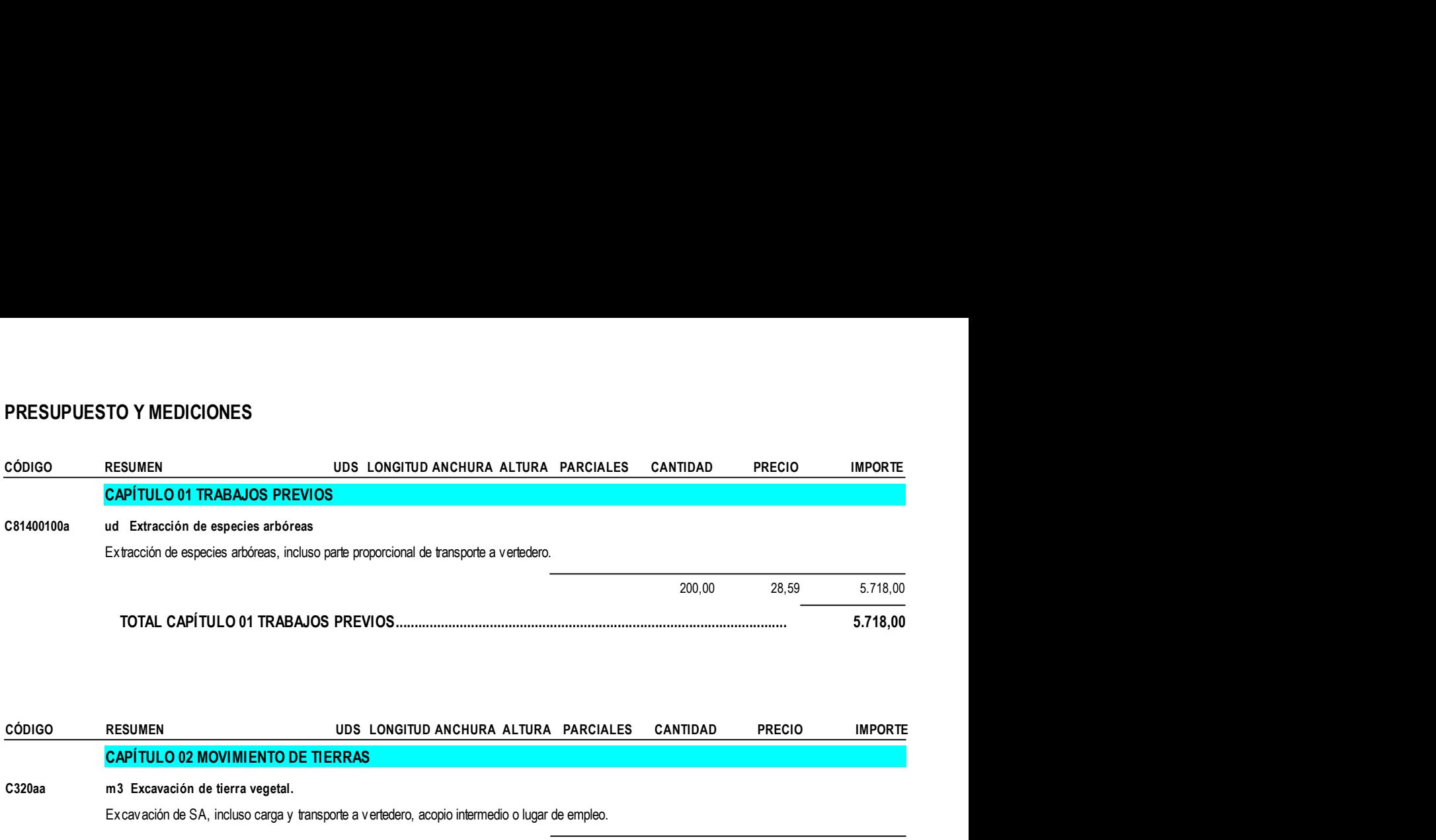

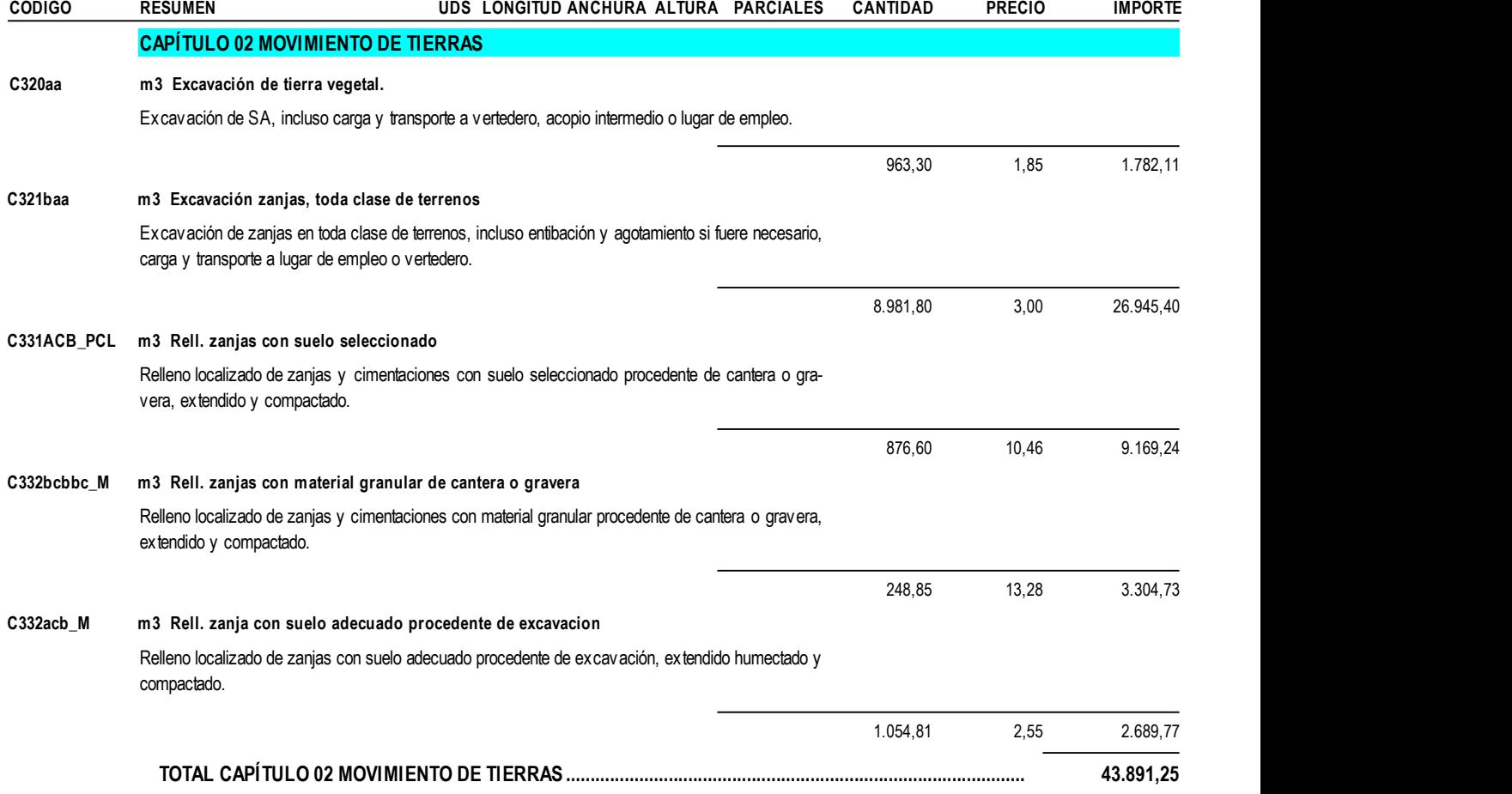

#### PRESUPUESTO Y MEDICIONES

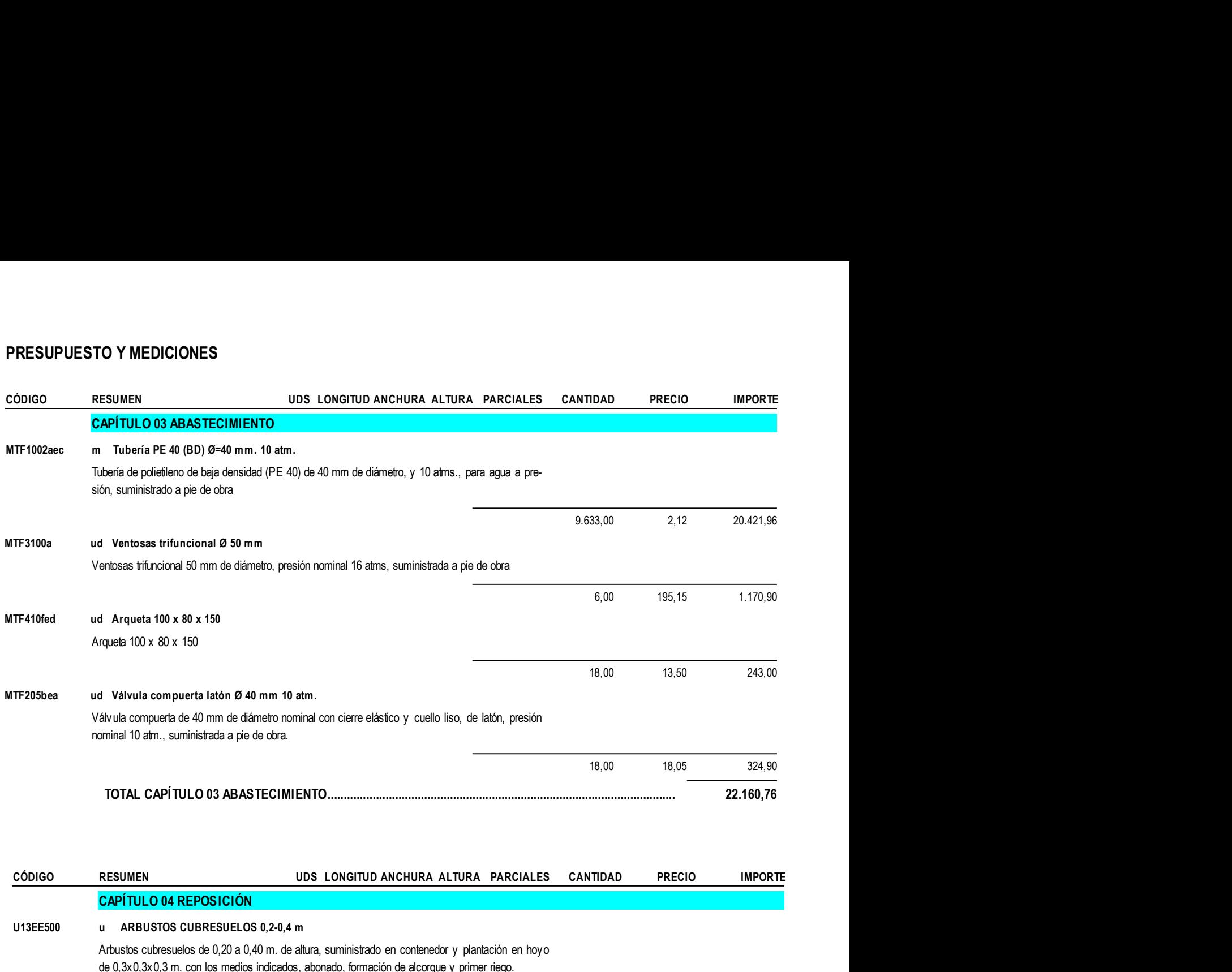

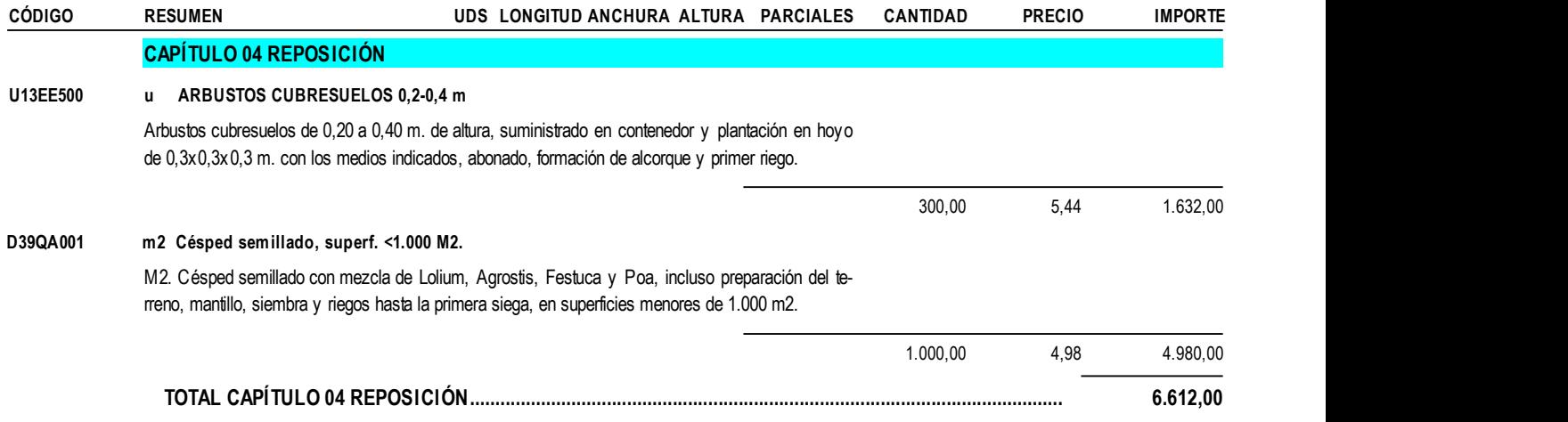

#### PRESUPUESTO Y MEDICIONES

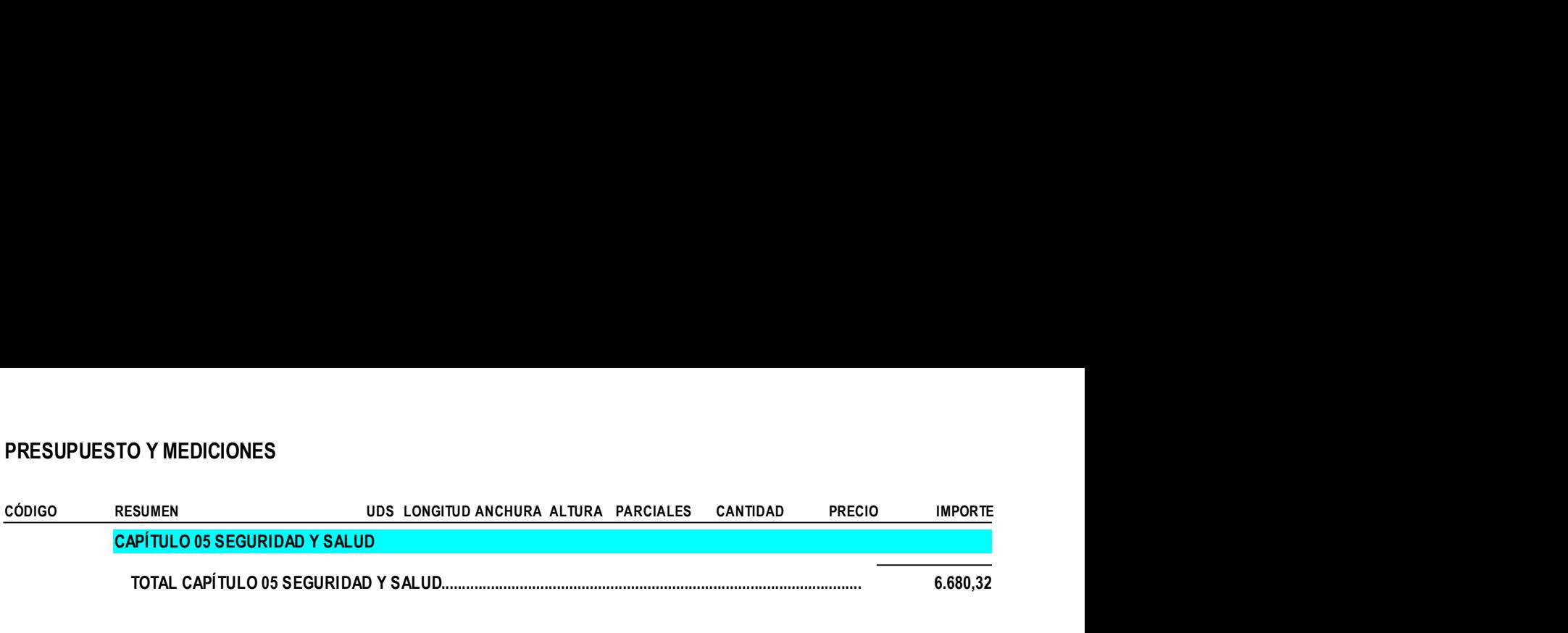

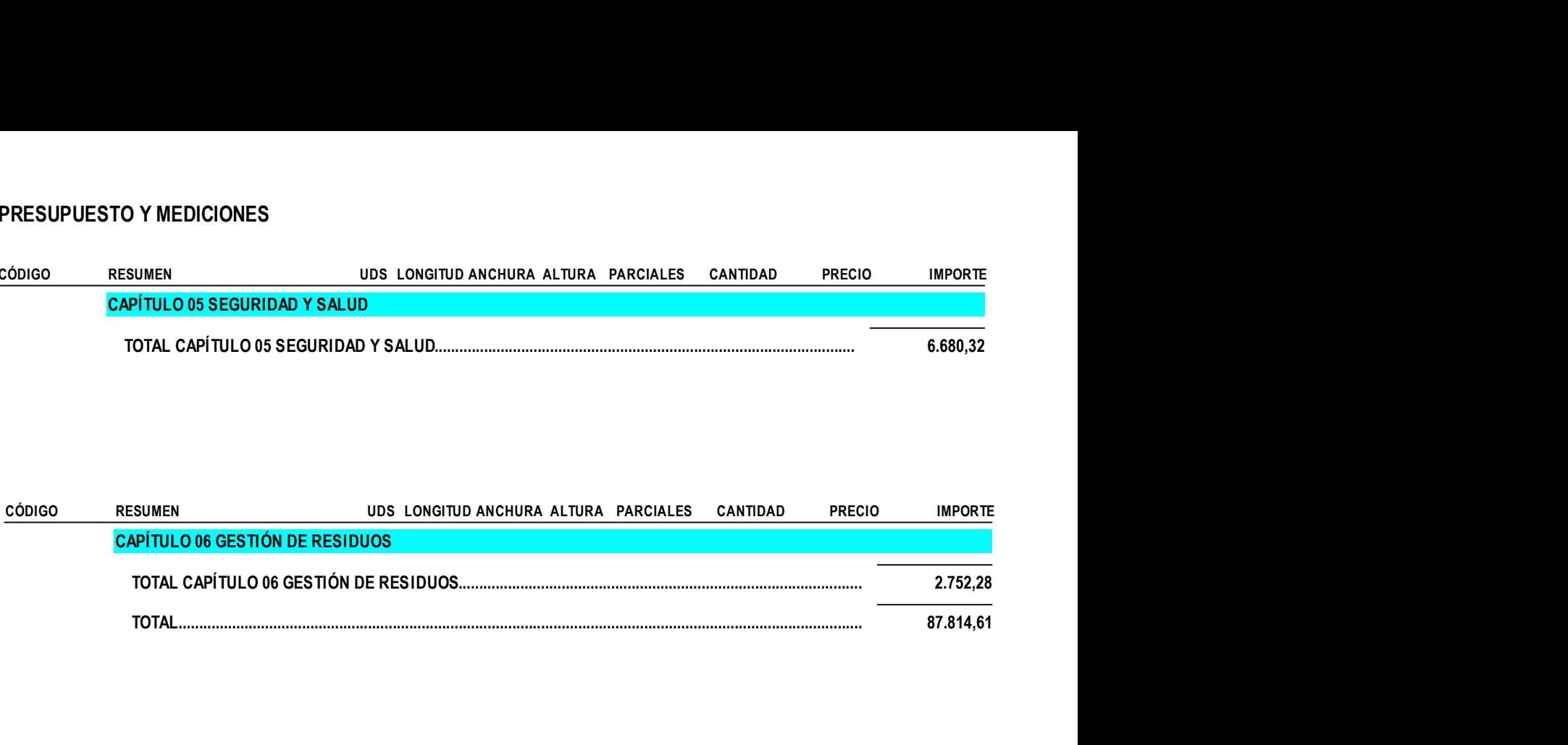

#### RESUMEN DE PRESUPUESTO

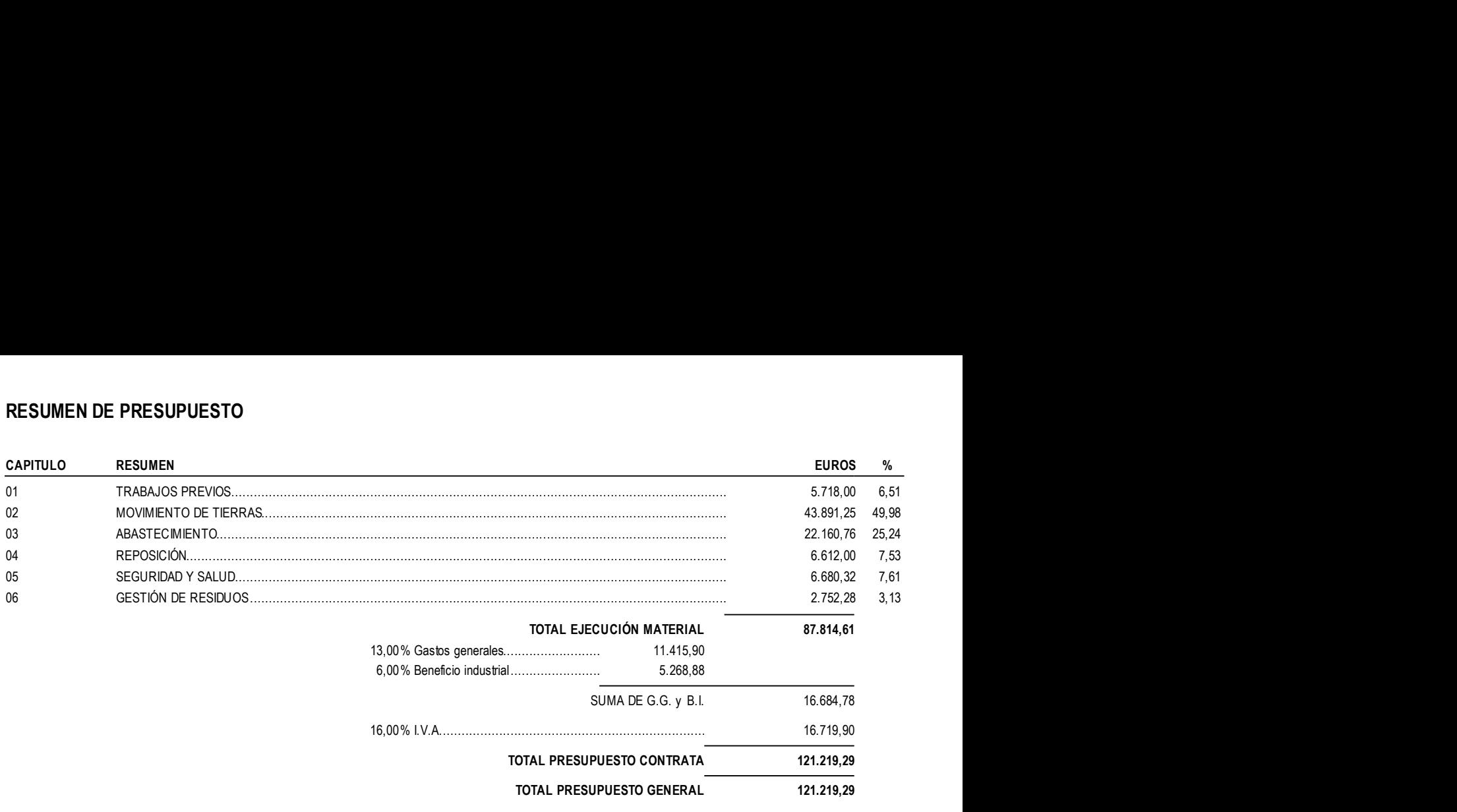

Asciende el presupuesto general a la expresada cantidad de CIENTO VEINTIUN MIL DOSCIENTOS DIECINUEVE EUROS con VEINTINUEVE CÉNTI-MOS **MOS MOS** 

, a 15 de agosto de 2019.

El promotor La dirección facultativa